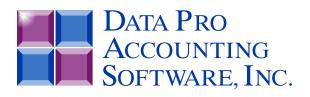

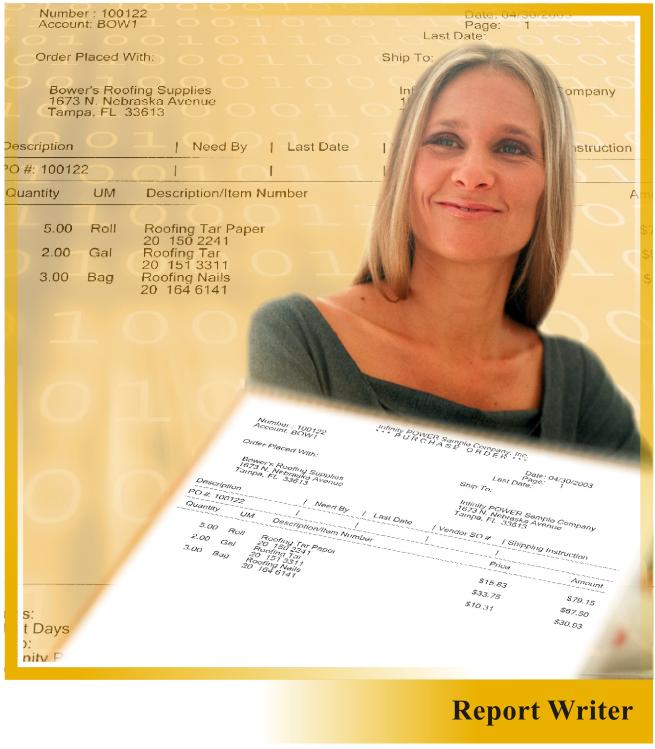

Advanced Utility for Creating Customized Reports and Extracting Data Part #280

**User Manual** 

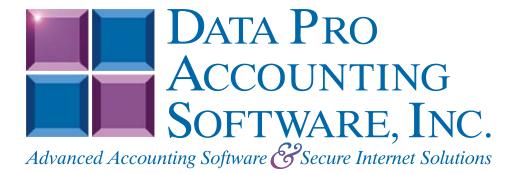

Version 7.63

Information in this document is subject to change without notice and does not represent a commitment on the part of Data Pro Accounting Software, Inc. The software described in this document is furnished under a license agreement or nondisclosure agreement. The software may be used or copied only in accordance with the terms of those agreements. The purchaser may make one copy of this software for backup purposes. No part of this manual or other materials included with the package, may be reproduced or transmitted in any form or by any means electronic or mechanical, including photocopying and recording for any purpose, other than the purchaser's personal use, without the written permission of Data Pro Accounting Software, Inc.

#### © 1985-2023 Data Pro Accounting Software, Inc.

Data Pro Accounting Software is a trademark of Data Pro Accounting Software, Inc.

No investigation was made into the common-law trademark rights of any word. Every effort was made to capitalize or highlight, in some manner, any word with current registrations.

All companies, products, addresses, and persons contained herein are intended to be completely fictitious and are designed solely to document and exemplify the use of Data Pro Accounting Software, Inc.'s products.

This page intentionally left blank.

# TABLE OF CONTENTS

| Description                                            | Page |
|--------------------------------------------------------|------|
| CHAPTER 1 INTRODUCTION                                 |      |
| GENERAL CONCEPTS                                       |      |
| SYSTEM INTEGRATION                                     |      |
| DATA FILE DESCRIPTIONS                                 |      |
| REPORT WRITER DATA FILE, FIELD, AND INDEX DESCRIPTIONS |      |
| File List                                              |      |
| CHAPTER 2 CREATE OR MODIFY REPORTS                     |      |
| GENERAL OVERVIEW                                       |      |
| BASIC REPORT DESIGN                                    |      |
| SET UP CUSTOM FILE DEFINITIONS                         |      |
| CUSTOM FILES                                           |      |
| Add Mode (RW0410)                                      |      |
| CUSTOM FILE OVERHEAD                                   |      |
| CUSTOM FILE DETAIL LINES                               |      |
| Change Mode (RW0411)                                   |      |
| Delete Mode (RW0412)                                   |      |
| Copy Mode (RW0413)                                     |      |
| SET UP REPORT MODELS                                   | 2-6  |
| Add Mode (RW0401)                                      |      |
| Report Overhead                                        |      |
| Report Detail Lines                                    |      |
| Single Match or Beg/End Range                          |      |
| Heading Lines<br>Change Mode (RW0402)                  |      |
| Delete Mode (RW0402)                                   |      |
| Copy Mode (RW0404)                                     |      |
| PRINT MAINTENANCE REPORTS                              |      |
| Report Model Listing (RW0201)                          |      |
| Report Model Detail (RW0202)                           |      |
| EXPORT/IMPORT REPORTS                                  | 2-20 |
| Export a Report Model (RW0405)                         |      |
| Import a Report Model (RW0406)                         |      |
| SET UP MASTER INFORMATION                              |      |
| Change Master Configuration (RW0490)                   |      |
| MAINTAIN DATA FILES (RW0491)                           |      |
| MAKE COMPLETE DATA BACKUPS                             |      |
| CHAPTER 3 PRINT CUSTOM REPORTS                         |      |
| PRINT CUSTOM REPORTS (RW0101)                          |      |
| Enter Statistics                                       |      |
| CHAPTER 4 DESIGNING CUSTOM REPORTS                     |      |
| BASIC REPORT DESIGN                                    |      |
| SAMPLE "LISTING" REPORT                                |      |
| SAMPLE "TRANSACTION" REPORT                            |      |
| SAMPLE "MULTI-LEVEL" REPORT                            |      |
| CHAPTER 5 SAMPLE REPORTS                               |      |
| INDEX                                                  | 1    |

# CHAPTER 1 INTRODUCTION

This chapter covers several of the general concepts of how to use the **Infinity POWER Report Writer** module. This software program provides a very powerful tool, which not only allows the ability of creating and calculating customized reports, but also provides a tool designed to extract data out of the **Infinity POWER** data files to be imported into other software applications.

This may include other accounting systems, spreadsheets, databases, word processors and other customized utilities. The key is that this module provides specific control over how information within the **Infinity POWER** modules may be reported or exported to other applications. This same feature, however, would also allow you to conveniently re-import any data back into any number of **Infinity POWER** accounting modules, all of which contain File Import capabilities. This section also discusses some special features of this program.

Simply stated, a *Report Writer* is a program, which allows the user to create customized reports from a pre-existing data base (*collection of data files*). This program allows for much of the technical design capabilities necessary for sophisticated reporting in a format that is easy to use by non-programmers.

**Infinity POWER** has successfully integrated these design considerations into an extremely powerful, yet easy to use package, called the **Infinity POWER Report Writer** module.

The Report Writer module allows user definition of all report characteristics including page size, page width, headings, default output device (*printer, screen, disk file, etc.*), as well as the actual report contents.

All reports may be completely **file relational** using as many **Infinity POWER** files at any one time as your system's memory and operating system configuration will allow. This means that you can combine information from any **Infinity POWER** accounting programs into a single report.

This could include information from General Ledger, Accounts Payable, Payroll, Job Cost, Manufacturing Inventory, etc., all on the same report! You also have the flexibility of combining multiple reports to create extremely complex reporting capabilities.

All reports allow you to display information stored in most **Infinity POWER** data files. Advanced features such as user definable custom file definitions, variables, statistics, and formulas allow for even greater flexibility in the generation of custom reports.

Complex arithmetic formulas may include variables, file information or other formulas. Additionally, complete subtotaling and grand totaling is available in all numeric fields - including formulas!

Flexible report definitions allow you to specify file search, selection (*Boolean comparisons*), and masks (*field wild-cards*) on most fields within the data files used. These definitions may be *hard coded* in the report or instructed to *prompt* the user each time prior to the report being printed.

In addition, you can optionally use the *automatic report spacing* feature to let the system design your report columns' spacing, and the *auto-calculation of heading lines* to retrieve **Infinity POWER** field default descriptions. However, you can override these defaults at any time and define your own.

This module utilizes the same consistent **Infinity POWER** interface for ease of use and simple operation. As an additional convenience, a new *Word Processor* style interface is included for the editing of report headings.

Virtually every existing **Infinity POWER** report can be generated by the Report Writer module, plus an infinite number of new reports!

As you can see, the **Infinity POWER Report Writer** gives you the power of a systems level programmer in a simple to use non-programmer's package.

# **GENERAL CONCEPTS**

Although the **Infinity POWER Report Writer** is extremely easy to use, it is important to understand the general concepts behind the structure of a report. Once you understand these concepts, the design and creation of a report will proceed very rapidly.

Most **Infinity POWER** reports contain the following elements:

| Report Width                | The maximum number of characters on a single line of the report. Normally, printers are designed to print 10 and/or 16.5 characters per horizontal inch. On an 8 1/2 by 11 printed page this allows 80 (or 132) character report width, respectively.                                                                                                    |
|-----------------------------|----------------------------------------------------------------------------------------------------|
| Lines per Page              | The maximum number of lines on a page. Most printers are designed to print <b>6</b> and/or <b>8</b> lines per vertical inch. On an 8 1/2 by 11 printed page this allows <b>66</b> ( <b>or 88</b> ) lines per page, respectively. Laser printers normally allow for <b>60</b> lines per page.                                                                   |
| Printed Lines per<br>Page   | The maximum number of actual printed lines on a page. Most reports are designed to print a one inch header and one inch footer. Normally, on a printed page with <b>66</b> (or <b>88</b> ) lines per page, the printed lines per page would be <b>54</b> (or <b>72</b> ), respectively. This number cannot be greater than the total number of lines per page. |
| Report Title and<br>Heading | The maximum title is two lines of <b>40</b> characters and will be centered. The maximum heading is four lines of <b>132</b> characters.                                                                                                    |
| Report Body Con-<br>trol    | This is the method in which information is retrieved from the data files for pres-<br>entation on the report. This is the most difficult report writing concept for the<br>non-programmer to comprehend.                                                                                                    |
| Report Body Detail          | This is the actual printed body of the report based on the information retrieved<br>by the Report Body Control. The printed body may consist of the following<br>items:                                                                                                    |
|                             | <b>a. DP Fields:</b> These are the <i>values</i> or pieces of information retrieved from the <b>Infinity POWER</b> data files. These could be in the form of text, numeric or al-pha/numeric information. In order to print this information, it must be retrieved during the Report Body Control step.                                                        |
|                             | <b>b. Text:</b> This is fixed text ( <i>or constant</i> ) that should print at a specific location within the body of the report.                                                                                                    |
|                             | <b>c. Statistics:</b> These are numeric values, which may be entered periodically. These values may be used in formulas or printed directly on the report.                                                                                                    |
|                             | <b>d. Formulas:</b> These are numeric values, which can be calculated based on mathematical equations. Each formula may include DP fields, statistics or other formulas.                                                                                                    |
|                             | <b>e. Totals:</b> These are accumulations of numeric values that are summarized and printed on the report.                                                                                                    |

Often, when using a software package, it appears as though information magically appears on your screen. In actuality, the program was specifically designed to retrieve this information based on some objective criteria.

Information is stored on your disk in **data files.** Normally, these data files contain a number of similarly structured pieces of information called **records.** Each record is subdivided into **fields.** 

The magic of retrieving this information is performed by the program. Normally, programs use a technique called **indexing** to allow quick access to the information. Using an index is like alphabetizing certain fields within the file, independent of one another.

For instance, you may have a data file which contains all of your customer address information. Each record within the file contains a single customer's address information. Each customer's record may be subdivided into these fields; customer number, customer name, customer phone number, customer address, customer credit limit, etc.

This customer file could be indexed on the customer number and customer name. Therefore, when you input the customer number or name, the program can automatically retrieve the entire customer address record. This index is also called a **search** field, since the records within the file are searched by this index for retrieval purposes.

In the customer file described above there are two search fields. Therefore, if you wanted to create a report called **Customer Listing**, you would have to tell the program to search by either the customer number or name.

In order to retrieve data from a file you must tell the report how to retrieve it. This concept is called the **search method**. Every time a file is used on a report, you must specify its search method as well as a **Data Source**. There are three different data sources available in the **Infinity POWER** Report Writer. This allows you to use a specific **default** data file or **other** data file which may be from a different company or year. You may also **custom** configure a data file to be sorted in a unique way.

Another important concept in the Report Body Control is that of **selection criteria**. Selection criteria tells the program whether to include a particular record on a report based on Boolean comparisons (**such as** >, <, =, >=, <=, <>, etc.).

For example, on the Customer Listing described above, you could instruct the program to only include those customer records that have a customer credit limit greater than or equal to \$1000. The report would still be sorted in customer number or name order; however, all customers with credit limits less than \$1000 would be omitted.

### SYSTEM INTEGRATION

The Report Writer module integrates with all other **Infinity POWER** modules. All Reports may retrieve information from as many **Infinity POWER** files at any one time as your system's memory and operating system configuration will allow. Each file could be from a different module, if desired. There is no set up required.

These products data file structure are completely different than that of **Infinity POWER** products, thus making direct access to their data files impossible.

**Infinity POWER Report Writer** allows for the ability to create new **custom** files that can be added as accessible data files through Report Writer. This integration will allow you to create your own combinations of non-standard data (*e.g., merge customer files from three different companies, sort an existing file on a specific field or fields*) and then create reports that will access this **custom** data.

These **custom** files will allow you to define up to five (5) sort keys that may have up to five (5) sub-keys. This function will allow you to create reports that provide easy **sorting** capabilities beyond the normal **indexed** keys found within each module.

For instance, you may easily create a report for **AR** customers that is **sorted** in **Zip Code** order instead of one of the normal three key fields (*customer number, name, special field*).

This **custom** capability also means that you can create reports that combine data not only across companies, but fiscal years as well. Therefore, reports could be generated showing a five year historical trend for a specific range of customers, vendors, employees, etc.

After reports are created, the Report Writer has the capability of exporting/importing these reports. If **Custom File Definitions** were used in the report, these are also exported and imported. It also performs a verification check to see if the **Custom File Definition** already exists, and renames it to another name so that no data is lost.

All in all, the levels of integration that can be found with the Report Writer module are very powerful. Take advantage of the power and see how much you can do with all of the data to be found throughout the **Infinity POWER** line of products!

### DATA FILE DESCRIPTIONS

The report Writer module utilizes the following data files:

- 1) Master Configuration
- 2) Report Model File
- 3) Report Model Detail File
- 4) Search Criteria File
- 5) Custom File Definitions
- 6) Custom Detail File Definitions

| File Name                                                                   | Description                                                                                                    |
|-----------------------------------------------------------------------------|----------------------------------------------------------------------------------------------------|
| Master Configuration File<br>(filename: SYSRW0.dbf)                         | This file contains certain configuration information, such as auto-spacing offset, password configuration, etc.                                                                                                   |
| Report Model File<br>(filenames: SYSRW1.dbf<br>and SYSRW1.mdx)              | These files contain all overhead information pertinent to each report, such as titles, headings, report width, lines per page, report password, etc.                                                              |
| Report Detail File<br>(filenames: SYSRW2.dbf<br>and SYSRW2.mdx)             | These files contain all of the information concerning each reports' actual<br>printed detail, such as specified data files, fields, text, formulas, totals,<br>statistics, print formats, etc.                    |
| Search Criteria File<br>(filenames: SYSRW3.dbf<br>and SYSRW3.mdx)           | These files contain all of the <b>BEGIN FILE</b> line types for the <b>SINGLE MATCH</b> and <b>BEG/END RANGE</b> search types used in the reports.                                                                |
| Custom File Definition<br>File<br>(filenames: SYSRW4.dbf<br>and SYSRW4.mdx) | These files contain all of the information concerning each Custom File Definition overhead information, such as file name, file type, number of records, last update date and time, etc.                          |
| Custom File Key File<br>(filenames: SYSRW5.dbf<br>and SYSRW5.mdx)           | These files contain all of the information concerning the detail customi-<br>zation within the Custom Files. This information includes the key types,<br>key numbers, key descriptions, sub-key information, etc. |

#### NOTE

All of these files reside in the default program path (**i.e. POWER**) since they are considered program control files, instead of the data path. Therefore, during your normal backup procedures you should take specific steps to make certain that you also backup the Report Writer files.

# **REPORT WRITER DATA FILE, FIELD, AND INDEX DESCRIPTIONS**

This section references the accounting data files and fields within each **Infinity POWER** data file which may be accessed and used by the **Infinity POWER Report Writer** module. These file and field descriptions are located within the **FILEINFO.dbf FLDINFO.dbf** and **NDXINFO.dbf** files located in the **POWER** or program directory. Make sure that you have loaded the latest version of the Report Writer module to insure that you have access to as many files and fields as possible. By reviewing the lists of files and fields available, you will be able to plan your report models in advance, saving much time and effort.

These files and fields are accessible during the set up of report models. If a field is not found during the set up of a report, then it is not accessible by the Report Writer program. There are very few instances where this will be the case. At the top of each page for each file definition, the heading will state the module name, the next line will describe the data file. The **"token name"** is the four character name that the Report Writer module uses to specify data file access, which is located at the beginning of each file name description.

Refer to the *Data Dictionary Reference Manual* to outline the various modules and each of their available data files.

### File List

All array field choices enclosed in []. All field values are enclosed in { }.

| FILETYPE | FILE NAME | DESCRIPTION                    |
|----------|-----------|--------------------------------|
|          |           |                                |
| AP00     | coAP0     | Accounts Payable Configuration |
| AP01     | coAP1dy   | AP Vendor File                 |
| AP02     | coAP2     | AP Open Item File              |
| AP03     | coAP3dy   | AP Transaction File            |
| AP06     | coAP6     | AP Overhead Batch File         |
| AP07     | coAP7     | AP Detail Batch File           |
| AP10     | coAPA     | AP Recurring Expense File      |
| AR00     | coAR0     | AR Configuration File          |
| AR01     | coAR1dy   | Customer Master File           |
| AR02     | coAR2     | AR Open Item File              |
| AR03     | coAR3dy   | AR Transaction File            |
| AR04     | coAR4dy   | AR Transaction Detail File     |
| AR05     | coAR5dy   | AR Salesman File               |
| AR06     | coAR6dy   | AR Tax Rate File               |
| AR07     | coAR7dy   | AR Sales Code File             |
| AR08     | coAR8     | Ship to Address File           |
| AR10     | coARA     | Cycle Invoice File             |
| AR15     | coARF     | AR Price Plan File             |
| AR20     | coARK     | PS Register Balance File       |
| AR21     | coARL     | PS EDC Configuration File      |

| FILETYPE | FILE NAME | DESCRIPTION                  |
|----------|-----------|------------------------------|
|          |           |                              |
| AR22     | coARM     | PS EDC Audit File            |
| СРҮ      | coCPY     | Company                      |
| CR00     | coCR0     | Master Configuration File    |
| CR01     | coCR1     | Checking Account File        |
| CR02     | coCR2     | Account Detail File          |
| CR03     | coCR3     | EFT Configuration File       |
| CR04     | coCR4     | EFT Detail File              |
| CRNC     | CURRENCY  | Country File                 |
| CTRY     | COUNTRY   | Country File                 |
| GL00     | coGL0     | General Ledger Configuration |
| GL01     | coGL1dy   | General Ledger Accounts      |
| GL02     | coGL2dy   | General Ledger Transactions  |
| GL04     | coGL4     | Recurring Entry File         |
| GL05     | SYSGL5    | Consolidation Entities       |
| GL06     | coGL6     | Financial Statement File     |
| GL07     | coGL7     | Financial Statement Detail   |
| GL10     | coGLA     | Overhead Batch File          |
| GL11     | coGLB     | Detail Batch File            |
| IM00     | coIM0     | Inventory Configuration File |
| IM01     | coIM1dy   | Inventory Item Master File   |
| IM02     | coIM2dy   | Inventory Transaction File   |
| IM03     | coIM3     | Inventory Assembly File      |
| IM04     | coIM4     | IM Price Plan Master File    |
| IM05     | coIM5     | IM Price Plan Detail File    |
| IM06     | coIM6     | Inventory Cost Layer File    |
| IM07     | SYSIM7    | Inventory Location File      |
| IM08     | coIM8     | Inventory U/M File           |
| JC00     | coJC0     | Job Cost Configuration       |
| JC01     | coJC1dy   | Job Cost Project File        |
| JC02     | coJC2dy   | Job Cost Project Detail File |
| JC03     | coJC3dy   | Job Cost Transaction File    |
| JC04     | coJC4     | Job Cost Cost Code File      |
| NOTE     | coNOTES   | Notes                        |

| FILETYPE | FILE NAME | DESCRIPTION                    |
|----------|-----------|--------------------------------|
|          |           |                                |
| PO00     | coPO0     | Purchase Order Configuration   |
| PO01     | coPO1dy   | Purchase Order File            |
| PO02     | coPO2dy   | Purchase Order Detail File     |
| PO03     | coPO3     | PO Temporary Work File         |
| PO04     | coPO4     | PO Batch File                  |
| PR00     | coPR0     | Payroll Configuration          |
| PR01     | coPR1cy   | Payroll Employee File          |
| PR02     | coPR2cy   | Payroll Transaction File       |
| PR03     | coPR3cy   | Payroll Department File        |
| PR04     | coPR4     | PR Special Pay Types File      |
| PR05     | coPR5     | Payroll Tax Table File         |
| PR06     | coPR6     | Payroll Employee Comments File |
| PR07     | coPR7     | PR Workers' Comp Class File    |
| PR11     | coPRB     | Current Pay Data Work File     |
| PR12     | coPRCcy   | PR Detailed Transaction File   |
| PR22     | CoPRMcy   | PR Historical Accumulator File |
| PT01     | coPT1     | Address Book File              |
| РТ02     | coPT2     | Calendar File                  |
| PTR      | PRINTERS  | Printer File                   |
| SD00     | coSD0     | Support Database Configuration |
| SD01     | coSD1     | Serial Number File             |
| SD02     | coSD2dy   | Support Ticket File            |
| SD03     | coSD3     | Contract File                  |
| SD04     | coSD4     | Tickler File                   |
| SO00     | coSO0     | Sales Order Configuration      |
| SO01     | coSO1dy   | Sales Order File               |
| SO02     | coSO2dy   | Sales Order Detail File        |
| SO03     | coSO3     | Sales Order Work File          |
| SO04     | coSO4     | Picking Ticket Rpt Work File   |
| SS00     | SYSSS0    | Configuration File             |
| SS01     | SYSSS1    | User File                      |
| SS02     | SYSSS2    | Group File                     |
| SS03     | SYSSS3    | User/Group Assignment File     |

| FILETYPE | FILE NAME | DESCRIPTION                   |
|----------|-----------|-------------------------------|
|          |           |                               |
| SS04     | coSS4     | Permissions File              |
| SS05     | SYSSS5    | Authority File                |
| SS06     | SYSSS6    | Company Directory File        |
| SS08     | SYSSS8    | Activity Log File             |
| SS09     | SYSSS9    | Custom Object File            |
| ТЕ00     | coTE0     | Timesheet Entry Configuration |
| TE01     | coTE1     | Timesheet Entry File          |
| TE02     | SYSTE2    | Timesheet Form                |

# CHAPTER 2 CREATE OR MODIFY REPORTS

This chapter provides you with a step-by-step procedure for the initial set up of your custom report models. It also discusses some of the steps necessary for routine maintenance within this system. The contents of this chapter follow the sequence in which the options appear on the **"Set Up Report Models"** menu.

### **GENERAL OVERVIEW**

The Report Writer module is a special program which may be executed by the "Infinity POWER Systems Menu." Once you have installed this module, reviewed the System Overview chapter, and set up Master Information, you will be ready to set up your custom report models.

For your convenience, a number of sample reports have already been predefined within the Report Writer. It is recommended that you review these reports before creating your own report models, so that you can learn from these examples. If you intend to create similar reports, you can modify or copy existing reports to simplify the process. You may also delete any sample reports at your discretion.

#### <u>NOTE</u>

Refer to Chapter 5 Sample Reports to import the report models.

### **BASIC REPORT DESIGN**

One of the most important steps in accomplishing any goal is to clearly define what that goal is. The reason for creating any report is to provide you with information that is useful towards specific company goals. These goals may range from basic auditing needs, to financial accounting needs, to strategic management requirements, and so on.

After you have defined your reporting needs, then it is important to understand where the information is stored within your accounting data files, and how to retrieve this information for presentation on your report.

The following general steps are recommended to design your report:

- 1. **Define your reporting needs.** Determine the purpose of the report and what information you need. It may be customer address information, inventory cost information, employees' year-to-date federal withholding, etc.
- Identify what data files contain this information. Since your accounting systems contain a number of data files, (*each containing different information*) you must determine where the information is located For instance, customer address information is stored in the Customer File (AR01), inventory cost is in In-

ventory Item File (**IM01**), employees' year-to-date federal withholding is located in the Employee File (**PR01**), etc.

**3.** Determine how to retrieve this information. Determine the method of retrieving the data and getting the information in the sorted order to accomplish your report. For instance, suppose you want to print all customer addresses for each customer. Determine if you want the customers listed in numeric order by customer number, or if you want the customers listed alphabetically by customer name.

This criteria is established when a file is opened and you are asked for a "**Key Number**." This key number tells the system how to "**sort**" the file. Each data file has one or more keys which you can individually choose to sort the file. If there is a need to sort the file in some other manner other than the normal sort keys, the "**Custom File**" is your answer. By creating a custom file, you can design how the data will be sorted. You may use just about any data field in the data to sort the data.

4. Determine if special selection criteria is needed. Selection criteria allow you to either include or exclude certain data file records based on some value within the data file.

For instance, you could specify to print only those customers on a customer list, which have a credit limit over \$1000, and are located in Florida. This can be accomplished either upon opening the data file and choosing the search types; **Single Match, Begin/End Ranges** or by using a "**criteria**" statement in the body of the report before printing any of the data.

- 5. Determine where to print the requested information. Decide exactly which data fields to print and determine how you want this information aligned on the report. For, instance, you could specify your customer list to print a single customer per sheet of paper, print on a mailing label, print in a columnar format or print to a text file to create a file which can be used to import information into another program.
- 6. Decide if special calculations are necessary. If the information you need is not in a data file in "final form," you may need to perform mathematical calculations, which are know as "formulas." For example, if you wanted to print the average employee year-to-date federal withholding, you would take the year-to-date withholding figure from the Employee File, then divide it by 12 months.
- 7. Identify if any column totals are necessary. Decide if you want any of the numeric fields totaled and printed at the end of a file section as a subtotal and/or printed at the end of the report as a grand total. This function may be accomplished using "Prt Totals," on numeric data fields. If you are using a "formula" to produce a given result that will need to be totaled, you will also need another formula to accumulate the results of the first formula.

After you have completed these steps, the actual set up of the report should be a relatively easy procedure. Please refer to Chapter 4 for examples of the primary types of reports you may want to print. Prior to setting up report models, you must select the option, "*Change Master Configuration*" found in this chapter.

## SET UP CUSTOM FILE DEFINITIONS

After selecting the Report Writer Module, proceed to select, "Set Up Report Models."

If your custom report will require a "Custom File," you will need to select "Set Up Custom Files." This option is used to create a file in a different sort other than what is normally available. It may also include information from other systems that would not normally be accessible through the Infinity POWER data files.

# **CUSTOM FILES**

This option allows you to inquire, add, change or delete "Custom File Definitions."

A Custom File Definition creates a method of uniquely sorting a data file using the original **Infinity POWER** accounting data file. This new data file can then be accessed in the report model and used to sort the information as established in the custom file definition.

The **Infinity POWER** data files are capable of being sorted by their predefined sort keys. Custom File Definitions allow the user to create new data files with the sort required to accomplish their reporting need.

After creating a custom file definition, you must "**merge**" the data from the original data file by issuing certain commands from within the Report Detail Lines section of the report model. This "**merge**" command will actually create and randomly name an additional set of data files (*.dbf & .mdx*) and place them in the data directory.

### Add Mode (RW0410)

There are two areas, which must be defined when creating a custom file:

- 1) Custom File Overhead
- 2) Custom File Detail Lines (sort keys)

When you select to add a "*Custom File*" you must specify the custom file number. Each custom file must be assigned a Custom ID number, which may be up to ten (10) characters (*alpha/numeric*). This is the primary number the system will use to track custom files.

# **CUSTOM FILE OVERHEAD**

The following is an explanation of the two (2) data items present, when adding a Custom File Definition.

| Description  | This is the custom file definition description. Use this description to briefly de-<br>fine the custom file you will be creating. An example may be, " <b>AP Trans.</b><br><b>sorted by GL acct.</b> " This description may be up to thirty ( <b>30</b> ) characters (al-<br>pha/numeric).                              |
|--------------|----------------------------------------------------------------------------------------------------|
| File Type    | This field is used to define which of the <b>Infinity POWER</b> data files will be used as a pattern to create the new custom file.                                                                                                    |
|              | Typically, you will choose an account master file or transaction file, however, all files are available except the Master Configuration files for each accounting program. This is due to the fact that these files do not have index (.mdx) files.                                                                     |
|              | These are the only fields that are required for the overhead section of the custom file. However, when this custom file is used in a report model and the new data files are created, the following information is added to the overhead and can be viewed under the change or inquiry mode of " <i>Custom Files</i> ." |
| Delete File? | This button is only available once the custom file has been created. It allows you to delete the actual data files which were created by running a report using this Custom File Definition.                                                                                                    |
|              | Usually, this should only be performed if you have decided to make a change to the Custom File Definition. This will ensure that the next time the report model is run; a new set of data files will be created with the sort change.                                                                                   |
| File Name    | This is the file name that is randomly issued to the newly created custom file. It creates a data file (.dbf) and an index file (.cdx or .mdx) and places them in the data directory.                                                                                                    |
| # Records    | This field is updated with the number of records the custom file contains every time the custom file has been changed or updated. Normally, this will occur when a <b>"Merge"</b> line type is used in the Report Detail Line section of the report model.                                                              |
| Updated      | This field is updated with the date and time every time the custom file has been changed or updated. Normally, this will occur when a "Merge" line type is used in the Report Detail Line section of the report model.                                                                                                  |

# **CUSTOM FILE DETAIL LINES**

The Custom File Detail Lines control the actual sort method that will be used when the custom file is created.

Once you have completed entering the Custom File Overhead information, a new scrolling data entry screen will appear which allows the input of thirty (30) detail lines.

Each **Infinity POWER** data file can be sorted in up to five (5) different major key sorts. Within these major key sorts, you can have five (5) different sub-key sorts.

For example, you want to sort the Accounts Payable transaction file by general ledger account number. You would also like this data sorted by vendor number and then by date.

The Key Sort would be the general ledger account number and the sub-key sorts would be the vendor number and date. This example only shows one (1) Key Sort with three (3) sub-key sorts.

| Item #                   | This field is numeric field (1-5) used to enter the sequence number of the Key fields.                                                                                                    |
|--------------------------|----------------------------------------------------------------------------------------------------|
| Description              | This is a thirty ( <b>30</b> ) character ( <i>alpha/numeric</i> ) field, which is the description for the Key you are defining. This description will appear in a " <i>pop-up</i> " box on the " <i>Key Number</i> " field when you select a " <b>Begin File</b> " line type in the Report Detail Line section of the report model.                                   |
| Unique                   | This data defines whether or not this Key is unique. For example, chart of ac-<br>count numbers are unique. You cannot have two charts of accounts with the<br>same account number. <click> on the check box to define this Key as unique.</click>                                                                                                    |
| Item #                   | This field is numeric field (1-5) used to enter the sequence number of the Sub-<br>key fields.                                                                                                    |
| Field Name               | This is the field in which the sub-sort will be based on. This is a valid field name within the file you have chosen.                                                                                                    |
| Array 1                  | This field is used to define the first array of the field, if one is assigned.                                                                                                    |
| Array 2                  | This field is used to define the second array of the field, if one is assigned.`                                                                                                    |
| Sub Key Descrip-<br>tion | This is a thirty ( <b>30</b> ) character ( <i>alpha/numeric</i> ) field, which is the description for the Sub-key you are defining. The description of the Key associated with this sub-key will appear in a "pop-up" box on the " <b>Key Number</b> " field when you select a " <b>Begin File</b> " line type in the Report Detail Line section of the report model. |

The following is an explanation of each of the data fields on this detailed portion of the screen:

Custom File Definitions that are accessed within a report model will be automatically exported with the report model when you select the option to "*Export Report Models*."

When you import a report that contains a Custom File Definition the system will verify if there is a definition that already exists with the same name.

If there is an existing Custom File Definition, the system will automatically rename the file and add a (-1) to the end of the Custom File Definition number.

#### **Results:**

SYSRW4.dbf - Custom File Definition File

- Custom File Definition is added

SYSRW5.dbf - Custom File Key File

- Custom File Key detail lines added

### Change Mode (RW0411)

This mode allows you to change information on an existing Custom File Definition.

If any mistakes were made during the set up process, you may return to the "*Custom Files*" option. This option will allow changes to any information already entered as long as the custom data file has not been created through a report model.

Having created the custom data file, this file contains the data in the format in which the key sorts were defined in the original Custom File Definition. If you are planning to change the sort keys or the sub-sort keys, you will need to delete the custom data file.

First, you must navigate to the record you wish to change. You may find a record using the navigation tool bar or <click> on the "Navigation" option on the Menu Bar and then the appropriate navigation option. If you are changing a record, <click> on the "*Modify the Current Record*" button or choose the "*Operation*" option from the Menu Bar and then "*Change*." Make the changes required and <click> on the "**Save**" button to save your changes or <click> on the "**Cancel**" button to cancel the changes made.

The "Delete" button will allow you to delete the custom data file created with the current key sorts. Once the file is deleted, you will then be able to change any of the key sorts and/or sub-key sorts.

#### **Results:**

#### SYSRW4.dbf - Custom File Definition File

- Custom File Definition is modified

SYSRW5.dbf - Custom File Key File

- Custom Key File is modified

### **Delete Mode (RW0412)**

This mode allows you to delete custom file definitions that you may have entered by mistake, or that you no longer need. If a Custom File Definition has already been utilized in a report model and has created a Custom File, you will need to delete that custom file through the **"Change Mode"** before deleting it through this option.

First, you must navigate to the record you wish to delete. You may find a record using the navigation tool bar or <click> on the "Navigation" option on the Menu Bar and then the appropriate navigation option. This option allows you to delete accounts that you may have entered by mistake, or you no longer want. <Click> on the "Delete the *Current Record*" button or choose the "*Operation*" option from the Menu Bar and then "*Delete*." This will place you into the "**Delete**" mode, then <click> on "**Save**" to validate your deletion of this record.

Make sure this is what you want to do, because once a custom file definition is deleted, there is no way to retrieve it again.

#### **Results:**

SYSRW4.dbf - Custom File Definition File - custom file definition is marked for deletion

**SYSRW5.dbf - Custom File Key File** - custom file keys are marked for deletion

# Copy Mode (RW0413)

This mode allows you to create a new custom file definition by copying the information from an existing one. Using this option, the system provides a quick method of setting up custom file definitions that are very similar. This may apply in a situation where you want several variations of sort keys on the same file. First, you must navigate to the record you wish to copy from. You may find a record using the navigation tool bar or <click> on the **"Navigation"** option on the Menu Bar and then the appropriate navigation option. <Click> on the **"Create a Record Based on the Current Record"** button or choose the **"Operation"** option from the Menu Bar and then **"Copy."** 

You will notice all the information, except for the Custom ID number, will be copied to a new record. Enter the new account number for this record. At this point, you may choose to edit any of the information or <click> on the **"Save"** button to validate, which will then add it to the file.

#### **Results:**

SYSRW4.dbf - Custom File Definition File

- Custom File Definition is added to file

**SYSRW5.dbf - Custom File Key File** - Custom File Keys are added to file

# SET UP REPORT MODELS

This section discusses the modes available to add, change, delete and copy existing report models.

# Add Mode (RW0401)

This mode allows you to set up new report models. These report models are used to create custom reports for printing through the use of the "*Print Custom Reports*" option.

A "report model" is simply a user definable set of instructions, which informs the system to print specific data in a specific format. This model must specify where the information comes from and how to use it on the custom report. There are a number of sophisticated options, which may be utilized in the definition of a report model. However, most of these options are not necessary for the more common reporting needs. There are three areas, which must be defined when creating a report model:

- 1) Report Overhead
- 2) Report Detail Lines
- 3) Report Heading Lines

Each of these areas will be discussed separately.

When you select to add a "*Report Model*," you must specify the report model number. Each report model must be assigned a report model number, which may be up to eight (8) characters (*alpha/numeric*). This is the primary number the system will use to track reports.

### **Report Overhead**

The following is an explanation of each of the eight (7) Report Overhead data items.

| Title     | This is the primary report title. It is centered on the printed page when the custom report is printed. This name may be up to forty ( <b>40</b> ) characters ( <i>al-pha/numeric</i> ). <b>NOTE:</b> Company name will automatically print; therefore, do not include it in the title.                                                                                |
|-----------|----------------------------------------------------------------------------------------------------|
|           | The following special commands may be utilized:                                                                                                    |
|           | <pre>{DATE,#} Current system date plus # of days {BEGMON,#} First day of current month (period) plus # of days {ENDMON,#} Last day of current month (period) plus # of days {BEGYR,#} First day of current year plus # of days {ENDYR,#} Last day of current year plus # of days</pre>                                                                                 |
| Sub-Title | This is the optional secondary report title. It is centered underneath the Title when the custom report is printed. This name may be up to forty ( <b>40</b> ) characters ( <i>alpha/numeric</i> ). The special commands, listed above, may be used.                                                                                                    |
| Password  | This is the optional password that may be required whenever you print or access this report model. To turn password protection on, you must have the "password" option turned on in the <i>Master Configuration</i> to allow password protection on reports. This field may be up to eight (8) characters ( <i>alpha/numeric</i> ).                                    |
| Headings  | Default: <b>On</b>                                                                                                    |
|           | This field controls the printing of headings and page breaks on a report. If you specify ( <b>N</b> )o by not checking the checkbox, the system will begin printing the report at the current printer position and will not skip over page breaks when they are encountered. ( <i>This option is helpful if printing ASCII files for import into other software.</i> ) |

|                  | If you specify (Y)es by <clicking> on the checkbox, the system will always start and end a report at the top of a page. In addition, a new heading will be printed at the top of every page within the report.</clicking>                                                                                                    |  |
|------------------|----------------------------------------------------------------------------------------------------|--|
| Page Numbers     | Default: On                                                                                                    |  |
|                  | This field controls the printing of page numbers at the top of every page of a report. If you specify ( <b>N</b> )o by not checking on the checkbox, the system will not print page numbers.                                                                                                    |  |
| Page Width       | Default: 80                                                                                                    |  |
|                  | This field allows you to specify the maximum horizontal width in characters of the report. The maximum width for a printed report is <b>132</b> characters. <b>NOTE:</b> the report width can be set to zero to allow exporting records that are wider than <b>132</b> characters to a <b>"text file"</b> or <b>"comma-delimited file"</b> type file. |  |
| Chained Report # | This field allows you to specify a report model that will always print after the current report has printed. Simply enter the name/number of the report model that you wish to attach to the current report model.                                                                                                    |  |
|                  | Then, when you select the option to " <i>Print Custom Reports</i> ," the attached report will always print immediately after the current report model. Form feeds will be sent after each report. The next chained report will start at the top of a new page.                                                                                        |  |

# **Report Detail Lines**

The Report Detail Lines control the actual printed body of the report. These lines may be set up or modified when you <click> on the "*Detail Lines*" button. At this point, a new scrolling data entry screen will appear which allows the input of up to 400 detail lines per report. The following is an explanation of each of the data fields on this new screen:

| Line Type | This field indicates the type of instruction that the current line represents.                                                                                                    |
|-----------|----------------------------------------------------------------------------------------------------|
|           | <b>NOTE:</b> This line type will act as the " <i>master control</i> " for what other fields will be asked for on each line. When you press <click> on the arrow button, a "<i>pop-up</i>" window will display sixteen (<b>16</b>) line type choices.</click>                                                                                                    |
|           | The following cells describe a description of each of the line types.                                                                                                    |
| DP Field  | This option allows you to retrieve the field value from a specified DP File for recognition of the field value for upcoming <b>Criteria line types</b> or to display as a printed field on the report. This is the basic building block of most reports. In order to use the <b>DP Field</b> , you must <i>first</i> specify which DP file the field will be used from. This is accomplished by using a <b>Begin File</b> .                                                                             |
|           | Some <b>DP Fields</b> have <i>arrays</i> . This means that a single <b>DP Field</b> may have several different values. For example, the <b>DP Field</b> for an Accounts Receivable Customer's City has an array of (1) <b>Bill To City</b> and (2) <b>Ship To City</b> . When you select the <b>DP Field</b> , " <b>City</b> ," the system will prompt you to enter either (1) or (2). Refer to the Data Dictionary Reference Manual for a complete listing of <b>DP Fields</b> with arrays and values. |
| Text      | This allows you to place fixed text at a predefined place on the report.                                                                                                    |
| Command   | This allows you to place special printer control codes within the report body ( <i>such as forced line feeds, character control codes, font changes, etc.</i> ). Some of the popular commands are: { <b>ASCII:</b> ##}, { <b>CR:</b> #}, { <b>NP</b> }, { <b>COUNT</b> } and { <b>JPEG</b> }.                                                                                                    |

|                   | <b>ASCII:</b> ## is used for sending an ASCII code to the printer. This requires a two (2) character ASCII code to be placed after the ":" to tell the system what character control code should be sent to the printer.                                                                                                    |
|-------------------|----------------------------------------------------------------------------------------------------|
|                   | <b>CR:</b> # is used for sending a certain number of carriage returns to the printer.<br>This command requires and a number be placed after the ":" to tell the system<br>how many carriage returns to perform.                                                                                                    |
|                   | <b>NP</b> is used to send a new page command to the printer.                                                                                                    |
|                   | <b>COUNT</b> is used to count a number of records in a routine.                                                                                                    |
|                   | <b>JPEG</b> is used to send a graphic jpeg image to the printer as part of the form.<br>The entire command line is                                                                                                    |
|                   | {JPEG:linenumber,columnnumber,stretchpct,imagefilename}                                                                                                    |
|                   | or an example would be: {JPEG:10,30,15,dpa.jpg}                                                                                                    |
| Begin File        | This line type creates the beginning of a <i>file section</i> , which is terminated by the <b>End File</b> line type. This <i>file section</i> serves two purposes. First, it allows you to specify what <b>DP File</b> to retrieve information from and print using the <b>DP Field</b> line types.                                                                                                    |
|                   | In addition, it defines the report control, which instructs the system how much<br>information should be read from the data file and in what order to retrieve it.<br>When you select this line type, the system will display a special data entry<br>screen, which allows you to specify the file information. The screen prompts are<br>as follows:                                                                                                    |
| File ID           | This prompt allows you to specify what <b>DP File</b> type is selected for this <b>Begin</b><br><b>File</b> . If you are not sure of the <b>DP File</b> you want to use, simply <click> on the<br/>arrow button and scroll through the data file list to make your selection. The<br/>type of file you choose will affect the way additional report criteria is utilized.</click>                                                                                                    |
| DATA SOURCE       | This data field will define which data file will be used for this operation. A <i>"pop-up"</i> window will appear when you press the space bar and press <b>ENTER</b> . You may select any of the following choices:                                                                                                    |
| Default Data File | This instructs the system to use the normal <b>Infinity POWER</b> data file ( <i>for the current company in use</i> ) for the DP File type selected. For example, if you selected the DP File type of AR01, the system would use the coAR1dy.dbf file ( <i>where "co" represents the current company in use and "dy" represents the data year</i> ).                                                                                                    |
| Other Data File   | This instructs the system to use a different data file other than the normal <b>Infin-</b><br><b>ity POWER</b> data file. This selection allows you to define a specific company's<br>file to use. This convention could be used to open and merge data from several<br>different companies in one report model.                                                                                                    |
|                   | Another use of this selection is to define a specific year's data file to use. You are capable of defining a specific year or define a variable of $+$ or $-$ years from the current year in use.                                                                                                    |
| Custom File       | This instructs the system to use a Custom File that was created through the use<br>of a Custom File Definition. The system will prompt you for the Custom File<br>Custom ID number or allow you to create one, by <clicking> on the "<b>Create</b>"<br/>button. Keep in mind, that this Custom Data File is referencing a physical data<br/>file, which will only contain data by running a report writer model, which<br/>"<b>merges</b>" data into this custom file. See the sections describing the "<b>Merge</b>"<br/>and "<b>Clear Merge</b>" line types.</clicking> |

| SEARCH TYPE          | This selection allows you to specify how the information should be retrieved from this file. You may select any of the following choices:                                                                                                    |
|----------------------|----------------------------------------------------------------------------------------------------|
| None                 | This instructs the system not to attempt any new data retrieval; instead use the data file information which has previously been retrieved.                                                                                                    |
| Single Match         | This tells the system to search for a matching item in the data file. Depending<br>on the DP File you choose to open, the predefined sort keys will be the basis for<br>the matching condition. For example, you could retrieve a customer's name<br>from the customer file based on a specified customer number.                     |
| Entire File          | This instructs the system to sequentially retrieve each record from the DP file chosen and continue through each of the line types defined in the report until it reaches the End File line type. It will then retrieve the next sequential record and continue through the report in the same fashion.                               |
|                      | It will continue this procedure until it has reached the last record in the file. The most common application for this is a quick listing that shows information from each record within the file.                                                                                                    |
| Beg/End Range        | This allows you to retrieve all records in a specified range for the DP File you choose to open. The predefined sort keys for this file will be the basis for the matching condition. For instance, in the AR01 DP File, you could create a report, which includes all customers whose names start with the letters $M$ through $Q$ . |
| Ask Beg/End<br>Range | This selection allows you to retrieve all records in a specified range for the DP<br>File you choose to open. The report model will prompt you for the beginning<br>and ending items each time you prepare to print the custom report. The prede-<br>fined sort keys for this file will be the basis for the matching condition.      |
| Keys                 | Since most of the data files contain several different ways to search for a record ( <i>such as number, name, description, special field, etc.</i> ), this option allows you to specify which sort key to use for the search.                                                                                                    |
|                      | You will either be returned to the previous report detail line screen, or be<br>prompted for some additional matching condition information, depending upon<br>the Search Type you have entered.                                                                                                    |

# Single Match or Beg/End Range

If you selected either *Single Match* or *Beg/End Range* search types, the specified sort key information will be displayed on the lower half of the screen. You will be required to specify what criteria the report should search on. You may select either a DP field from a previously retrieved file or a constant value.

| Constant | The constant value is thirty $(30)$ characters of text or numeric values, such as the $M$ and $Q$ in the previously mentioned customer file example. |
|----------|----------------------------------------------------------------------------------------------------|
|          | The constant value may also be one of the following special commands:                                                                                |
|          | <b>{BEGIN}</b> Search on the first record in the file.                                                                                               |
|          | {END} Search on the last record in the file.                                                                                                    |
|          | <b>{DATE,#}</b> Search on the current system date, plus or minus "#" number of days.                                                                 |
|          | <b>{BEGMON,#}</b> Search on the first day of the current month (fiscal period), plus or minus <b>"#"</b> number of days.                             |
|          |                                                                                                    |

| <b>{ENDMON,#}</b> Search on the last day of the current month (fiscal period), plus or minus <b>"#"</b> number of days. |
|----------------------------------------------------------------------------------------------------|
| <b>{BEGYR,#}</b> Search on the first day of the current fiscal year, plus "#" number of days.                           |
| <b>{ENDYR,#}</b> Search on the last day of the current fiscal year, plus or minus " <b>#</b> " number of days.          |

The date oriented commands may only be used when searching on a file with a sort key, which is a date variable. If you wish to use a specific date as a constant, the date should be entered in a **"mmddyy"** format.

If you specify a *Single Match* search type, the system will ask for the Match Field (*constant*). If you select one of the *Beg/End Range* search types, the system will prompt you for the Beginning and Ending Match Fields (*constants*).

| Field      | The Field selection tells the system to perform the retrieval from the current file based on the information retrieved from a previous file.                                                                                                    |
|------------|----------------------------------------------------------------------------------------------------|
|            | For example, if you create a report, which lists all customers and their salesmen, the customer file contains only a salesman number and not the salesman name. Therefore, you could tell the system to retrieve the salesman name from the salesman file, based on the DP Field for salesman number in the customer file. When you select DP Field, the system will prompt you for the DP Fiel and the DP Field Name to base the retrieval on. |
| End File   | This line defines the end of a <i>file section</i> . It can only be used with a previously specified <i>Begin File</i> line type. Once you have specified an <i>End File</i> , the report control will switch back to the previously specified file section, if applicable.                                                                                                    |
| Criteria   | This line type allows you to specify special selection criteria based on DP Fields retrieved from a data file. This line type can only be used inside of a Begin File and End File <i>section</i> .                                                                                                    |
|            | A <i>Criteria</i> line type allows the system to filter certain records from a data file<br>and decide whether they should be included on the report. This line type com-<br>pares DP fields to predefined values in Boolean (a term for $>, <, >=, <=$ and $<>$ )<br>comparisons. The "~" may also be used as a masking character in a Criteria line<br>type.                                                                                  |
|            | When a <i>Criteria</i> line type is specified, and the value of the comparison is false, then all remaining lines within the <i>file section</i> , or until an " <i>End Criteria</i> " or " <i>Else</i> " line type is used, will be ignored for the current record. The system will then continue each record to see if it passes the criteria until it reached the end of the specified range of records.                                     |
| Prt. Total | This line type tells the system to automatically print totals for all DP fields with numeric values and formulas in the previous <i>file section</i> that were defined as <i>"Print &amp; Total"</i> detail lines.                                                                                                    |
|            | All totals printed, will be printed at the same column position and use the same print format as the original field.                                                                                                    |
| Formula    | This line type allows you to calculate and/or print values that require some kind<br>of mathematical evaluation. The formulas may contain other formulas, numeric<br>DP Fields, statistics and numeric constants.                                                                                                    |
|            | The mathematical operators include:                                                                                                    |
|            | & (add)<br>+ (add)<br>- (subtract)                                                                                                    |

|              | <ul> <li>* (multiply)</li> <li>/ (normal division)</li> <li>\ (divide with no remainder)</li> <li>: (round to nearest decimal place)</li> </ul>                                                                                                    |
|--------------|----------------------------------------------------------------------------------------------------|
|              | Each formula must have a <b>Formula ID</b> associated with it so that may be used in other formulas or <b>ID Criteria</b> line types. It is the user's responsibility to name these formulas and keep track of them. Formulas may be printed and totaled as well.                                                                                                    |
|              | Formulas can also be used to store numeric character information so that ID Cri-<br>teria may be performed. This includes a numeric chart of account number, a date,<br>etc.                                                                                                    |
| Statistic    | This line type is used to create numeric variables which may be periodically modified using the " <i>Enter Statistics</i> " menu option. These variables may be printed or used in formula calculations.                                                                                                    |
| ID Criteria  | This line type is very similar to the <i>Criteria</i> line. However, its special selection criteria are based on <i>Formula</i> or <i>Statistic</i> line types instead of <i>DP Fields</i> .                                                                                                    |
|              | An <i>ID Criteria</i> line type can be used to tell the system whether a certain record retrieved from a data file should be included on the report. This line type compares <i>Formula</i> or <i>Statistic</i> values to predefined values in Boolean comparisons.                                                                                                    |
|              | When an <i>ID Criteria</i> line is specified, and the value of the comparison is false, then all remaining lines within the <i>file section</i> , or until an " <i>End Criteria</i> " or " <i>Else</i> " line type is used, will be ignored for the current record. The system will then continue each record to see if it passes the criteria until it reached the end of the specified range of records.                                                                                                    |
| Else         | This line type is used with a previously specified <i>Criteria</i> or <i>ID Criteria</i> line<br>type. If the <i>Criteria</i> or <i>ID Criteria</i> comparison is false, the system checks for an<br><i>Else</i> statement. If an <i>Else</i> statement is found, the remainder of the detail lines<br>will be executed until an <i>End Criteria</i> , <i>End File</i> or <i>Break</i> statement is found. If<br>the <i>Criteria</i> or <i>ID Criteria</i> comparison is true, the statements following the <i>Else</i><br>statement will not be executed. The <i>Else</i> statement is optional, but only one <i>Else</i><br>statement per corresponding <i>Criteria</i> or <i>ID Criteria</i> can be used. |
| End Criteria | This line type defines the end of a criteria block. It is used with a previously specified <i>Criteria</i> or <i>ID Criteria</i> line type.                                                                                                    |
|              | Once you have specified an <i>End Criteria</i> , the report will execute the next statement. The system will automatically assume an <i>End Criteria</i> for each <i>Criteria</i> or <i>ID Criteria</i> used in the report model when an <i>End File</i> line type is encountered. It is recommended that <i>End Criteria</i> be specified for each <i>Criteria</i> and <i>ID Criteria</i> .                                                                                                    |
| Comment      | This line type is used to add comments to a report model. If a <i>Comment</i> statement is specified, the system will do nothing.                                                                                                    |
|              | <i>Comments</i> are used to define what the report does and to add special instructions that will be useful in determining what the report will be used for. Adding extra comments for debugging at a later date is highly recommended.                                                                                                    |
| Break        | This line type is used to escape from a file section. If a <i>Break</i> statement is found, the remainder of the detail lines for this file section will be skipped. The report will execute the detail lines after the next <i>End File</i> . For example, if a <i>Criteria</i> or <i>ID Criteria</i> comparison is true and the remainder of the detail lines in that file section don't need to be executed, a <i>Break</i> statement would " <i>escape</i> " directly to the <i>End File</i> line type and execute the next statement after the <i>End File</i> .                                                                                                    |

|               | If the line type is <i>DP Field</i> or <i>Formula</i> , then " <b>Print Only</b> " means to simply print<br>the value, " <b>Print &amp; Total</b> " means to print the value and accumulate a total for<br>later printing, ( <i>only if field is numeric</i> ) and " <b>Don't Print</b> " means to access the<br>field, but do not print it. If the line type is <i>Criteria</i> or <i>ID Criteria</i> , then you have<br>the options to " <b>Execute if True</b> " which means to execute the remainder of the<br>detail lines in this <i>file section</i> if the Boolean comparison is true or " <b>Skip if</b><br><b>True</b> " means to skip the remainder of the detail lines in this <i>file section</i> , if the<br>Boolean comparison is true. |
|---------------|----------------------------------------------------------------------------------------------------|
|               | Their meanings are slightly different depending upon the line types.                                                                                                    |
|               | • Don't Print                                                                                                    |
|               | Print & Total                                                                                                    |
|               | • Print Only                                                                                                    |
|               | There are three possible choices for this line type:                                                                                                    |
| Action        | This field is only used on <i>DP Field</i> , <i>Criteria</i> , <i>Formula</i> and <i>ID Criteria</i> line types.                                                                                                    |
|               | <b>NOTE:</b> Normally, all variables are zeroed out between reports. However, a special feature called <b>"global variables"</b> allows you to pass Formula or Statistic values between chained reports. To create a <b>"global variable,"</b> simply start an Formula or Statistical ID with the letter <b>"G."</b> This variable will then be passed automatically between all contiguously chained reports.                                                                                                    |
|               | With <i>Formula</i> and <i>Statistic</i> lines, it allows you to use the numeric value of this line in formulas that are utilized in the report model. If you use the same ID on multiple lines, the system will remember only the last value calculated. If the line type is an <i>ID Criteria</i> , the ID tells the system which variable to use in the criteria comparison.                                                                                                    |
|               | The <b>ID</b> field is only used with <i>Formula</i> , <i>Statistic</i> and <i>ID Criteria</i> line types.                                                                                                    |
|               | If the line type is <i>Criteria</i> , then the DP field selected will be used in conjunction with a Boolean comparison to determine if the rest of the current <i>file section</i> should be printed.                                                                                                    |
|               | The <b>Field Name</b> is only used with <i>DP Field</i> and <i>Criteria</i> line types. It allows you to specify the actual DP field to be used on the current detail line.                                                                                                    |
| Field Name/ID | This is a ten (10) character dual-purpose field to be utilized as a <b>Field Name</b> , <b>Formula ID</b> , or a <b>Custom ID</b> depending upon the type of line type specified.                                                                                                    |
| Clear Merge   | This instruction is used to clear a <i>Custom ID File</i> , before writing new informa-<br>tion to it. This will allow the system to create a fresh new file each time this line<br>type is selected. Normally, this line type would be used prior to a <i>Begin File</i> line<br>type which will have a <i>Merge</i> line type defined within its <i>file section</i> .                                                                                                    |
| ~             | If no <b>Clear Merge</b> line type is used in the report model, this <i>Custom ID File</i> will be continually appended to.                                                                                                    |
|               | When using this line type, you will be prompted for the name of the <i>Custom ID</i> you want to merge information into. You can only merge files with the same format. For example, if the <i>Custom ID File</i> is in the format of the Accounts Receivable Transaction File, the <b>"coAR3dy.dbf"</b> file, only records from that file can be added to the <i>Custom ID File</i> .                                                                                                    |
| Merge         | This line type is used to add records from the file currently opened to an existing <i>Custom ID File</i> . The file being written to is a randomly named file determined by the Custom File Definition. This Custom File Definition is also where sort keys and sub-sort keys are defined.                                                                                                    |

| Line | This field is only used on <i>DP Field</i> and <i>Formula</i> line types. This numeric field instructs the report to advance the specified number of lines vertically before printing the current field. Normally, this value is zero.                                                                                              |
|------|----------------------------------------------------------------------------------------------------|
| Col  | This field is only used on <i>DP Field</i> , <i>Text</i> and <i>Formula</i> line types. This numeric field instructs the report to begin printing the current value at the specified column number. This column number will be automatically calculated for you during the initial set up, but you can override this default value. |
|      | If you specify a column beyond the width of the report, the column number will default back to Column One. If you specify a column within the report width, but the length of the field being printed extends beyond the report width, the field will be truncated at the report width.                                             |

#### Format

This twenty (20) character field is only used on *DP Field* and *Formula* line types. This field describes the manner in which the current line value will be printed. It primarily defines the width of the printed field, decimal places and special formatting. All special characters should be surrounded by braces { }.

If the line is a *Formula* or a numeric *DP Field*, the following special characters are available:

- = Print dollar sign
- = Print trailing negative sign
- , = Print commas on numbers greater than 999
- () = Surround negative numbers with braces
- \* = Pad leading zeros with asterisk
- $\mathbf{y}$  = Print "Y" if the numeric value is 1, otherwise print "N"
- <> = Alternate negative brackets
- **d** = If DP field is a date field, prints in mm/dd/yy format
- **b** = Print blanks instead of decimal points (number of blanks = number of "Bs"
- **a** = Print the absolute value of the number
- $\mathbf{z}$  = Don't print the number if zero
- **p** = Don't print the number if positive
- **n** = Don't print the number if negative
- **m#,#** = Print MIDSTR of STR (*only print a certain amount of characters in a string*)
  - **r** = Print reversed if comma (*e.g.*, "*last, first*" prints as "*first, last*")
  - **0** Print leading zeros on numeric values

If the DP field is a date field, then *d* is the special character used to print in a *mm/dd/yy* format.

For example, a fifteen character text field should have the following format:

#### 15 or 15{}

If you want to print only the first five characters, then use the following format:

#### 5 or 5{}

If you want to print a sixteen digit numeric field with two decimal places, a dollar sign, commas if the number is greater that 999.999 and a trailing negative sign, use the following:

#### 16.2{\$-}

When using a DP field, the default format will automatically be supplied by the system. You may change this format if you prefer.

#### Criteria

This twenty (20) character field is only used on *Criteria* and *ID Criteria* line types. This field allows you to define the Boolean comparison that you want to perform on the DP field specified on this line.

The following comparisons are available:

- > Greater than
- < Less than
- >= Greater than or equal to
- <= Less than or equal to
- = Equal to
- <> Not equal to
- ~ Perform a mask (wildcard) comparison

All of the above comparisons may be used with text values. The *mask* comparison is especially useful since it allows positional comparison within text values.

Therefore, the mask "??111??" would evaluate as true with "1211177," "4411156" and "1111111," but would be false with "1121111."

This field may specify a constant value, such as:

#### >=1000

which will be evaluated as "the current DP Field, Formula or Statistic value is greater than or equal to 1000."

In addition, you may specify a prompt value, which will ask you for the criteria value each time before you print the custom report. For example, the criteria statement:

#### <{ASK, What Quantity?}

will prompt you each time you print the custom report with:

#### What Quantity?

The value you enter will be evaluated in the criteria statement as "the current DP Field, Formula or Statistic is less than your input value."

Multiple criteria statements may be used on subsequent detail lines to check for values within a range, such as:

#### >=100 <=200

The net evaluation would be "the current DP Field, Formula or Statistic is between the range of 100 to 200, inclusive."

This criteria value may also be used in date comparisons. If the value entered is a constant, it must be in the *"mmddyy"* format. The following special date commands are also available:

| <b>{DATE,#}</b> | Compare on the current system date, plus or minus "#" number of days.                     |
|-----------------|-------------------------------------------------------------------------------------------|
| {BEGMON,#}      | Compare on the first day of the current month (period), plus or minus "#" number of days. |
| {ENDMON,#}      | Compare on the last day of the current month (period), plus or minus "#" number of days.  |
| {BEGYR,#}       | Compare on the first day of the current accounting year, plus "#" number of days.         |
| {ENDYR,#}       | Compare on the last day of the current accounting year, plus or minus "#" number of days. |

For instance, the criteria statement:

>={DATE,30}

will evaluate "the current DP Field's date value is greater than or equal to thirty days from the current system date."

The criteria value may also include a DP Field, Formula or Statistic value for its comparison.

For instance, the criteria statement:

#### ={GL01:account}

will evaluate "the current DP Field is equal to the DP Field `account' in the `GL01' data file."

An example *Formula* criteria statement is:

<>{A1}

which, evaluates as "the current DP Field, Formula or Statistic is not equal to the 'A1' Formula value."

#### <u>NOTE</u>

All comparisons using DP Fields, Formulas and Statistics as part of the comparison criteria statement must have the same variable type as the DP Field being compared to (e.g., DATE compared with DATE, TEXT compared with TEXT, NUMERIC compared with NUMERIC).

| Ask Stat Description | This twenty (20) character field is only used on Statistic line types. This field allows you to define the screen prompt which will be used when you select the option to "Enter Statistics."                                        |
|----------------------|----------------------------------------------------------------------------------------------------|
| Text                 | This seventy (70) character field is only used on Text line types. This field allows you to specify all text that is to be printed on the current detail line.                                                                       |
| Formula              | This seventy (70) character field is only used on Formula line types. This field allows you to create a mathematical equation, which will be associated with the current detail line and the ID used by the current line.            |
|                      | The equation specified may include complex multi-leveled steps which in-<br>clude other values represented by ID's (Formulas and Statistics line types), as<br>well as DP Fields. The following formula uses many of these elements: |
|                      | $(12 * \{A\}) / (10 \& (\{IM01:QTY\} * .5))$                                                                                                    |
|                      | This formula displays an ID value, surrounded by {} and identified as variable A. The DP field value QTY from the file IM01 is also represented. Note that both variable and DP field are surrounded by {}.                          |
|                      | These must be supplied in order to designate them as special values.                                                                                                    |
|                      | In addition, all variables or DP Fields used in a formula must be previously defined in the report model, whether they are printed or not.                                                                                           |
|                      | If A equals 10 and IM01:QTY equals 20, then this formula would be evaluated as:                                                                                                    |
|                      | (12 * 10) / (10 & (20 * .5))<br>(12 * 10) / (10 & 10)<br>(12 * 10) / 20<br>120 / 20<br>6                                                                                                    |

|         | 1                                                                                                    |
|---------|----------------------------------------------------------------------------------------------------|
| Command | This seventy (70) character field is only used on Command line types. This field allows you to define special printer control codes within the report body (such as forced line feeds, character control codes, font changes, etc.).                                                                                                  |
|         | The following commands are available:                                                                                                    |
|         | <b>{NP}</b> This command forces the report to perform a new page.                                                                                                    |
|         | { <b>CR:#</b> } This command tells the program to print a number of carriage returns.<br>The "#" in the command represents a numeric value (e.g., 1-66), or a formula<br>name which contains the number of carriage returns to perform. For exam-<br>ple, { <b>CR:4</b> } or { <b>CR:{number</b> }} where "number" is a formula name. |
|         | The most common use of this feature is when you are creating report writer<br>models to emulate the printing of forms such as invoices, statements, pur-<br>chase orders, or checks.                                                                                                    |
|         | <b>{COUNT}</b> This command tells the system to increment the <b>"* Number of items printed:"</b> counter. This will count the number of items printed within the current file section and include this number at the end of the report.                                                                                              |
|         | <b>{ASCII:#,#,#}</b> This command forces the #'s specified to be printed as AS-<br>CII values to the output device. This is useful in switching fonts, printing bar<br>code or any number of other special printer functions.                                                                                                    |
|         | An example of the use for this command is the printing of the City, State, Zip Code address line, where the State should be printed two spaces after the City, and the Zip Code should be printed one space after the State.                                                                                                    |
|         | The command {ASCII:32,32}, where 32 is the decimal value for a space would give two spaces if used after the City is printed. The State should then be printed at column position minus one (-1), then another {ASCII:32} would give another space before the Zip Code is printed.                                                    |

### **Heading Lines**

The Report Heading Lines are the fixed column headings that are included at the top of every page. Normally, these headings correspond to the detail lines defined in the body of the report.

The heading lines may be set up or modified if you <click> on the "Headings" button on the report overhead screen. The following is an explanation of each of the data items on this new screen:

#### Generate

By <clicking> this button the system will automatically create the column descriptions in the heading lines based on the report detail lines. These descriptions are based on the DP Field default descriptions.

A special "*word processor*" type data entry format is utilized to allow set up of all four heading lines. The width of this field may be up to **132** characters wide, but will never be greater than the actual report width.

#### NOTE

To properly align column headings, a  $\sim$  or ` character must be placed at the last position of the column. The  $\sim$  (tilde) will left justify the text and the ` (acute) will right justify the text.

| Report Model Headings - test                                                        |   |
|-------------------------------------------------------------------------------------|---|
| Tools Launch                                                                        |   |
| ll2 3 4 5 6 7 <br>Inventory Item #~ Item Description Line~ Item Description Line 2~ | 8 |
| र                                                                                   | F |
| <u>G</u> enerate <u>S</u> ave Cancel                                                |   |

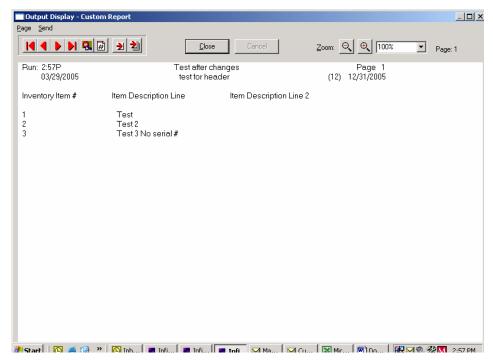

Once you have completed the report model set up, you may <click> on the **"Save"** button to validate or <click> on the **"Cancel"** button to cancel all changes.

#### **Results:**

SYSRW1.dbf - Report Model File

- Report Model is added

SYSRW2.dbf - Report Detail File

- Report Model Detail Lines are added

**SYSRW3.dbf - Search Criteria File** - Search Criteria Lines are added

# Change Mode (RW0402)

This mode allows you to change information on an existing report model. If any mistakes were made during the set up process, you may return to the "*Change Mode*" option to change any information already entered.

First, you must navigate to the record you wish to change. You may find a record using the navigation tool bar or <click> on the "Navigation" option on the Menu Bar and then the appropriate navigation option. If you are changing a record, <click> on the "*Modify the Current Record*" button or choose the "*Operation*" option from the Menu Bar and then "*Change*." Make the changes required and <click> on the "**Save**" button to save your changes or <click> on the "**Cancel**" button to cancel the changes made.

**Results:** 

SYSRW1.dbf - Report Model File

- Report Model is modified

SYSRW2.dbf - Report Detail File - Report Model Detail Lines are modified

SYSRW3.dbf - Search Criteria File

- Search Criteria Lines are modified

## Delete Mode (RW0403)

This mode allows you to delete report models that you may have entered by mistake, or you no longer need.

First, you must navigate to the record you wish to delete. You may find a record using the navigation tool bar or <click> on the "Navigation" option on the Menu Bar and then the appropriate navigation option. This option allows you to delete accounts that you may have entered by mistake, or you no longer want. <Click> on the "Delete the Current Record" button or choose the "Operation" option from the Menu Bar and then "Delete." This will place you into the "Delete" mode, then <click> on "Save" to validate your deletion of this record. If you have specified that you want password protection for reports (in the "Master Configuration"), you will be prompted for the password. To proceed, you must either enter the report password or the system master password.

Make sure this is what you want to do, because once a custom file definition is deleted, there is no way to retrieve it again.

**Results:** 

**SYSRW1.dbf - Report Model File** - Report Model is marked for deletion

SYSRW2.dbf - Report Detail File - Report Model detail lines are marked for deletion

SYSRW3.dbf - Search Criteria File

- Search Criteria lines are marked for deletion

# Copy Mode (RW0404)

This option allows you to create a new report model by copying the information from an existing one.

Using this option, the system provides a quick method of setting up report models that are very similar. This may apply in a situation where you want several variations of the same report.

First, you must navigate to the record you wish to copy from. You may find a record using the navigation tool bar or <click> on the "Navigation" option on the Menu Bar and then the appropriate navigation option. <Click> on the "Create a Record Based on the Current Record" button or choose the "Operation" option from the Menu Bar and then "Copy."

You will notice all the information, except for the Report Model number, will be copied to a new record. Enter the new number for this record. At this point, you may choose to edit any of the information or <click> on the **"Save"** button to validate, which will then add it to the file.

If you have specified that you want password protection for reports (in the "*Master Configuration*"), you will then be prompted for the source report model's password. To proceed, you must either enter the report password or the system master password.

**Results:** 

SYSRW1.dbf - Report Model File

- Report Model is added to file

SYSRW2.dbf - Report Detail File - Report Model Detail Lines are added to file

SYSRW3.dbf - Search Criteria File

- Search Criteria Lines added to the file

### **PRINT MAINTENANCE REPORTS**

This section discussed all of the Report Writer maintenance reports options. These are used for listings of report models that currently exist within the system and the detail report, which should be used during the creation, and modification of reports to illustrate all of the lines of code for each specific report model.

# **Report Model Listing (RW0201)**

This report provides a listing of all report models you have set up. This report is designed to provide you with a simple listing of all of your report models for quick reference purposes. It also contains the number of detail lines in the **RW02** file and search criteria lines in the **RW03** file. If there were any run-time errors, they will be listed at the end of this report.

Remember that this report may be sorted in different sequences so that you may get an alphabetical listing as well a listing based on report model numbers.

You may also print these listings to the screen if specific information is needed temporarily.

#### Field Names:

- Report Model Number
- Report Title
- Report Sub-Title
- RW02 records
- RW03 records

### **Report Model Detail (RW0202)**

This report allows you to print a maintenance report containing all of the detail of a report model. This report is designed to provide you with a complete listing of all information that is set up for a specific report model.

When you select this option you will be asked to select the report model number that you wish to print this report for. If you have specified that you want password protection for reports (in the "*Master Configuration*"), you will prompted for the password. To proceed, you must either enter the report password or system master password. Press **ESC** to select another report if you do not know the password.

#### Field Names:

- Report Model Number
- Report Title
- Report Subtitle
- Report Password
- Page Width
- Lines per Page
- Printed Lines per Page
- Chained Report Model
- Default Output Device
- Heading Lines
- Files used in Report
- Report Detail Lines

# **EXPORT/IMPORT REPORTS**

This section discusses two special options, which allow you to share your custom report models with other users of the Report Writer module.

These options, called "export" and "import," allow you to send reports out of your system for others to use (*export*), or bring reports from other Report Writer files into your system (*import*).

#### <u>NOTE</u>

If you are importing report models that were created in Infinity Series Report Writer, *Versions 1.5 and higher*, there are some adjustments that are necessary on these report models. All information regarding print devices is not converted due to a new enhanced file structure change. This information, which consists of the Printer Name, Text File Name, Lines/Page and Printed/Page, will need to be re-keyed manually.

Also due to file structure changes in the Purchase Order Entry and Sales Order Entry modules in the **Infinity POWER** products, any report models accessing those files may need to change Begin File logic. Also, each line in the report model should be validated to ensure that none of the DP Field names have changed.

### Export a Report Model (RW0405)

This option allows you to **export** a report model to a single file which may be **imported** into another system. If there is a *Custom File ID* contained in the report model, it will also export as part of this single file. This option allows you to export your reports to another directory or another medium for safe individual backup of each report model.

This option is used to share report models with other users. It allows you to create an operational report model and then either sell or give this report to another user.

#### <u>NOTE</u>

You only have the legal right to transfer the report model data files and not the Report Writer programs. Any user that you provide with a report model must have purchased a copy of the Report Writer or Report Writer Run-Time module. If you sell, lend, lease, give or otherwise transfer Report Writer programs to another user, you are in violation of federal copyright legislation.

This option creates an ASCII file which contains all of the specified report model information, including any *Custom File IDs*. This file is in a format, which is recognizable to the "*Import a Report Model*" option, described later in this chapter. When you select this option, you will be asked to enter the report model number that you wish to export.

If you have specified that you want password protection for reports (in the "*Master Configuration*,") you will then be prompted for the source report model's password. To proceed, you must either enter the report password or the system master password. Once you have selected the report model, the system will ask you for the name of the export data file to be created. You may specify any valid data path (*drive assignment and subdirectory*) and file name.

#### Example:

#### C:\REPORT\EXPORT.RPT (DOS/LAN)

#### /usr/report/export.rpt (UNIX)

If you specify either an improper file name or an invalid data path, the system will display a **Warning 13**, "*Improper File Name*" message. If you specify a file that already exists, the system will ask you if you want to overwrite this file. When the new file is created, the old file is deleted. To be on the safe side, don't overwrite a file if you don't know what it is.

Once you have specified a valid file name, the system will perform the export. Now, you may do whatever you like with this self-contained report model.

#### **Results:**

Export File created with the specified Report Model and any Custom File Definitions.

### Import a Report Model (RW0406)

This option allows you to import a report model from a single file, which was generated by another system or stored on another medium as a backup.

This option is primarily used to share report models with other users. It allows you to use operational report models that were created by other users or created on another system.

This option imports a data file which contains all of the specified report model information, including all Custom File Definitions that are contained within the report model. This file must be in a format which was created by the *"Export a Report Model"* option, described earlier in this chapter.

When you select this option, the system will ask you for the name of the data file to be imported. You must specify the valid data path (*drive assignment and subdirectory*) and file name as it was originally named during the export procedure.

During the import, the system will verify if there is not already an existing report model with the same name. If there is, the system will ask if you wish to replace the existing model. Additionally, if the report contains a Custom File Definition that already exists, it will automatically rename it by adding a (-1) to the end of the number.

#### Example:

#### C:\REPORT\EXPORT.RPT (DOS/LAN)

#### /usr/report/export.rpt (UNIX)

If you specify either an improper file name or an invalid data path, the system will display a Warning 13, "Improper File Name" message.

#### **Results:**

**SYSRW1.dbf - Report Model File** - Report Model is added to file

**SYSRW2.dbf - Report Detail File** - Report Model Detail Lines are added to file

**SYSRW3.dbf - Search Criteria File** - Search Criteria Lines are added to file

**SYSRW4.dbf - Custom File Definition File** - Custom File Definitions are added to file

**SYSRW5.dbf - Custom File Key File** - Custom File Keys are added to file

### **SET UP MASTER INFORMATION**

This section discusses the options necessary to input your master file information. The options utilized in this menu allow you to custom configure your Report Writer master information.

An additional option is also available to pack your data files in case of hardware or media failure.

# **Change Master Configuration (RW0490)**

This option allows you to change the standard Report Writer configuration. This includes changing the password configuration status and the auto-spacing characteristics.

| Configuration<br>Tools Launch |              | <u> </u> |
|-------------------------------|--------------|----------|
| Master Configuration          |              |          |
| Password Protection           |              |          |
| ОК                            | Cancel Apply |          |

| Password Protection | Default: Off                                                                                                    |
|---------------------|----------------------------------------------------------------------------------------------------|
|                     | The Report Writer Module allows you to optionally assign a specific password to each report. Each report's password must be set up under the "Set Up Report Model" option. If you <click> on the checkbox, every time you select the option to "Print Custom Reports" the system will prompt you for each report's password before allowing it to be printed.</click> |
|                     | The system will also require the entry of each report's password before you can access the report under the " <i>Set Up Report Models</i> " option. If you forget the password for any report, the system master password ( <i>see the System Administrator manual</i> ) will also allow access to the report.                                                        |

A default configuration is already built into your Report Writer module. However, you may prefer to change this configuration to meet your company's specific requirements. If you decide to assume the default values, please review them carefully before you begin processing.

The Master Configuration screen will display the two data items necessary for configuring your Report Writer system. The following is a list of each of these data items and the default values and descriptions of each.

You have now completed the Master Information Configuration.

# MAINTAIN DATA FILES (RW0491)

This option includes both **"Pack"** and **"Re-Index"** utilities to manage your Report Writer files after a hardware or media failure or to remove any items marked for deletion from your data files. You should **NOT** rely on the **"Pack"** option to replace backups. Your backup procedures should include daily backups and weekly off-site backups.

There are several situations in which the Pack option need be accessed.

- Power (hardware) failure.
- Media Error (bad disk)
- Remove records marked for deletion

You are then given the options to **"Pack"** or **"Re-Index"** that data file. **Pack** is a utility that physically removes any deleted records from that data file. These procedures display a **"Percentage of Completion"** graph on the screen while the files are being processed. **Re-Index** is a utility to rebuild the index file. It is also run automatically at the end of a Pack procedure.

Before you execute the Pack option, check the file size of your Report Writer files at the operating system level. The system will sort the current **"out of index"** file into a new **"indexed"** file before deleting the old file.

If you do not have enough disk space available to perform this function, an error will be generated at the time the system runs out of disk space. This, however, could be some time later, depending on the size of your data files. If your data files are **2MB** in combined size, you will need at least **2.2MB** in additional free space before proceeding with this option.

## NOTE

This option will only reorganize undamaged data within your files. Therefore, you should carefully audit all information after you execute this option and make any necessary adjustments to your data.

The following files are available for maintenance:

- \*\* ALL FILES \*\*
- Report Model File
- Report Model Detail File
- Criteria Search File
- Custom File Definition File
- Custom File Key File

You may select individual files or all files for either of these procedures. There are buttons on the right hand side of the screen that allow you to "Select All" files, "Unselect All" files, and "Invert Selection," which selects those files that were not selected in a previous pack or re-index condition.

There is also a button, **"Details,"** that provides pertinent information about that particular data file. This information includes the directory path and file name, the type of file, the pattern of the filename structure and the total records including those records marked for deletion in that data file.

To begin the procedure of a pack or re-index, simply <click> on the "Start" button, after selecting the files you wish to manage.

#### **Results:**

All Records in all or specified Report Writer Files will be packed.

# MAKE COMPLETE DATA BACKUPS

Make sure that you make complete data backups as you add more and more information to your system. The file naming structure and location of the Report Writer files is different than that of your normal data files. Report Writer files are located in the *program directory*. By default, this is the **\POWER** directory. A listing of the Report Writer files is located in Chapter 1.

We strongly recommend that the following backup procedures be followed to adequately protect your data files against any possible problems. Experience has shown that "careless disregard" of making adequate backups can literally cost you months of hard work and expense.

Any of the following problems could destroy all or part of your accounting information.

- Hardware Failure of any kind (such as a hard disk failure)
- Power Failure or Fluctuations
- Improper Execution of certain operating system commands
- Careless Handling of Data Disks or Tapes (such as copying files the wrong direction)

It is recommended that you make a backup of your data files on a daily basis. This does not mean for you to continue copying over the same backup that you may have made the previous day. Instead you should consider the following structure. Create five to seven daily backup sets of disks or tape cartridges, depending on your system. The number will vary based on the number of days you "**normally**" work on your files. Mark each set with the name of the day of the week that it is to be used for backup purposes. For instance, disk set or tape #1 may read Monday, disk set or tape #2 may read Tuesday, etc. Only use these specific sets of disks or tapes on the days that are designated. This would mean that they would not be used more than once a week. Therefore, if problems were to occur and you did not realize it immediately, you could at least go back as far as a week to find your last set of valid data files.

Of course the entries made during the last week may be lost, but that is better than many months or years worth of input. To go a step further, we recommend that you next make four additional sets of disks or tapes. These would be your weekly master backups. Mark them accordingly with the week number (Week #1) and at the end of every week, make a full backup of your data files.

Though you may have a complete daily backup for each day of the week, sometimes problems are not found within the week's time frame and all of those backups could be invalid. This way, you could go back several weeks at a time to find your last set of valid files. Next, you will want to go further and create a monthly master set of disks or tapes. You would mark them accordingly with the name of the month of the year. At the end of every month, you would then make a complete backup of your data files again.

This allows you to then go back several months at a time, if necessary, to review information or to print historically dated information. Of course, the last set of files created should be the yearly set of files done at the end of each fiscal year for archiving purposes. It is also highly recommended that all report model detail be run at this time for hard copy backup. As an additional protection for those users with tape backup systems, it is still highly recommended that if you have a floppy disk drive on your computer that a floppy disk backup be made occasionally (*at least monthly*) in case a problem were to develop on the tape drive that you are using. Normally, you would not find out there is a problem until you needed to restore information, and that may be too late.

This all may sound like a considerable amount of work and inconvenience, but consider the investment involved. The largest true cost of a hardware failure or loss of information is not the loss of programs, disks or even computers. The largest cost is that of labor and management's time designing and creating your Report Writer models. This can literally represent thousands of man hours over time. This is a large investment that should be safeguarded at all times. This program is designed for creating and generating reports. Unfortunately, there is limited ability to protect the information created. That is entirely up to you, the user and manager, to protect your investment. For further information on Backup Procedures and commands, refer to either the System Administrator manual or the documentation for your operating system.

# CHAPTER 3 PRINT CUSTOM REPORTS

This section discusses the method in which you can print custom reports from the Report Writer module. These custom reports are based on the report models that you created in the "*Create or Modify Reports*" option, described in Chapter 2.

# PRINT CUSTOM REPORTS (RW0101)

This option allows you to print custom reports based on specified report models. These report models should first be created under the "Set Up Report Model" option. You may modify and reprint these reports as often as you desire.

This option is used to print the actual reports that you defined in your report models. This is the end result of your report model creation. After selecting this option, you will be asked for the report model number. Select the report model that you would like to print. If you have specified that you want password protection for reports (*in the "Master Configuration"*), you will then be prompted for the password. To proceed, you must either enter the report password or the system master password. Press **ESC** to select another report. At this point the system will respond differently, depending on how the report model is defined.

If you have included any files in your report that have a search type of **#5 - Ask Beg/End** (*e.g.*, *ask for a beginning and ending range*), the system will prompt you for the beginning and ending items from the file before printing the report. The format of this prompt will be very similar to the way in which the standard accounting program would ask for a beginning and ending range. For instance, if you specified Ask Beg/End on the *AR01 File* (Customer File), and selected the customer number as the index, the system would first ask:

### Enter the Beginning Customer #

After you made your selection the system would ask:

### **Enter the Ending Customer #**

After you made this selection, the report would only include those customers on the report that were between the range of the two selected customers. The screen prompts for the above selections would respond almost identically to the **Accounts Receivable** system's screen prompts for a beginning and ending customer when printing the *Customer Listing*.

If your report model has specified more than one file with a search type of **Ask Beg/End**, then the system would prompt you for each file's beginning and ending items. Next, if you have configured your report model to include any criteria detail lines with an **ASK** value specified, then the system will prompt you for each of these values. After all the criteria values have been asked, the system will begin the actual printing process. If the report model has been set to the "*Normal*" print device, the system will print the report to the current device that you are using.

If you have defined the report model to always use a specific printer name, then the system will automatically switch to that device to print the report. After the report is completed, the system will automatically switch back to the previously defined print device. Please note that if you terminate a report prematurely, the system may not return to the previous print device automatically. It is wise to confirm that the previous print device has been restored after you exit a report mid-stream.

The actual printing should now begin. To stop the printing process you may press any key. To continue printing you should press **ENTER**, or you may press **ESC** to exit the report. If the specified report has heading printing turned on, then the system will do a top of form at its completion.

Finally, if the report model has a "*chained report*" specified, it will load the corresponding report model and begin its preliminary procedures (*e.g., ask password, Ask Beg/End file range and file Criteria*). This report will now be printed, and its "*chained report*" will be processed, if applicable. After these reports have been printed, you will be asked for the next report model to print. At this point you may select another report or press **ESC** to return to the menu.

## **Results:**

No DP Files affected

## **ENTER STATISTICS**

This option allows you to periodically enter statistical information needed for special calculations in your report models.

This option allows you to periodically input numeric values which may be used by your report models for special calculations or printing. You may define the descriptions and use of these statistics when you set up your report models. In general these statistics are used for special report calculations.

For instance, if you want to calculate new credit limits for your customers, you could use a statistic named "% increase" to be used in the calculation of these new credit limits. Then, every time you print this report, you could use this option to enter a new percentage. An example of this is shown in the sample report mode "1-SAMPLE."

When you select this option, you will be asked for the report model number. Select the report model that you would like to enter statistics for.

If you have specified that you want password protection for reports, *(in the "Master Configuration")* you will be prompted for the password. To proceed, you must either enter the report password or the system master password. Press **ESC** to select another report. If the report model that you select does not have any statistic detail lines defined, you will not be prompted for any information. Otherwise, the screen will display all statistic descriptions and current values. You may change any values that you wish or simply validate the existing values.

Each statistical value may have up to five decimal places. The numeric range is between plus and minus **9,999,999,00000**. When you validate this data entry screen, all statistical values will be updated to the report model file. These values will be fixed within the report model until you change them using this option. Once you have validated the statistic data entry screen, you may select a new report model or press **ESC** to return to the menu.

### **Results:**

**SYSRW2.dbf - Report Detail File** - Statistics are stored for the report model

# CHAPTER 4 DESIGNING CUSTOM REPORTS

This chapter provides you with general guidelines for designing custom reports. Of course, the starting point for every custom report is its design - that is, what information you want on a report and how that information should be presented. This chapter provides you with some insight into how to create a report that accomplishes your goals. In addition, several examples of the concepts discussed are provided.

# **BASIC REPORT DESIGN**

One of the most important steps in accomplishing any goal is to clearly define what that goal is. The reason for creating any report is to provide you with information that is useful towards specific company goals. These goals may range from basic auditing needs to financial accounting needs, to strategic management requirements and so on.

After you have defined your reporting needs, then it is important to understand where the information is stored within your **Infinity POWER** data files, and how to retrieve this information for presentation on your report. Chapter 1 of each program user manual provides a detailed listing of all accounting data files and their contents.

The following general steps are recommended to design your report:

- 1. **Define your reporting needs.** Determine what information you need from the report. It may be customer address information, inventory cost information, employees' year-to-date federal withholding, etc.
- 2. Determine what data files contain this information. Since your accounting systems contain a number of different data files (*each containing unique information*) you must determine where the information is located.

For instance, customer address information is stored in the Customer File (**AR01**), inventory cost is in Inventory Item File (**IM01**), employees' year-to-date federal withholding is located in the Employee File (**PR01**), etc.

**3.** Determine how to retrieve this information. Determine the method of retrieving the data, getting the information in the sorted order to accomplish your report.

For instance, suppose you want to print all customer addresses for each customer. Determine if you want the customers listed in numeric order by customer number, or if you want the customers listed alphabetically by customer

This criteria is established when a file is opened and you are asked for a **"Key Number."** This key number tells the system how to **"sort"** the file. Each data file has one or more keys which you can individually choose to sort the file.

If there is a need to sort the file in some other manner other than the normal sort keys, the "**Custom File**" is your answer. By creating a custom file, you can design how the data will be sorted. You may use just about any data field in the data to sort the data.

4. Determine if special selection criteria is needed. Selection criteria allow you to either include or exclude certain data file records based on some value within the data file. For instance, you could specify to print only those customers on a customer list, which have a credit limit over \$1000, and are located in Florida.

This can be accomplished either upon opening the data file and choosing the search types; **Single Match**, **Begin/End Ranges** or by using a "**criteria**" statement in the body of the report before printing any of the data.

5. Determine where to print the requested information. Decide exactly which data fields to print and determine how you want this information aligned on the report. For, instance, you could specify your customer list to print a single customer per sheet of paper, print on a mailing label, print in a columnar format or print to a text file to create a file which can be used to import information into another program.

- 6. Decide if special calculations are necessary. If the information you need is not in a data file in "final form," you may need to perform mathematical calculations, which are known as "formulas." For example, if you wanted to print the average employee year-to-date federal withholding, you would take the year-to-date withholding figure from the Employee File, and then divide it by 12 months.
- 7. Identify if any column totals are necessary. Decide if you want any of the numeric fields totaled and printed at the end of a file section as a subtotal and/or printed at the end of the report as a grand total. This function may be accomplished using "Prt Totals", on numeric data fields. If you are using a "formula" to produce a given result that will need to total, you will also need another formula to accumulate the results of the first formula.

After you have completed these steps, the actual set up of the report should be a relatively easy procedure. The remainder of this chapter provides you with several examples of the primary types of reports that you may want to print.

# SAMPLE "LISTING" REPORT

Perhaps the most simplistic of all reports is a **"listing."** A listing normally provides a quick summary of basic information for a single data file. For example, you may want to create a report, which lists all Florida customers, alphabetically by name, which have a credit limit over **\$1000**. In addition, you want to know how much total credit would be extended if you increased the credit limit **10%** for each customer.

Follow the steps below to design your report:

- 1. Define your reporting needs.
  - List of all customers.
  - Alphabetically by name.
  - Located in the State of Florida.
  - With a credit limit greater than \$1000.
  - Calculate a new credit limit 10% higher.
- 2. Determine what data files contain this information.
  - Customer File (AR01).
- 3. Determine how to retrieve this information.

- Customer File) AR01). Search Type: Entire File. Index: Customer Name.

### 4. Determine if special selection criteria is required.

- Include if state equals Florida.
- Include if credit limit is greater than \$1000.
- 5. Determine where to print the requested information.
  - Print is columnar format.
  - Let the system automatically space columns.
- 6. Determine if special calculations are necessary.
  - New credit limit equals limit plus 10%.
- 7. Determine if any column totals are necessary.
  - Print a column total for existing credit limit.
  - Print a column total for new limit.

Once you have completed these steps, the creation of the report model (using the "Set Up Report Models" option) should be straightforward.

The following pages illustrate a sample Report Model Detail and a Sample Custom Report.

## SAMPLE "TRANSACTION" REPORT

A **"transaction"** report generally provides a detailed look at information stored in one data file as transactions, which correspond to master items defined in another file. For example, you may want to create a report which lists all inventory items in numeric order which have a current quantity on-hand. In addition, you want to list all receipts for each item.

Follow the steps below to design your report:

### 1. Define your reporting needs.

- List of all inventory items.
- Numerically by number.
- With quantity on hand.
- List all receipts and subtotal.

## 2. Determine what data files contain this information.

- Inventory Item File (IM01).
- Inventory Transaction File (IM02).

### **3.** Determine how to retrieve this information.

- Inventory Item File (IM01).
- Search Type: Entire File.
- Index: Item Number.
- Inventory Transaction File (IM02).
- Search Type: Beg/End Range (all records for
- current IM01 item number)
- Index: Item Number.

### 4. Determine if special selection criteria is required.

- Include Items (IM01) if quantity on hand is greater than zero.
- Include Transactions (IM02) if transaction type equals Receipts.

### 5. Determine where to print the requested information.

- Print Items (IM01) is columnar format.
- Print Transactions (IM02) indented beneath.
- Let the system automatically space columns.

## 6. Determine if special calculations are necessary.

- None.

- 7. Determine if any column totals are necessary.
  - Print a column subtotal for each Item's receipts.
  - Print a column total for quantity on-hand.

Once you have completed these steps, the creation of the report model (*using the "Set Up Report Models" option*) should be straight forward. The following pages illustrate a sample Report Model Detail and a Sample Custom Report.

#### Infinity POWER Sample Company, Inc. Report Model Detail Inventory Detail For Item Receipts

Printer Name : Report Output File :

Clear Text File : No

Page 1 (4) 04/28/2006

\*\* Report Model: IMDET Title : Inventory Detail For Item Receipts Sub-Title : Password : Print Page Numbers : Yes Print Page Headings : Yes Chained Report Model :

Lines / Page : 0 Printed Lines / Page: 0 Report Width : 80

em Number Date Quantity Description

| ** Report Detail: | Type File    | Field/ID # F  | rint Control Lr | n+ Col Format/Criteria/Ask | Stat |    |          |
|-------------------|--------------|---------------|-----------------|----------------------------|------|----|----------|
| #                 |              | Text/Formula/ | Command         |                            |      |    |          |
|                   |              |               |                 |                            |      |    |          |
| 1)                | Begin File   | IM01 Searc    | h Type: Ask Be  | g/End Range                |      |    |          |
|                   |              | Data          | Source: Default | data file                  |      |    |          |
|                   |              |               | Key#1 is Item   | #                          |      |    |          |
|                   |              | Iter          | n # match type  | is Constant                |      |    |          |
|                   |              | E             | Beg Value: {BI  | EGIN}                      |      |    |          |
|                   |              | E             | End Value: {El  | ND}                        |      |    |          |
| 2)                | Criteria     | IM01 QT       | Y               | Select                     |      | >0 |          |
| 3)                | ! Begin File | IM02 5        | Search Type: B  | eg/End Range               |      |    |          |
|                   |              | 1             | Data Source: D  | efault data file           |      |    |          |
|                   |              |               | Key # 1 is      | ltem #                     |      |    |          |
|                   |              |               | Item # match    | type is DP Field           |      |    |          |
|                   |              |               | Beg Field:      | {IM01:NUM}                 |      |    |          |
|                   |              |               | End Field:      | {IM01:NUM}                 |      |    |          |
|                   |              |               | Date match t    | ype is Constant            |      |    |          |
|                   |              |               | Beg Value       | : {BEGIN}                  |      |    |          |
|                   |              |               | End Value       | : {END}                    |      |    |          |
| 4)                | !   DP Fiel  | d IM02        | NUM             | Print Only                 | 0    | 1  | 20       |
| 5)                | !   DP Fiel  | d IM02        | DATE            | Print Only                 | 0    | 21 | 10{d}    |
| 6)                | !   DP Fiel  | d 1M02        | QTY             | Print & Total              | 0    | 31 | 12.2{,-} |
| 7)                | !   DP Fiel  | d IM02        | DESC            | Print Only                 | 0    | 43 | 20       |
| 8)                | ! End File   | IM02          |                 |                            |      |    |          |
| 9)                | ! Prt. Total |               |                 |                            |      |    |          |
| 10)               | ! Command    | {CR:2}        |                 |                            |      |    |          |
| 11)               | End Criteria |               |                 |                            |      |    |          |
| 12)               | End File     | IM01          |                 |                            |      |    |          |

## Infinity POWER Sample Company, Inc. Inventory Detail For Item Receipts

Page 1 (4) 04/28/2006

| Item Number                                                                                                    | Date                                                                                                    | Quantity Des                                                                                                    | cription                                                                        |
|----------------------------------------------------------------------------------------------------|----------------------------------------------------------------------------------------------------|----------------------------------------------------------------------------------------------------|---------------------------------------------------------------------------------|
| 1060178511<br>1060178511<br>1060178511<br>1060178511<br>1060178511<br>1060178511<br>1060178511<br>1060178511<br>1060178511<br>1060178511<br>1060178511<br>1060178511<br>1060178511<br>1060178511 | 01/31/2006<br>01/31/2006<br>01/31/2006<br>01/31/2006<br>01/31/2006<br>01/31/2006<br>01/31/2006<br>02/28/2006<br>03/31/2006<br>04/01/2006<br>04/01/2006<br>04/01/2006<br>04/01/2006<br>04/01/2006<br>04/01/2006 | 200.00<br>1.00<br>1.00<br>200.00<br>1.00<br>1.00<br>1.00<br>200.00<br>9,600.00<br>9,600.00<br>9,600.00<br>100.00<br>100.00<br>50.00- | 1060178511                                                                      |
| 1060185461<br>1060185461<br>1060185461<br>1060185461<br>1060185461<br>1060185461<br>1060185461<br>1060185461<br>1060185461<br>1060185461                                                         | 01/10/2006<br>01/31/2006<br>01/31/2006<br>02/15/2006<br>02/28/2006<br>03/31/2006<br>04/01/2006<br>04/01/2006<br>04/30/2006                                                                                     | 400.00<br>400.00<br>450.00-<br>400.00<br>400.00<br>300.00<br>1.00                                                                    | 60111<br>Invoice<br>Invoice<br>Cost Code:1 C M<br>Invoice<br>Invoice<br>Invoice |
| 1060216522<br>1060216522<br>1060216522                                                                                                    | 01/01/2006<br>03/21/2006<br>04/01/2006                                                                                                    | 55.00                                                                                                    | Walkway products<br>Invoice                                                     |
| 201502241<br>201502241<br>201502241<br>201502241<br>201502241<br>201502241<br>201502241<br>201502241<br>201502241<br>201502241<br>201502241<br>201502241<br>201502241<br>201502241<br>201502241  | 01/10/2006<br>01/10/2006<br>02/22/2006<br>02/22/2006<br>02/22/2006<br>02/22/2006<br>02/22/2006<br>02/22/2006<br>02/28/2006<br>02/28/2006<br>03/09/2006<br>03/09/2006<br>03/09/2006                             | 2.00-<br>3.00-<br>2.00-<br>2.00-<br>0.00<br>1.00-<br>5.00-<br>5.00-<br>20.00<br>1.00<br>1.00<br>4.00-<br>3.00-                       | Invoice<br>Invoice<br>Invoice                                                   |

## Infinity POWER Sample Company, Inc. Inventory Detail For Item Receipts

Page 2 (4) 04/28/2006

| Item Number                                                                                                    | Date                                                                                                    | Quantity Desc                                                                                                    | cription                                                  |
|----------------------------------------------------------------------------------------------------|----------------------------------------------------------------------------------------------------|----------------------------------------------------------------------------------------------------|-----------------------------------------------------------|
| 201502241<br>201502241<br>201502241<br>201502241<br>201502241<br>201502241<br>201502241<br>201502241<br>201502241<br>201502241<br>201502241<br>201502241<br>201502241<br>201502241<br>201502241<br>201502241<br>201502241                                                                                                    | 03/09/2006<br>03/15/2006<br>03/31/2006<br>03/31/2006<br>04/01/2006<br>04/01/2006<br>04/01/2006<br>04/01/2006<br>04/28/2006<br>04/28/2006<br>04/28/2006<br>04/28/2006<br>04/28/2006<br>04/28/2006<br>04/28/2006<br>04/28/2006                                                                                                    | 7.00-<br>20.00<br>1.00<br>1.00-<br>2.00-<br>1.00-<br>50.00<br>50.00-<br>8.00-<br>5.00-<br>1.00-<br>1.00-<br>1.00-<br>1.00-<br>1.00-                                                                                                    | Invoice<br>Stock Order<br>SO #: 10493                     |
| 201513311<br>201513311<br>201513311 | 01/10/2006<br>01/10/2006<br>02/22/2006<br>02/22/2006<br>02/22/2006<br>02/22/2006<br>02/22/2006<br>03/09/2006<br>03/09/2006<br>03/09/2006<br>03/09/2006<br>03/09/2006<br>03/09/2006<br>04/01/2006<br>04/01/2006<br>04/01/2006<br>04/28/2006<br>04/28/2006<br>04/28/2006<br>04/28/2006<br>04/28/2006<br>04/28/2006<br>04/28/2006<br>04/28/2006<br>04/28/2006<br>04/28/2006 | 1.00-<br>1.50-<br>2.00-<br>1.00-<br>1.00-<br>0.50-<br>2.50-<br>2.50-<br>2.00-<br>1.50-<br>3.00-<br>1.50-<br>3.50-<br>0.50-<br>1.00-<br>0.50-<br>10.00<br>4.00<br>14.00<br>4.00-<br>2.50-<br>0.50-<br>0.50-<br>0.50-<br>0.50-<br>0.50-<br>0.50-<br>0.50-<br>0.50-<br>0.50-<br>0.50-<br>0.50-<br>0.50-<br>0.50-<br>0.50-<br>0.50-<br>10.00<br>10.00<br>0.50-<br>0.50- | Invoice<br>Stock Order<br>Various Supplies<br>SO #: 10493 |

# SAMPLE "MULTI-LEVEL" REPORT

A **"multi-level"** report normally combines information from a number of different data files to provide a heavily integrated report model. For example, you may want to create a report which lists all vendors and the inventory items for which they are primary vendors. In addition, you want to print each inventory item's asset account and the General Ledger account description.

Follow the steps below to design your report:

- 1. Define your reporting needs.
  - List of all vendors.
  - Numerically by vendor.
  - List all inventory items for each vendor.
  - Display each inventory item's GL Cost of Sales account
  - number and description.

## 2. Determine what data files contain this information.

- Vendor File (AP01).
- Inventory Item File (IM01).

### 3. Determine how to retrieve this information.

- Vendor File (AP01).
- Search Type: Entire File.
- Index: Vendor Number.
- Inventory Item File (IM01).
- Search Type: Match on Beg/End File.
- Index: Vendor Number.

### 4. Determine where to print the requested information.

- Print Vendors (AP01) is columnar format.
- Print inventory items (IM01) indented beneath.
- Let the system automatically space columns.
- 5. Determine if special calculations are necessary.
  - None.
- 6. Determine if any column totals are necessary.

- None.

Once you have completed these steps, the creation of the report model (using the "Set Up Report Models" option) should be straight forward.

The following pages illustrate a sample Report Model Detail and a Sample Custom Report.

|                       |                    |                            | ity POWER Sample Co<br>Report Model De | tail           |             | Page 1<br>(4) 04/28/2006 |
|-----------------------|--------------------|----------------------------|----------------------------------------|----------------|-------------|--------------------------|
|                       |                    | Inv                        | entory by Vendor with (                | Costing Acct.  |             |                          |
| ** Report Model: APCO | ST                 |                            |                                        |                |             |                          |
|                       | by Vendor with Cos | sting Acct.                | Printer Name                           | :              |             |                          |
| Sub-Title :           |                    |                            | Report Output                          | File :         |             |                          |
| Password :            |                    |                            | Clear Text File                        | : No           |             |                          |
| Print Page Numbers    | s :Yes             |                            | Li                                     | nes / Page     | : 0         |                          |
| Print Page Heading    | s : Yes            |                            | Printe                                 | ed Lines / Pag | ge:0        |                          |
| Chained Report Mo     | del :              |                            | Re                                     | port Width     | : 80        |                          |
| em Number             | Date Qua           | ntity Description          |                                        |                |             |                          |
| ennounder             | Date Qua           | Tury Description           |                                        |                |             |                          |
|                       |                    |                            |                                        |                |             |                          |
| ** Report Detail:     | Type File          | Field/ID # Print Control L | n+ Col Format/Criteria                 | /Ask Stat      |             |                          |
| #                     | ,,                 | Text/Formula/Command       |                                        |                |             |                          |
|                       |                    |                            |                                        |                |             |                          |
| 1)                    | Clear Merge        | Custom ID: VENDOR          |                                        |                |             |                          |
| 2)                    | Begin File         | IM01 Search Type: Entire   | File                                   |                |             |                          |
|                       |                    | Data Source: Defaul        | t data file                            |                |             |                          |
|                       |                    | Key#1 is Iten              | n #                                    |                |             |                          |
|                       |                    | Item # match type          | is Constant                            |                |             |                          |
|                       |                    | Beg Value: {B              | EGIN}                                  |                |             |                          |
|                       |                    | End Value: {E              | ND}                                    |                |             |                          |
| 3)                    | Merge              | Custom ID: VENDOR          |                                        |                |             |                          |
| 4)                    | End File           | IM01                       |                                        |                |             |                          |
| 5)                    | Begin File         | AP01 Search Type: Ask B    |                                        |                |             |                          |
|                       |                    | Data Source: Defaul        |                                        |                |             |                          |
|                       |                    | Key # 1 is Ver             |                                        |                |             |                          |
|                       |                    | Vendor # match t           |                                        |                |             |                          |
|                       |                    | Beg Value: {B              |                                        |                |             |                          |
| 6)                    | DP Field           | End Value: {E<br>AP01 NUM  | Print Only                             | 0 1            | 10          |                          |
| 7)                    | DP Field           | AP01 NAME                  | Print Only                             |                | 30          |                          |
| 8)                    | Begin File         | IM01 Search Type: Beg      |                                        | • •            |             |                          |
| 0)                    | 1 beginnie         | Data Source: Cus           |                                        | =VENDOR)       |             |                          |
|                       |                    |                            | endor Number                           | ,              |             |                          |
|                       |                    | 1000 · 0 10 100 0          | type is DP Field                       |                |             |                          |
|                       |                    |                            | AP01:NUM}                              |                |             |                          |
|                       |                    | End Field: {               | AP01:NUM}                              |                |             |                          |
| 9)                    | Criteria           | IM01 VENDOR[1]             | Select                                 |                | ={AP01:NUM} |                          |
| 10)                   | ! DP Field         | IM01 NUM                   | Print Only                             | 0              | 1 20        |                          |
| 11)                   | ! DP Field         | IM01 DESC                  | Print Only                             | 0              | 21 30       |                          |
| 12)                   | ! DP Field         | IM01 COS                   | Print Only                             | 0              | 51 20       |                          |
| 13)                   | End Criteria       | 1                          |                                        |                |             |                          |
| 14)                   | Command            | {CR:2}                     |                                        |                |             |                          |
| 15)                   | End File           | IM01                       |                                        |                |             |                          |
| 16)                   | End File           | AP01                       |                                        |                |             |                          |
|                       |                    |                            |                                        |                |             |                          |

## Infinity POWER Sample Company, Inc. Inventory by Vendor with Costing Acct.

Page 1 (4) 04/28/2006

| Item Number                                                             | r                                                                                                    | Date                                                                   | Quantity              | Description       |       |
|-------------------------------------------------------------------------|----------------------------------------------------------------------------------------------------|------------------------------------------------------------------------|-----------------------|-------------------|-------|
| AMEX<br>BOW1<br>201502241                                               | American Ex<br>Bower's Roo                                                                                    | press<br>fing Supplies<br>Roofing Tai                                  | s<br>r Paper          |                   | 51500 |
| 201513311                                                               |                                                                                                    | Roofing Tai                                                            | r                     |                   | 51500 |
| 201646141                                                               |                                                                                                    | Roofing Na                                                             | ils                   |                   | 51500 |
| 301402200                                                               |                                                                                                    | Roofing Sh                                                             | ingles                |                   | 51500 |
| 9990010010                                                              | x12BLT                                                                                                    | 10 X 12 Sto                                                            | orage Shed            | - BUILT           | 50000 |
| 999001008x                                                              | 10BLT                                                                                                    | 8 X 10 Sto                                                             | orage Shed            | - BUILT           | 50000 |
| SONY TV-50                                                              | )11                                                                                                    | SONY 50" I                                                             | _CD Color 1           | <b>Felevision</b> | 50000 |
| CFS<br>Connor<br>FED-NTLDE<br>FED-UNEMF<br>FLO1<br>305011670            | Clark Financ<br>Phil Connor<br>Federal Dep<br>Federal Une<br>Florida Lumb                                     | ository<br>mployment (                                                 | Office                |                   | 51300 |
| 305011677                                                               |                                                                                                    | 10' - 2" X 4'                                                          | ' Boards              |                   | 51300 |
| 305011688                                                               |                                                                                                    | 12' - 2" X 4'                                                          | ' Boards              |                   | 51300 |
| 305022511                                                               |                                                                                                    | 4' X 8' - She                                                          | eet Plywood           | I                 | 51300 |
| GEN1<br>NCNB<br>PICF<br>PITSAC<br>Postmaster<br>S&S<br>SCO1<br>50221165 | General Telp<br>North Carolir<br>Power Insura<br>Pitts A/C Rej<br>U.S. Postma<br>S & S Sub C<br>Scotty's Buik | na National <sup>'</sup> E<br>ance Compa<br>pair<br>ster<br>ontractors | Bank<br>ny of FL<br>s | 5                 | 51300 |
| 606107                                                                  |                                                                                                    | 2" Wire Cla                                                            | mp                    |                   | 51200 |
| SHEL<br>State-FI<br>STATE-UNE<br>SUN1<br>1060178511                     | Shell Service<br>State of Flori<br>Motate Unemp<br>Suncoast Co                                                | ida Tax Dept<br>ployment Off                                           | ice<br>lies           |                   | 51100 |
| 1060185461                                                              |                                                                                                    | Concrete B                                                             | locks                 |                   | 51100 |
| 1060216522                                                              |                                                                                                    | Cement - 1                                                             | 00 lb. Bag            |                   | 51100 |
| TAM1                                                                    | Tampa Elect                                                                                                   | rical Supplie                                                          | S                     |                   |       |
|                                                                         |                                                                                                    |                                                                        |                       |                   |       |

|               |                                                           | Sample Company, Inc.<br>ndor with Costing Acct. |
|---------------|-----------------------------------------------------------|-------------------------------------------------|
| Item Number   | Date Quantity                                             | Description                                     |
| 11APOLE       | Electric Box Pole                                         | 51200                                           |
| 40770611      | 100' - Heavy Gauge Co                                     | opper Wire 51200                                |
| 40770614      | 50' - Heavy Gauge Cop                                     | oper Wire 51200                                 |
| 408016134     | Electrical Outlet Box                                     | 51200                                           |
| 607131        | Electric Box - Fuses                                      | 51200                                           |
| 608112        | Meter (Glass Case)                                        | 51200                                           |
| 608126        | Electric Box Pole Stand                                   | d 51200                                         |
|               | Electrical Co.<br>Supply Company<br>SONY 50'' LCD Color T | Felevision 50000                                |
| WORK Work Pla | Vater & Sewage Co.<br>ace<br>⁄ellow Pages                 |                                                 |

Page 2 (4) 04/28/2006

# CHAPTER 5 SAMPLE REPORTS

This chapter shows examples of many of the sample reports available in the **Report Writer** module. These report model samples may be copied, edited, or used for your internal reporting needs. These are examples only and can lend guidance in the proper way to create or lay out a specific report model type.

The first report provides a listing of the examples included here. The remainder of this chapter will provide you with the **Report Model Detail** or the actual coding and set up of each report and then an actual sample of how the report model prints out using sample data files.

| Infinity POWER for Windows - Infinity POWER Sample Company, Inc. (ins) |                 |                 |                              |                |  |  |  |
|------------------------------------------------------------------------|-----------------|-----------------|------------------------------|----------------|--|--|--|
| Eile                                                                   | <u>S</u> ystems | <u>R</u> eports | Set Up and <u>Maintenanc</u> | e <u>H</u> elp |  |  |  |
|                                                                        |                 | Custor          | n                            |                |  |  |  |
|                                                                        | Hir             |                 | t Model Listing              | Data Pro       |  |  |  |
|                                                                        | 100             | Repor           | t Model Detail               | Dana Ir I D    |  |  |  |
|                                                                        |                 |                 |                              |                |  |  |  |

# **Report Model Listing (RW0401)**

|               | Infinity POWER Sample Company, Inc.<br>Report Model Listing                            |                      |  |  |  |  |
|---------------|----------------------------------------------------------------------------------------|----------------------|--|--|--|--|
| Report Number | Title / Sub-Title                                                                      |                      |  |  |  |  |
| AP-1          | AP Vendor Listing<br>11 RW02 records,                                                  | 0 RW03 records       |  |  |  |  |
| AP-2          | Accounts Payable Past Due Aging<br>175 RW02 records,                                   | 1 RW03 records       |  |  |  |  |
| AP-3          | Accounts Payable Discount Report<br>(Based on System Date)<br>118 RW02 records,        | rt<br>2 RW03 records |  |  |  |  |
| AR-1          | Address Book Export/Import file.<br>35 RW02 records,                                   | 0 RW03 records       |  |  |  |  |
| AR-2          | Accounts Receivable Aging Report<br>(Aging Based on Invoice Date)<br>221 RW02 records, | rt<br>1 RW03 records |  |  |  |  |
| GL-1          | GL Account Listing<br>17 RW02 records,                                                 | 0 RW03 records       |  |  |  |  |
| GL-2          | Year-To-Date Trial Balance<br>130 RW02 records,                                        | 0 RW03 records       |  |  |  |  |
| GL-3          | YTD Summary By Account Type<br>123 RW02 records,                                       | 0 RW03 records       |  |  |  |  |
| IM-1          | Current Receipts Price Labels<br>25 RW02 records,                                      | 1 RW03 records       |  |  |  |  |
| JC-1          | Budget Comparison Report<br>75 RW02 records,                                           | 2 RW03 records       |  |  |  |  |
| PO-1          | Purchase Order Backorder Repor<br>79 RW02 records,                                     | t<br>1 RW03 records  |  |  |  |  |
| PR-1          | Employee Accumulators<br>33 RW02 records,                                              | 0 RW03 records       |  |  |  |  |
| SO-1          | Sales Order Backorder Report<br>72 RW02 records,                                       | 1 RW03 records       |  |  |  |  |

\* Number of records printed: 13

Page 1 (4) 04/28/2006

# **Report Model Detail (AP Vendor Listing)**

Infinity POWER Sample Company, Inc. Report Model Detail AP Vendor Listing

Printer Name :

Report Output File :

Clear Text File : No

Lines / Page : 66

Printed Lines / Page : 54

Report Width : 80

Page 1 (4) 04/28/2006

\*\* Report Model: AP-1 Title : AP Vendor Listing Sub-Title : Password : Print Page Numbers : Yes Print Page Headings : Yes Chained Report Model :

endor # Vendor Name

Contact Phone

| ** Report Detail: | Type File  | e Field/ID | # Print Contro      | I Ln+ Col Format/Crite | eria/Ask St | at  |    |
|-------------------|------------|------------|---------------------|------------------------|-------------|-----|----|
| #                 |            | Text/For   | mula/Command        |                        |             |     |    |
|                   |            |            |                     |                        |             |     |    |
| 1)                | Comment    | *******    |                     |                        |             | *** |    |
| 2)                | Comment    | * Print v  | endor listing in nu | umerical order.        |             |     |    |
| 3)                | Comment    | * Promp    | t user for range o  | f vendors to print.    |             |     |    |
| 4)                | Comment    | *******    |                     |                        | *****       | *** |    |
| 5)                | Begin File | AP01       | Search Type: Asl    | k Beg/End Range        |             |     |    |
|                   |            |            | Data Source: Del    | fault data file        |             |     |    |
|                   |            |            | Key#1 is \          | Vendor#                |             |     |    |
|                   |            |            | Vendor # mate       | ch type is Constant    |             |     |    |
|                   |            |            | Beg Value:          | {BEGIN}                |             |     |    |
|                   |            |            | End Value:          | {END}                  |             |     |    |
| 6)                | DP Field   | AP01       | num                 | Print Only             | 0           | 1   | 10 |
| 7)                | DP Field   | AP01       | name                | Print Only             | 0           | 12  | 30 |
| 8)                | DP Field   | AP01       | contact             | Print Only             | 0           | 43  | 20 |
| 9)                | DP Field   | AP01       | phone               | Print Only             | 0           | 64  | 14 |
| 10)               | Command    | {COU       | NT}                 |                        |             |     |    |
| 11)               | End File   | AP01       |                     |                        |             |     |    |

# **Report Model Detail (AP Past Due Aging)**

| Infinity POWER Sample Company, Inc. |
|-------------------------------------|
| Report Model Detail                 |
| Accounts Payable Past Due Aging     |

Page 1 (4) 04/28/2006

\*\* Report Model: AP-2 Title : Accounts Payable Past Due Aging Sub-Title : Password : Print Page Numbers : Yes Print Page Headings : Yes Chained Report Model :

Printer Name : Report Output File : Clear Text File : No Lines / Page : 66 Printed Lines / Page : 54 Report Width :132

#### endor# Name

Phone Number Contact Type Trans. # Description Date Not Due/Other 1 - 30 Days 31 - 60 Days Over 60 Days Job # Ck

| ** Report Detail: | Type File  | Field/II | D # Print Control L     | .n+ Col Format/Criteria/Ask Stat           |  |  |
|-------------------|------------|----------|-------------------------|--------------------------------------------|--|--|
| #                 |            | Text/F   | ormula/Command          |                                            |  |  |
| _                 |            |          |                         |                                            |  |  |
| 1)                | Comment    | ******   |                         |                                            |  |  |
| 2)                | Comment    | * Print  | vendor Past Due Agin    | ng Report only for vendors with a balance. |  |  |
| 3)                | Comment    | * Prom   | pt user for range of v  | endors to print report for.                |  |  |
| 4)                | Comment    |          |                         |                                            |  |  |
| 5)                | Comment    | ******   |                         |                                            |  |  |
| 6)                | Comment    | * Decla  | are and initialize Form | nulas to a value of 0.00.                  |  |  |
| 7)                | Comment    | ******   |                         |                                            |  |  |
| 8)                | Formula    |          | VENDTOT                 | Don't Print                                |  |  |
|                   |            | 0.00     |                         |                                            |  |  |
| 9)                | Formula    |          | NUM                     | Don't Print                                |  |  |
|                   |            | 0.0      |                         |                                            |  |  |
| 10)               | Formula    |          | AGE1                    | Don't Print                                |  |  |
|                   |            | 0.00     |                         |                                            |  |  |
| 11)               | Formula    |          | AGE2                    | Don't Print                                |  |  |
|                   |            | 0.00     |                         |                                            |  |  |
| 12)               | Formula    |          | AGE3                    | Don't Print                                |  |  |
|                   |            | 0.00     |                         |                                            |  |  |
| 13)               | Formula    |          | AGE4                    | Don't Print                                |  |  |
|                   |            | 0.00     |                         |                                            |  |  |
| 14)               | Formula    |          | VENDBAL                 | Don't Print                                |  |  |
|                   |            | 0.00     |                         |                                            |  |  |
| 15)               | Formula    |          | TOTAGE1                 | Don't Print                                |  |  |
|                   |            | 0.00     |                         |                                            |  |  |
| 16)               | Formula    |          | TOTAGE2                 | Don't Print                                |  |  |
|                   |            | 0.00     |                         |                                            |  |  |
| 17)               | Formula    |          | TOTAGE3                 | Don't Print                                |  |  |
|                   |            | 0.00     |                         |                                            |  |  |
| 18)               | Formula    |          | TOTAGE4                 | Don't Print                                |  |  |
|                   |            | 0.00     |                         |                                            |  |  |
| 19)               | Formula    |          | TOTBAL                  | Don't Print                                |  |  |
|                   |            | 0.00     |                         |                                            |  |  |
| 20)               | Begin File | AP01     | Search Type: Ask B      | eg/End Range                               |  |  |
|                   |            |          | Data Source: Defau      | lt data file                               |  |  |

Page 2 (4) 04/28/2006

#### Infinity POWER Sample Company, Inc. Report Model Detail Accounts Payable Past Due Aging

|     |              | Key # 1 is Vend              | dor#                    |            |               |        |
|-----|--------------|------------------------------|-------------------------|------------|---------------|--------|
|     |              | Vendor # match ty            | pe is Constant          |            |               |        |
|     |              | Beg Value: {Bi               | EGIN}                   |            |               |        |
|     |              | End Value: {El               | ND}                     |            |               |        |
| 21) | DP Field     | AP01 num                     | Don't Print             |            |               |        |
| 22) | Formula      | VENDTOT                      | Don't Print             |            |               |        |
|     |              | 0.00                         |                         |            |               |        |
| 23) | Comment      |                              |                         |            |               |        |
| 24) | Comment      | * Check if vendor has a ba   | lance by opening the C  | Open Ite   | m file        | and    |
| 25) | Comment      | * adding the open item tota  | al to the Formula VEND  | DTOT, if   | the fi        | eld    |
| 26) | Comment      | * "paidyn" is equal to 0.    |                         |            |               |        |
| 27) | Comment      | ••••••                       | ••••••                  |            | • • • • • • • |        |
| 28) | Begin File   | AP02 Search Type: Entir      | e File                  |            |               |        |
|     |              | Data Source: Defa            | ult data file           |            |               |        |
|     |              | Key # 1 is C                 | )pen Item Key           |            |               |        |
|     |              |                              | type is Constant        |            |               |        |
|     |              | Beg Value:                   | {BEGIN}                 |            |               |        |
|     |              | End Value:                   |                         |            |               |        |
|     |              | Date match type              |                         |            |               |        |
|     |              | Beg Value:                   |                         |            |               |        |
|     |              | End Value:                   | END}                    |            |               |        |
|     |              | Invoice # match              | type is Constant        |            |               |        |
|     |              | Beg Value:                   | {BEGIN}                 |            |               |        |
|     |              | End Value:                   | END}                    |            |               |        |
|     |              | Type match typ               | e is Constant           |            |               |        |
|     |              | Beg Value:                   | {BEGIN}                 |            |               |        |
|     |              | End Value:                   |                         |            |               |        |
| 29) | DP Field     | AP02 paidyn                  | Don't Print             |            |               |        |
| 30) | Criteria     | AP02 paidyn                  | Select                  |            |               | =0     |
| 31) | ! Formula    | VENDTOT                      | Don't Print             |            |               |        |
|     |              | {VENDTOT} & {AP02            | :totamt}                |            |               |        |
| 32) | End Criteria |                              |                         |            |               |        |
| 33) | End File     | AP02                         |                         |            |               |        |
| 34) | Comment      |                              | ••••••                  |            | •••••         |        |
| 35) | Comment      | * Check if vendor's total ba | lance has a value othe  | er than C  | .00.          |        |
| 36) | Comment      | * If vendor balance is NOT   | equal to 0.00 print des | sired infe | ormat         | ion    |
| 37) | Comment      | * from the Vendor file.      |                         |            |               |        |
| 38) | Comment      | *****                        | ******                  |            | *****         |        |
| 39) | ID Criteria  | VENDTOT                      | Select                  |            |               | <>0.00 |
| 40) | End Criteria |                              |                         |            |               |        |
| 41) | Text         |                              |                         | 0          | 1             |        |
|     |              |                              |                         |            |               |        |
| 42) | Text         |                              |                         | 0          | 66            |        |
| 43) | DP Field     | AP01 num                     | Print Only              | 0          | 1             | 10     |
| 44) | DP Field     | AP01 name                    | Print Only              | 0          | 13            | 30     |
| 45) | Command      | {CR:1}                       | ,                       |            |               |        |
| 46) | DP Field     | AP01 phone                   | Print Only              | 0          | 13            | 14     |
| 47) | DP Field     | AP01 contact                 | Print Only              | 0          | 29            | 20     |
| 48) | Command      | {CR:1}                       | -1                      |            |               | no mol |
| 49) | Text         |                              |                         | 0          | 1             |        |
|     |              | *** Open Items:              |                         |            |               |        |
|     |              |                              |                         |            |               |        |

#### Infinity POWER Sample Company, Inc. Report Model Detail Accounts Payable Past Due Aging

Page 3 (4) 04/28/2006

| 50) | Command                        | {CR:1}                       |                                   |                            |  |  |
|-----|--------------------------------|------------------------------|-----------------------------------|----------------------------|--|--|
| 51) | Formula                        | NUM                          | Don't Print                       |                            |  |  |
| .,  | 1                              | 0.0                          |                                   |                            |  |  |
| 52) | Begin File                     |                              | Beg/End Range                     |                            |  |  |
| /   | 1 5                            | Data Source: D               |                                   |                            |  |  |
|     |                                | Key # 1 is Open Item Key     |                                   |                            |  |  |
|     |                                | Vendor # ma                  | atch type is DP Field             |                            |  |  |
|     |                                |                              | : {AP01:num}                      |                            |  |  |
|     |                                |                              | : {AP01:num}                      |                            |  |  |
|     |                                |                              | type is Constant                  |                            |  |  |
|     |                                |                              | e: {BEGIN}                        |                            |  |  |
|     |                                |                              | e: {END}                          |                            |  |  |
|     |                                | Invoice # ma                 | atch type is Constant             |                            |  |  |
|     |                                | Beg Valu                     | e: {BEGIN}                        |                            |  |  |
|     |                                | End Valu                     | e: {END}                          |                            |  |  |
|     |                                | Type match                   | type is Constant                  |                            |  |  |
|     |                                | Beg Valu                     | e: {BEGIN}                        |                            |  |  |
|     |                                | End Valu                     | e: {END}                          |                            |  |  |
| 53) | Criteria                       | AP02 paidyn                  | Select                            | =0                         |  |  |
| 54) | ! Comment                      | *****************            | •••••••                           |                            |  |  |
| 55) | ! Comment                      | * Add 1 to line cou          | unt. Line numbers are printed o   | in the report.             |  |  |
| 56) | ! Comment                      | **************               |                                   |                            |  |  |
| 57) | ! Formula                      | NUM                          | Print Only                        | 0 1 3.0                    |  |  |
|     |                                | {NUM} & 1.0                  |                                   |                            |  |  |
| 58) | ! Text                         |                              |                                   | 0 4                        |  |  |
|     |                                | )                            |                                   |                            |  |  |
| 59) | ! DP Field                     | AP02 type                    | Print Only                        | 0 7 1                      |  |  |
| 60) | ! DP Field                     | AP02 invnum                  | Print Only                        | 0 10 10                    |  |  |
| 61) | ! DP Field                     | AP02 desc                    | Print Only                        | 0 22 20                    |  |  |
| 62) | ! DP Field                     | AP02 date                    | Print Only                        | 0 44 8{d}                  |  |  |
| 63) | ! Comment                      |                              | *****                             |                            |  |  |
| 64) | ! Comment                      |                              | e to print the open item total ba | sed on terms type          |  |  |
| 65) | ! Comment                      | * and date of trans          |                                   |                            |  |  |
| 66) | Comment                        |                              | e accumulate open item total in   |                            |  |  |
| 67) | Comment                        |                              | rinted at bottom of report as ag  |                            |  |  |
| 68) | ! Comment                      |                              |                                   |                            |  |  |
| 69) | ! Criteria                     | AP02 termtype                | Select                            | >3                         |  |  |
| 70) | ! ! DP Field                   |                              | Print Only                        | 0 71 14.2{\$,-}            |  |  |
| 71) | ! ! Formula                    |                              | Don't Print                       |                            |  |  |
| 70  |                                | {AGE1} & {AP0                | J2:totamt}                        |                            |  |  |
| 72) | ! End Criteri                  |                              | Select                            |                            |  |  |
| 73) | ! Criteria                     | AP02 termtype<br>AP02 duedat |                                   | >1                         |  |  |
| 74) | ! ! Criteria<br>    ! ! ! DP F |                              |                                   | >{DATE,0}<br>0 71 14.2{\$} |  |  |
| 75) | DP F                           |                              | ,                                 | 0 71 14.2{\$,-}            |  |  |
| 76) | II: : : Form                   | AGE1} & {A                   |                                   |                            |  |  |
| 77) | ! ! End Crit                   |                              |                                   |                            |  |  |
| 78) | ! End Criteri                  |                              |                                   |                            |  |  |
| 79) | ! Criteria                     | AP02 termtype                | Select                            | =1                         |  |  |
| 80) | ! ! DP Field                   |                              | Print Only                        | 0 86 14.2{\$,-}            |  |  |
| 81) | ! ! Formula                    |                              | Don't Print                       |                            |  |  |
|     |                                | {AGE2} & {AP0                |                                   |                            |  |  |
|     |                                |                              |                                   |                            |  |  |

Infinity POWER Sample Company, Inc. Report Model Detail Accounts Payable Past Due Aging Page 4 (4) 04/28/2006

| 82)          | -  |     | End Criteria |               |                           |               |             |    |    |                               |
|--------------|----|-----|--------------|---------------|---------------------------|---------------|-------------|----|----|-------------------------------|
| 83)          | ų, | ÷   | Criteria     |               | termtype                  | Select        |             |    |    | >1                            |
| 84)          | 1  |     | ! Criteria   |               | 2 termtype                | Select        |             |    |    | <4                            |
| 85)          | 1  |     | !! Criter    |               | P02 duedat                |               |             |    |    | <={DATE,0}                    |
| 86)          | 1  |     | III Cri      |               | AP02 due                  |               | elect       |    |    | >={DATE,-30}                  |
| 87)          | 1  | 11  |              |               | AP02 to                   |               | Print Only  |    |    | 0 86 14.2{\$,-}               |
| 88)          | I  | 11  | 1111         | Formula       |                           | GE2           | Don't Print |    |    |                               |
|              |    |     |              |               | {AGE2} &                  | {AP02:totamt} |             |    |    |                               |
| 89)          |    |     | IIIEn        |               |                           |               |             |    |    |                               |
| 90)          | 1  | - C | ! ! End C    |               |                           |               |             |    |    |                               |
| 91)          | 1  |     | ! End Crite  |               |                           |               |             |    |    |                               |
| 92)          | 1  | 2.2 | End Criteria |               |                           |               |             |    |    |                               |
| 93)          | 1  | 2.2 | Criteria     |               | termtype                  | Select        |             |    |    | >1                            |
| 94)          | ų, | ÷   | ! Criteria   |               | 2 termtype                | Select        |             |    |    | <4                            |
| 95)          | 1  |     | !! Criter    |               | P02 duedat                |               |             |    |    | <{DATE,-30}                   |
| 96)          | 1  |     | !!!Cri       |               | AP02 due                  |               | elect       |    |    | >={DATE,-60}                  |
| 97)          | Ţ  |     | 11111        |               | AP02 to                   |               | Print Only  |    |    | 0 101 14.2{\$,-}              |
| 98)          | I  | 1.3 | 11111        | Formula       |                           | GE3           | Don't Print |    |    |                               |
|              |    |     |              | 10.1.1        | (AGE3) &                  | {AP02:totamt} |             |    |    |                               |
| 99)          | 1  | e   | IIIEn        |               |                           |               |             |    |    |                               |
| 100)         | ÷  |     | I End C      |               |                           |               |             |    |    |                               |
| 101)         | 1  |     | End Criteria |               |                           |               |             |    |    |                               |
| 102)<br>103) | ÷  |     | Criteria     |               |                           | Select        |             |    |    | >1                            |
| 103)         | -  |     | Criteria     |               | termtype<br>2 termtype    | Select        |             |    |    | <4                            |
| 104)         | 1  |     |              |               | 2 termiype<br>P02 duedat  |               |             |    |    |                               |
| 105)         | ÷  |     | !!Criteri    |               | AP02 duedat<br>AP02 totar |               | rint Only   |    | 0  | <{DATE,-60}<br>116 14.2{\$,-} |
| 100)         | ÷  |     | 1     For    |               | AF02 IOIAI                |               | on't Print  |    | 0  | 110 14.2[0,-]                 |
| 107)         | 1  | 1.  |              | mara          | {AGE4} & {A               |               | ontrink     |    |    |                               |
| 108)         | T. | 1.1 | ! ! End C    | ritoria       | Indral a lu               | r oz.totanity |             |    |    |                               |
| 109)         |    |     | ! End Crite  |               |                           |               |             |    |    |                               |
| 110)         |    |     | End Criteria |               |                           |               |             |    |    |                               |
| 111)         |    | ÷   | Text         |               |                           |               |             | 0  | 3  |                               |
| ,            | ÷  |     |              | Job #:        |                           |               |             |    |    |                               |
| 112)         | Т  | 1.1 | DP Field     | AP02          | proj                      | Print Only    |             | 0  | 12 | 10                            |
| 113)         |    |     | DP Field     |               | chknum                    | Print Only    |             | 0  | 31 | 1                             |
| 114)         |    |     | Text         |               |                           |               |             | 0  | 39 |                               |
|              |    |     |              | Due:          |                           |               |             |    |    |                               |
| 115)         | T  | 11  | DP Field     | AP02          | duedate                   | Print Only    |             | 0  | 44 | 8{d}                          |
| 116)         |    |     | Command      | {CR:1}        |                           |               |             |    |    |                               |
| 117)         | Î. | I E | Ind Criteria |               |                           |               |             |    |    |                               |
| 118)         | Ĩ. | Enc | File         | AP02          |                           |               |             |    |    |                               |
| 119)         | T  | Cor | mment        |               | *****                     |               |             |    |    |                               |
| 120)         | T  | Cor | nment        | * Print vendo | or totals.                |               |             |    |    |                               |
| 121)         | T  | Cor | nment        |               |                           |               |             |    |    |                               |
| 122)         | T  | Tex | đ            |               |                           |               | 0           | 56 |    |                               |
|              |    |     |              |               |                           |               |             |    |    |                               |
| 123)         | Т  | Tex | đ            |               |                           |               | 0           | 71 |    |                               |
|              |    |     |              |               |                           |               |             |    |    |                               |
| 124)         | T  | Tex | đ            |               |                           |               | 0           | 86 |    |                               |
|              |    |     |              |               |                           |               |             |    |    |                               |

#### Infinity POWER Sample Company, Inc. Report Model Detail Accounts Payable Past Due Aging

Page 5 (4) 04/28/2006

| 125)     | Text     |                                |                               | 0     | 101    |            |
|----------|----------|--------------------------------|-------------------------------|-------|--------|------------|
| 126)     | Text     |                                |                               | 0     | 116    |            |
| 126)     | Text     |                                |                               | U     | 110    |            |
| 127)     | Text     |                                |                               | 0     | 38     |            |
|          |          | * Vendor Totals:               |                               |       |        |            |
| 128)     | Formula  | VENDBAL                        | Print Only                    | 0     | 56     | 14.2{\$,-} |
|          |          | {AGE1} & {AGE2} & {AGE         | E3} & {AGE4}                  |       |        |            |
| 129)     | Formula  | AGE1                           | Print Only                    | 0     | 71     | 14.2{\$,-} |
| 130)     | Formula  | AGE2                           | Print Only                    | 0     | 86     | 14.2{\$,-} |
| 131)     | Formula  | AGE3                           | Print Only                    | 0     | 101    | 14.2{\$,-} |
| 132)     | Formula  | AGE4                           | Print Only                    | 0     | 116    | 14.2{\$,-} |
| 133)     | Text     |                                |                               | 0     | 56     |            |
|          |          |                                |                               |       |        |            |
| 134)     | Comment  | *****                          |                               |       |        |            |
| 135)     | Comment  | * Add vendor totals to gra     | nd totals (roll over totals). |       |        |            |
| 136)     | Comment  |                                |                               |       |        |            |
| 137)     | Formula  | TOTAGE1                        | Don't Print                   |       |        |            |
|          |          | {TOTAGE1} & {AGE1}             |                               |       |        |            |
| 138)     | Formula  | TOTAGE2                        | Don't Print                   |       |        |            |
|          |          | {TOTAGE2} & {AGE2}             |                               |       |        |            |
| 139)     | Formula  | TOTAGE3                        | Don't Print                   |       |        |            |
|          |          | {TOTAGE3} & {AGE3}             |                               |       |        |            |
| 140)     | Formula  | TOTAGE4                        | Don't Print                   |       |        |            |
|          |          | {TOTAGE4} & {AGE4}             |                               |       |        |            |
| 141)     | Comment  |                                |                               |       | ****** |            |
| 142)     | Comment  | * Clear vendor totals.         |                               |       |        |            |
| 143)     | Comment  | *****                          |                               |       |        |            |
| 144)     | Formula  | AGE1                           | Don't Print                   |       |        |            |
|          |          | 0.00                           |                               |       |        |            |
| 145)     | Formula  | AGE2                           | Don't Print                   |       |        |            |
|          |          | 0.00                           |                               |       |        |            |
| 146)     | Formula  | AGE3                           | Don't Print                   |       |        |            |
|          |          | 0.00                           |                               |       |        |            |
| 147)     | Formula  | AGE4                           | Don't Print                   |       |        |            |
|          |          | 0.00                           |                               |       |        |            |
| 148)     | Formula  | VENDBAL                        | Don't Print                   |       |        |            |
|          |          | 0.00                           |                               |       |        |            |
| 149)     | Command  | {COUNT}                        |                               |       |        |            |
| 150)     | End File | AP01                           |                               |       |        |            |
| 151)     | Comment  | ••••••                         |                               | ••••• |        |            |
| 152)     | Comment  | * Print report totals and calc | ulate percentages.            |       |        |            |
| 153)     | Comment  |                                |                               | ***** | ****   |            |
| 154)     | Text     |                                | c                             | )     | 1      |            |
| <i>x</i> |          |                                |                               |       |        |            |
| 155)     | Text     |                                | 0                             | )     | 66     |            |
|          |          |                                |                               |       |        |            |
| 156)     | Command  | {CR:2}                         |                               |       |        |            |
| 157)     | Text     |                                | C                             | )     | 27     |            |
|          |          | ** Totals for all Accounts:    |                               |       |        |            |
| 158)     | Command  | {CR:1}                         |                               |       |        |            |
|          |          | 121                            |                               |       |        |            |

Page 6 (4) 04/28/2006

#### Infinity POWER Sample Company, Inc. Report Model Detail Accounts Payable Past Due Aging

| 159) | Formula |       | TOTBAL           | Print Only           | 0      | 56  | 14.2{\$,-} |
|------|---------|-------|------------------|----------------------|--------|-----|------------|
|      |         | {TOT/ | AGE1} & {TOTAGE  | E2} & {TOTAGE3} & {T | OTAGE4 |     |            |
| 160) | Formula |       | TOTAGE1          | Print Only           | 0      | 71  | 14.2{\$,-} |
| 161) | Formula |       | TOTAGE2          | Print Only           | 0      | 86  | 14.2{\$,-} |
| 162) | Formula |       | TOTAGE3          | Print Only           | 0      | 101 | 14.2{\$,-} |
| 163) | Formula |       | TOTAGE4          | Print Only           | 0      | 116 | 14.2{\$,-} |
| 164) | Command | {CR:1 | }                |                      |        |     |            |
| 165) | Formula |       | TOTBAL           | Print Only           | 0      | 58  | 11.2{,}    |
|      |         | 100.0 |                  |                      |        |     |            |
| 166) | Text    |       |                  |                      | 0      | 69  |            |
|      |         | %     |                  |                      |        |     |            |
| 167) | Formula |       | TOTBAL           | Don't Print          |        |     |            |
|      |         | {TOT  | AGE1} & {TOTAGE  | E2} & {TOTAGE3} & {T | OTAGE4 | ł.  |            |
| 168) | Formula |       | TOTAGE1          | Print Only           | 0      | 73  | 11.2{,}    |
|      |         | {TOT/ | AGE1}/{TOTBAL}   | * 100.0              |        |     |            |
| 169) | Text    |       |                  |                      | 0      | 84  |            |
|      |         | %     |                  |                      |        |     |            |
| 170) | Formula |       | TOTAGE2          | Print Only           | 0      | 88  | 11.2{,}    |
|      |         | {TOT  | AGE2} / {TOTBAL} | * 100.0              |        |     |            |
| 171) | Text    |       |                  |                      | 0      | 99  |            |
|      |         | %     |                  |                      |        |     |            |
| 172) | Formula |       | TOTAGE3          | Print Only           | 0      | 103 | 11.2{,}    |
|      |         | {TOT/ | AGE3}/{TOTBAL}   | * 100.0              |        |     |            |
| 173) | Text    |       |                  |                      | 0      | 114 |            |
|      |         | %     |                  |                      |        |     |            |
| 174) | Formula |       | TOTAGE4          | Print Only           | 0      | 118 | 11.2{,}    |
|      |         | {TOT/ | AGE4}/{TOTBAL}   | * 100.0              |        |     |            |
| 175) | Text    |       |                  |                      | 0      | 129 |            |
|      |         | %     |                  |                      |        |     |            |
|      |         |       |                  |                      |        |     |            |

# **Report Model Detail (AP Discount Report)**

Infinity POWER Sample Company, Inc. Report Model Detail Accounts Payable Discount Report Page 1 (4) 04/28/2006

 \*\* Report Model: AP-3
 Title : Accounts Payable Discount Report Sub-Title : (Based on System Date)
 Password : Print Page Numbers : Yes
 Print Page Headings : Yes
 Chained Report Model :

Printer Name : Report Output File : Clear Text File : No Lines / Page : 66 Printed Lines / Page : 54 Report Width : 132

endor# Name

Date Invoice # Open Item Description Total Amount Discount% Due Date Discounts Taken Discounts Lost

| ** Report Detail: | Type Fi    | e Field/I                                                          |                     | I Ln+ Col Format/Criteria/Ask Stat                                                                                                    |  |  |  |  |  |
|-------------------|------------|--------------------------------------------------------------------|---------------------|----------------------------------------------------------------------------------------------------|--|--|--|--|--|
| #                 |            | Text/F                                                             | ormula/Command      |                                                                                                    |  |  |  |  |  |
| 1)                | Comment    |                                                                    |                     |                                                                                                    |  |  |  |  |  |
| 2)                | Comment    | * Print list of vouchers for each vendors (if any) showing their   |                     |                                                                                                    |  |  |  |  |  |
| 3)                | Comment    | * discount taken or discount lost with subtotals for each vendors, |                     |                                                                                                    |  |  |  |  |  |
| 4)                | Comment    | * report totals are also printed.                                  |                     |                                                                                                    |  |  |  |  |  |
| 5)                | Comment    | * Prompt user for range of vendors to be printed on this report.   |                     |                                                                                                    |  |  |  |  |  |
| 6)                | Comment    |                                                                    |                     |                                                                                                    |  |  |  |  |  |
| 7)                | Comment    |                                                                    |                     |                                                                                                    |  |  |  |  |  |
| 8)                | Comment    | * Decla                                                            | are Formulas to be  | used in this report and initialize values                                                                                                    |  |  |  |  |  |
| 9)                | Comment    | * at 0.0                                                           | 00.                 | The store of the strength of the strength basis to be defendent on the strength of spectrum<br>strength of the strength of the strength basis of the strength of the strength of the strength of the<br>strength of the strength of the strength of the strength of the strength of the strength of the<br>strength of the strength of the strength of the strength of the strength of the strength of the strength of the<br>strength of the strength of the strength of the strength of the strength of the strength of the strength of the<br>strength of the strength of the strength of the strength of the strength of the strength of the<br>strength of the strength of the strength of the strength of the strength of the strength of the strength of the<br>strength of the strength of the strength of the strength of the strength of the strength of the strength of the<br>strength of the strength of the strength of the strength of the strength of the strength of the<br>strength of the strength of the strength of the strength of the strength of the strength of the strength of the<br>strength of the strength of the strengt of the strength o |  |  |  |  |  |
| 10)               | Comment    | ******                                                             |                     |                                                                                                    |  |  |  |  |  |
| 11)               | Formula    |                                                                    | VENDTOT             | Don't Print                                                                                                    |  |  |  |  |  |
|                   |            | 0.00                                                               |                     |                                                                                                    |  |  |  |  |  |
| 12)               | Formula    |                                                                    | DISC                | Don't Print                                                                                                    |  |  |  |  |  |
|                   |            | 0.00                                                               |                     |                                                                                                    |  |  |  |  |  |
| 13)               | Formula    |                                                                    | DISCLOST            | Don't Print                                                                                                    |  |  |  |  |  |
|                   |            | 0.00                                                               |                     |                                                                                                    |  |  |  |  |  |
| 14)               | Formula    |                                                                    | TOTDISC             | Don't Print                                                                                                    |  |  |  |  |  |
|                   |            | 0.00                                                               |                     |                                                                                                    |  |  |  |  |  |
| 15)               | Formula    |                                                                    | TOTLOST             | Don't Print                                                                                                    |  |  |  |  |  |
|                   |            | 0.00                                                               |                     |                                                                                                    |  |  |  |  |  |
| 16)               | Formula    |                                                                    | DISCAMOUNT          | Don't Print                                                                                                    |  |  |  |  |  |
|                   |            | 0.00                                                               |                     |                                                                                                    |  |  |  |  |  |
| 17)               | Begin File | AP01                                                               | Search Type: Ask    | Beg/End Range                                                                                                    |  |  |  |  |  |
|                   |            |                                                                    | Data Source: Def    | ault data file                                                                                                    |  |  |  |  |  |
|                   |            |                                                                    | Key # 1 is \        | /endor #                                                                                                    |  |  |  |  |  |
|                   |            |                                                                    | Vendor # matc       | h type is Constant                                                                                                    |  |  |  |  |  |
|                   |            |                                                                    | Beg Value:          | {BEGIN}                                                                                                    |  |  |  |  |  |
|                   |            |                                                                    | End Value:          | a a                                                                                                    |  |  |  |  |  |
| 18)               | Comment    | ****                                                               |                     | *****                                                                                                    |  |  |  |  |  |
| 19)               | Comment    | * CI                                                               | ear Formula VEND    | TOT and determine if vendor has a balance due by                                                                                                    |  |  |  |  |  |
| 20)               | Comment    | * ch                                                               | ecking if there are | any open items with a terms type of                                                                                                    |  |  |  |  |  |
| 21)               | Comment    | * 1-                                                               | Immediate, 2-Net D  | ays or 3-Net EOM. If any open items are found                                                                                                    |  |  |  |  |  |
| 22)               | Comment    |                                                                    |                     | to the Formula VENDTOT.                                                                                                    |  |  |  |  |  |
| 23)               | Comment    | ****                                                               |                     |                                                                                                    |  |  |  |  |  |
| 24)               | Formula    |                                                                    | VENDTOT             | Don't Print                                                                                                    |  |  |  |  |  |
|                   |            | 0.00                                                               | )                   |                                                                                                    |  |  |  |  |  |

|      |              | Inf                                                                                                    | inity POWER Sample Com                                                                                                    | pany, In  | C.      |          |  |
|------|--------------|----------------------------------------------------------------------------------------------------|----------------------------------------------------------------------------------------------------|-----------|---------|----------|--|
|      |              |                                                                                                    | Report Model Detail                                                                                                    |           |         |          |  |
|      |              |                                                                                                    | Accounts Payable Discoun                                                                                                    | t Report  | t       |          |  |
|      |              |                                                                                                    |                                                                                                    |           |         |          |  |
| 25)  | Begin File   | AP02 Search Type: B                                                                                                    | eg/End Range                                                                                                    |           |         |          |  |
|      |              | Data Source: De                                                                                                    | efault data file                                                                                                    |           |         |          |  |
|      |              | Key # 1 is                                                                                                    | s Open Item Key                                                                                                    |           |         |          |  |
|      |              | Vendor # mat                                                                                                    | tch type is DP Field                                                                                                    |           |         |          |  |
|      |              | Beg Field:                                                                                                    | {AP01:num}                                                                                                    |           |         |          |  |
|      |              | End Field:                                                                                                    | {AP01:num}                                                                                                    |           |         |          |  |
|      |              | Date match ty                                                                                                    | ype is Constant                                                                                                    |           |         |          |  |
|      |              | Beg Value                                                                                                    | 010160                                                                                                    |           |         |          |  |
|      |              | End Value                                                                                                    | : 123159                                                                                                    |           |         |          |  |
|      |              | Invoice # mat                                                                                                    | tch type is Constant                                                                                                    |           |         |          |  |
|      |              | Beg Value                                                                                                    | : {BEGIN}                                                                                                    |           |         |          |  |
|      |              | End Value                                                                                                    | : {END}                                                                                                    |           |         |          |  |
|      |              | Type match t                                                                                                    | ype is Constant                                                                                                    |           |         |          |  |
|      |              | Beg Value                                                                                                    | : {BEGIN}                                                                                                    |           |         |          |  |
|      |              | End Value                                                                                                    | : {END}                                                                                                    |           |         |          |  |
| 26)  | DP Field     | AP02 paidyn                                                                                                    | Don't Print                                                                                                    |           |         |          |  |
| 27)  | Criteria     | AP02 paidyn                                                                                                    | Select                                                                                                    |           |         | =0       |  |
| 28)  | ! Criteria   | AP02 termtype                                                                                                    | Select                                                                                                    |           |         | <4       |  |
| 29)  | ! ! Formula  | a VENDT                                                                                                    | OT Don't Print                                                                                                    |           |         |          |  |
|      |              | {VENDTOT} & {                                                                                                    | AP02:totamt}                                                                                                    |           |         |          |  |
| 30)  | ! End Criter | ia                                                                                                    |                                                                                                    |           |         |          |  |
| 31)  | End Criteria |                                                                                                    |                                                                                                    |           |         |          |  |
| 32)  | End File     | AP02                                                                                                    |                                                                                                    |           |         |          |  |
| 33)  | Comment      | *****                                                                                                    |                                                                                                    |           | ***     |          |  |
| 34)  | Comment      | * If Formula VENDTOT I                                                                                                    | has an amount NOT equal t                                                                                                    | o 0.00,   | clear   | Formulas |  |
| 35)  | Comment      |                                                                                                    | on and print desired informa                                                                                                    | ation fro | m the   |          |  |
| 36)  | Comment      | * Vendor file.                                                                                                    |                                                                                                    |           |         |          |  |
| 37)  | Comment      |                                                                                                    |                                                                                                    |           |         |          |  |
| 38)  | ID Criteria  | VENDTOT                                                                                                    | Select                                                                                                    |           | <       | >0.00    |  |
| 39)  | ! Formula    | DISC                                                                                                    | Don't Print                                                                                                    |           |         |          |  |
| 0.00 |              | 0.00                                                                                                    |                                                                                                    |           |         |          |  |
| 40)  | ! Formula    | DISCLOST<br>0.00                                                                                                    | Don't Print                                                                                                    |           |         |          |  |
|      |              |                                                                                                    | 2                                                                                                    |           |         |          |  |
|      | I I DP Field | AP01 num                                                                                                    |                                                                                                    | 0         | 1       | 10       |  |
| 41)  | ! DP Field   | AP01 num                                                                                                    | Print Only<br>Print Only                                                                                                    | 0         | 1<br>12 | 10<br>30 |  |
| 42)  | ! DP Field   | AP01 name                                                                                                    | Print Only                                                                                                    | 0<br>0    | 1<br>12 | 10<br>30 |  |
|      |              | AP01 name<br>AP02 Search Type:                                                                                                    | Print Only<br>Beg/End Range                                                                                                    |           |         |          |  |
| 42)  | ! DP Field   | AP01 name<br>AP02 Search Type:<br>Data Source:                                                                                                    | Print Only<br>Beg/End Range<br>Default data file                                                                                                    |           |         |          |  |
| 42)  | ! DP Field   | AP01 name<br>AP02 Search Type:<br>Data Source:<br>Key #                                                                                                    | Print Only<br>Beg/End Range<br>Default data file<br>1 is Open Item Key                                                                                                    |           |         |          |  |
| 42)  | ! DP Field   | AP01 name<br>AP02 Search Type:<br>Data Source:<br>Key #<br>Vendor # n                                                                                                    | Print Only<br>Beg/End Range<br>Default data file<br>1 is Open Item Key<br>match type is DP Field                                                                                                    |           |         |          |  |
| 42)  | ! DP Field   | AP01 name<br>AP02 Search Type:<br>Data Source:<br>Key #<br>Vendor # n<br>Beg Fie                                                                                                    | Print Only<br>Beg/End Range<br>Default data file<br>1 is Open Item Key<br>match type is DP Field<br>Id: {AP01:num}                                                                                                    |           |         |          |  |
| 42)  | ! DP Field   | AP01 name<br>AP02 Search Type:<br>Data Source:<br>Key #<br>Vendor # n<br>Beg Fie<br>End Fie                                                                                                | Print Only<br>Beg/End Range<br>Default data file<br>1 is Open Item Key<br>match type is DP Field<br>Id: {AP01:num}<br>Id: {AP01:num}                                                                                                    |           |         |          |  |
| 42)  | ! DP Field   | AP01 name<br>AP02 Search Type:<br>Data Source:<br>Key #<br>Vendor # n<br>Beg Fie<br>End Fie<br>Date matci                                                                                  | Print Only<br>Beg/End Range<br>Delault data file<br>1 is Open Item Key<br>match type is DP Field<br>Id: {AP01:num}<br>Id: {AP01:num}<br>h type is Constant                                                                                                    |           |         |          |  |
| 42)  | ! DP Field   | AP01 name<br>AP02 Search Type:<br>Data Source:<br>Key #<br>Vendor # n<br>Beg Fie<br>End Fie<br>Date matci<br>Beg Val                                                                       | Print Only<br>Beg/End Range<br>Delault data file<br>1 is Open Item Key<br>match type is DP Field<br>Id: {AP01:num}<br>Id: {AP01:num}<br>h type is Constant<br>ue: 010160                                                                                                    |           |         |          |  |
| 42)  | ! DP Field   | AP01 name<br>AP02 Search Type:<br>Data Source:<br>Key #<br>Vendor # n<br>Beg Fie<br>End Fie<br>Date matci<br>Beg Val<br>End Val                                                            | Print Only<br>Beg/End Range<br>Delault data file<br>1 is Open Item Key<br>match type is DP Field<br>Id: {AP01:num}<br>Id: {AP01:num}<br>h type is Constant<br>ue: 010160<br>ue: 123159                                                                                            |           |         |          |  |
| 42)  | ! DP Field   | AP01 name<br>AP02 Search Type:<br>Data Source:<br>Key #<br>Vendor # n<br>Beg Fie<br>End Fie<br>Date matci<br>Beg Val<br>End Val<br>Invoice # n                                             | Print Only<br>Beg/End Range<br>Default data file<br>1 is Open Item Key<br>match type is DP Field<br>Id: {AP01:num}<br>Id: {AP01:num}<br>htype is Constant<br>ue: 010160<br>ue: 123159<br>match type is Constant                                                                   |           |         |          |  |
| 42)  | ! DP Field   | AP01 name<br>AP02 Search Type:<br>Data Source:<br>Key #<br>Vendor # r<br>Beg Fie<br>End Fie<br>Date matci<br>Beg Val<br>End Val<br>Invoice # n<br>Beg Val                                  | Print Only<br>Beg/End Range<br>Default data file<br>1 is Open Item Key<br>match type is DP Field<br>Id: {AP01:num}<br>Id: {AP01:num}<br>htype is Constant<br>ue: 010160<br>ue: 123159<br>match type is Constant<br>ue: {BEGIN}                                                    |           |         |          |  |
| 42)  | ! DP Field   | AP01 name<br>AP02 Search Type:<br>Data Source:<br>Key #<br>Vendor # r<br>Beg Fie<br>End Fie<br>Date matci<br>Beg Val<br>End Val<br>Invoice # n<br>Beg Val<br>End Val                       | Print Only<br>Beg/End Range<br>Default data file<br>1 is Open Item Key<br>match type is DP Field<br>Id: {AP01:num}<br>Id: {AP01:num}<br>id: {AP01:num}<br>ue: 010160<br>ue: 123159<br>natch type is Constant<br>ue: {BEGIN}<br>ue: {END}                                          |           |         |          |  |
| 42)  | ! DP Field   | AP01 name<br>AP02 Search Type:<br>Data Source:<br>Key #<br>Vendor # r<br>Beg Fie<br>End Fie<br>Date matcl<br>Beg Val<br>End Val<br>Invoice # r<br>Beg Val<br>End Val<br>End Val            | Print Only<br>Beg/End Range<br>Default data file<br>1 is Open Item Key<br>match type is DP Field<br>Id: {AP01:num}<br>Id: {AP01:num}<br>htype is Constant<br>ue: 010160<br>ue: 123159<br>match type is Constant<br>ue: {BEGIN}                                                    |           |         |          |  |
| 42)  | ! DP Field   | AP01 name<br>AP02 Search Type:<br>Data Source:<br>Key #<br>Vendor # n<br>Beg Fie<br>End Fie<br>Date matcl<br>Beg Val<br>End Val<br>Invoice # n<br>Beg Val<br>End Val<br>End Val<br>End Val | Print Only<br>Beg/End Range<br>Default data file<br>1 is Open Item Key<br>match type is DP Field<br>Id: {AP01:num}<br>Id: {AP01:num}<br>h type is Constant<br>ue: 010160<br>ue: 123159<br>match type is Constant<br>ue: {BEGIN}<br>ue: {END}<br>h type is Constant                |           |         |          |  |
| 42)  | ! DP Field   | AP01 name<br>AP02 Search Type:<br>Data Source:<br>Key #<br>Vendor # n<br>Beg Fie<br>End Fie<br>Date matcl<br>Beg Val<br>End Val<br>Invoice # n<br>Beg Val<br>End Val<br>End Val<br>End Val | Print Only<br>Beg/End Range<br>Default data file<br>1 is Open Item Key<br>match type is DP Field<br>dd: {AP01:num}<br>ld: {AP01:num}<br>h type is Constant<br>ue: 010160<br>ue: 123159<br>natch type is Constant<br>ue: {BEGIN}<br>ue: {END}<br>h type is Constant<br>ue: {BEGIN} |           |         |          |  |

#### Infinity POWER Sample Company, Inc. Report Model Detail Accounts Payable Discount Report

Page 3 (4) 04/28/2006

| 45)         | !   ! Criteria                                                                                                    | AP02 termtype Select                                 | <4                |
|-------------|----------------------------------------------------------------------------------------------------|------------------------------------------------------|-------------------|
| 46)         | !   ! ! DP Field                                                                                                    | AP02 date Print Only                                 | 0 3 8{d}          |
| 47)         | !   ! ! DP Field                                                                                                    | AP02 invnum Print Only                               | 0 14 10           |
| 48)         | !   ! ! DP Field                                                                                                    | AP02 desc Print Only                                 | 0 26 20           |
| 49)         | !   ! ! DP Field                                                                                                    | AP02 totamt Print Only                               | 0 48 16.2{,-}     |
| 50)         | DP Field                                                                                                    | AP02 disc Print Only                                 | 0 66 7.2{,-}      |
| 51)         | Text                                                                                                    | A 02 disc 1 link only                                | 0 73              |
| 0.1         | 1.1.1.1.000                                                                                                    | 96                                                   |                   |
| 52)         | !   ! ! Comment                                                                                                    |                                                      | *****             |
| 53)         | IIII Comment                                                                                                    | * Calculate discount amount.                         |                   |
| 54)         | !   ! ! Comment                                                                                                    | •••••••••••••••••••••••••••••••••••••••              | ******            |
| 55)         | ! Formula                                                                                                    | DISCAMOUNT Don't Print                               |                   |
|             |                                                                                                    | {AP02:totamt} * {AP02:disc} / 100                    |                   |
| 56)         | !   ! ! Comment                                                                                                    |                                                      | **********        |
| 57)         | !   ! ! Comment                                                                                                    | * If terms type is other than Immediate print the th | ne due date.      |
| 58)         | !   ! ! Comment                                                                                                    |                                                      | *********         |
| 59)         | !   ! ! Criteria                                                                                                    | AP02 termtype Exclude                                | =1                |
| 60)         | !   ! ! ! DP Field                                                                                                    | AP02 duedate Print Only                              | 0 76 8{d}         |
| 61)         | !   ! ! End Criteria                                                                                                    |                                                      |                   |
| 62)         | !   ! ! Comment                                                                                                    | •••••••••••••••••••••••••••••••••••••••              | **********        |
| 63)         | Comment                                                                                                    | * If terms type is equal to Immediate print the text | "Immediate"       |
| 64)         | !   ! ! Comment                                                                                                    | * instead of the due date.                           |                   |
| 65)         | !   ! ! Comment                                                                                                    | •••••••••••••••••••••••••••••••••••••••              | ******            |
| 66)         | !   ! ! Criteria                                                                                                    | AP02 termtype Select                                 | =1                |
| 67)         | Text                                                                                                    |                                                      | 0 76              |
|             |                                                                                                    | Immediate                                            |                   |
| 68)         | Formula                                                                                                    | DISCAMOUNT Print Only                                | 0 90 16.2{,-}     |
| 69)         | ! Formula                                                                                                    | DISC Don't Print                                     |                   |
| 70)         |                                                                                                    | {DISC} & {DISCAMOUNT}                                |                   |
| 70)         | !   ! ! End Criteria<br>  !   ! ! Comment                                                                                                    |                                                      | *****             |
| 72)         | !   ! ! Comment                                                                                                    | * If due date is past the current system date add o  |                   |
| 73)         | ! Comment                                                                                                    | * to the Formula DISC.                               | discount amount   |
| 74)         | Comment                                                                                                    | to the Formula Disc.                                 |                   |
| 75)         | !   ! ! Criteria                                                                                                    | AP02 duedate Select                                  | >{DATE,0}         |
| 76)         | ! ! Criteria                                                                                                    | DISCAMOUNT Print Only                                | 0 90 16.2{,-}     |
| 77)         | !   ! ! ! Formula                                                                                                    | DISC Don't Print                                     | 0 90 10.2{,-}     |
| <i>··</i> ) |                                                                                                    | {DISC} & {DISCAMOUNT}                                |                   |
| 78)         | IIIEnd Criteria                                                                                                    | 101301 @ 1013070000111                               |                   |
| 79)         | !   ! ! Comment                                                                                                    | ******                                               | **********        |
| 80)         | ! Comment                                                                                                    | * If due date is prior to the current system date ad | d discount amount |
| 81)         | Comment                                                                                                    | to the Formula DISCLOST.                             |                   |
| 82)         | Comment                                                                                                    |                                                      | *****             |
| 83)         | ! Criteria                                                                                                    | AP02 duedate Select                                  | <={DATE,0}        |
| 84)         | !   ! ! Criteria                                                                                                    | AP02 termtype Exclude                                | =1                |
| 85)         | Formula                                                                                                    | DISCAMOUNT Print Only                                | 0 110 16.2{,-}    |
| 86)         | !   ! ! ! ! Formula                                                                                                    | DISCLOST Don't Print                                 |                   |
|             | the second second secon | {DISCLOST} & {DISCAMOUNT}                            |                   |
| 87)         | !   ! ! ! End Criteria                                                                                                    |                                                      |                   |
| 88)         | ! End Criteria                                                                                                    |                                                      |                   |
| 89)         | !   ! End Criteria                                                                                                    |                                                      |                   |
|             |                                                                                                    |                                                      |                   |

#### Infinity POWER Sample Company, Inc. Report Model Detail Accounts Payable Discount Report

Page 4 (4) 04/28/2006

| 1000 | 101 10 10 10 10 No. |                            |                            |          |         |               |  |  |  |
|------|---------------------|----------------------------|----------------------------|----------|---------|---------------|--|--|--|
| 90)  | !   End Crite       |                            |                            |          |         |               |  |  |  |
| 91)  | ! End File          |                            | AP02                       |          |         |               |  |  |  |
| 92)  | ! Comment           | ****************           | *****                      | *******  | ******  |               |  |  |  |
| 93)  | ! Comment           | ** Count number of         | vendors being printed o    | on the n | eport.  |               |  |  |  |
| 94)  | ! Comment           | * Note: Count comm         | and placed inside this o   | criteria | sectio  | n will only   |  |  |  |
| 95)  | ! Comment           | * count the number         | of vendors being printed   | d not th | e num   | ber of        |  |  |  |
| 96)  | ! Comment           | * open items being p       | printed. This count will b | e print  | ed at t | he end of     |  |  |  |
| 97)  | ! Comment           | * the report.              |                            |          |         |               |  |  |  |
| 98)  | ! Comment           | ******                     | *****                      | ******   |         |               |  |  |  |
| 99)  | ! Command           | {COUNT}                    |                            |          |         |               |  |  |  |
| 100) | ! Comment           | ••••••                     | •••••                      | *******  | ******  |               |  |  |  |
| 101) | ! Comment           | * Print vendor totals      | and add vendor totals t    | o repo   | t total | S.            |  |  |  |
| 102) | ! Comment           | ••••••                     | •••••                      |          |         |               |  |  |  |
| 103) | ! Text              |                            |                            |          | 0       | 73            |  |  |  |
|      |                     | * Vendor Totals:           |                            |          |         |               |  |  |  |
| 104) | ! Formula           | DISC                       | Print Only                 |          | 0       | 90 16.2{\$-}  |  |  |  |
| 105) | ! Formula           | DISCLOST                   | DISCLOST Print Only 0      |          |         | 110 16.2{\$,- |  |  |  |
| 106) | ! Text              |                            | 0                          |          |         | 126           |  |  |  |
|      |                     |                            |                            |          |         |               |  |  |  |
| 107) | ! Formula           | TOTDISC                    | Don't Print                |          |         |               |  |  |  |
|      |                     | {TOTDISC} & {DISC          |                            |          |         |               |  |  |  |
| 108) | ! Formula           | TOTLOST                    | Don't Print                |          |         |               |  |  |  |
|      |                     | {TOTLOST} & {DISC          | CLOST}                     |          |         |               |  |  |  |
| 109) | ! Command           | {CR:2}                     | •                          |          |         |               |  |  |  |
| 110) | End Criteria        |                            |                            |          |         |               |  |  |  |
| 111) | End File            | AP01                       |                            |          |         |               |  |  |  |
| 112) | Comment             | *****                      |                            |          |         | ,             |  |  |  |
| 113) | Comment             | * Print report totals.     |                            |          |         |               |  |  |  |
| 114) | Comment             |                            |                            |          |         |               |  |  |  |
| 115) | Text                |                            |                            | 1        | 63      |               |  |  |  |
|      |                     | ** Totals For All Vendors: |                            |          |         |               |  |  |  |
| 116) | Formula             | TOTDISC                    | Print Only                 | 0        | 90      | 16.2{\$,-}    |  |  |  |
| 117) | Formula             | TOTLOST                    | Print Only                 | 0        | 110     | 16.2{\$,-}    |  |  |  |
| 118) | Text                |                            | ,                          | 0        | 126     | 0.0           |  |  |  |
|      |                     |                            |                            |          |         |               |  |  |  |
|      |                     |                            |                            |          |         |               |  |  |  |

# Report Model Detail (Address Book Export/Import File)

| Infinity POWER Sample Company, Inc. |
|-------------------------------------|
| Report Model Detail                 |
| Address Book Export/Import file.    |

Printer Name

Report Output File :

Clear Text File : No

Lines / Page : 0 Printed Lines / Page : 0

Report Width : 0

Page 1 (4) 04/28/2006

\*\* Report Model: AR-1 Title : Address Book Export/Import file. Sub-Title : Password : Print Page Numbers : No Print Page Headings : No Chained Report Model :

\*\* Report Detail: Type File Field/ID # Print Control Ln+ Col Format/Criteria/Ask Stat Text/Formula/Command # ..... 1) Comment 2) Comment \* List all customer information needed for address book export/import. 3) Comment \* Create an comma delimited file to be imported into the address 4) Comment \* book at later date. 5) Comment \* Note: The zip code is being imported in the special field, so that 6) Comment \* the addresses can be sorted by zip code for bulk mailing. 7) Comment \* This report will automacally create a file named CUSTLIST in the 8) Comment \* Program Directory. ..... 9) Comment AR01 Search Type: Ask Beg/End Range 10) **Begin File** Data Source: Default data file Key # 1 is Customer # Customer # match type is Constant Beg Value: {BEGIN} End Value: {END} | Text 11) 0 1 4," | DP Field 0 -1 30 12) AR01 name Print Only 13) | Text 0 -1 ... 14) | DP Field AR01 ZIP[1] Print Only 0 -1 10 15) | Text -1 0 "," | DP Field AR01 phone Print Only 0 -1 14 16) 17) | Text 0 -1 . . | DP Field 18) AR01 contact Print Only 0 -1 20 0 19) | Text -1 . . 20) | DP Field AR01 ADDR1[1] Print Only 0 -1 25 21) | Text 0 -1 ... | DP Field AR01 ADDR2[1] 0 -1 25 22) Print Only 23) | Text 0 -1 . . 24) | DP Field AR01 CITY[1] Print Only 0 -1 15 -1 25) | Text 0 ...

Page 2 (4) 04/28/2006

#### Infinity POWER Sample Company, Inc. Report Model Detail Address Book Export/Import file.

| 26) | T | DP Field | AR01  | STATE[1]  | Print Only | 0 | -1 | 2  |
|-----|---|----------|-------|-----------|------------|---|----|----|
| 27) | L | Text     |       |           |            | 0 | -1 |    |
|     |   |          | -,-   |           |            |   |    |    |
| 28) | L | DP Field | AR01  | ZIP[1]    | Print Only | 0 | -1 | 10 |
| 29) | L | Text     |       |           |            | 0 | -1 |    |
|     |   |          | -,-   |           |            |   |    |    |
| 30) | T | DP Field | AR01  | COMENT[1] | Print Only | 0 | -1 | 49 |
| 31) | T | Text     |       |           |            | 0 | -1 |    |
|     |   |          | -,-   |           |            |   |    |    |
| 32) | L | DP Field | AR01  | COMENT[2] | Print Only | 0 | -1 | 49 |
| 33) | T | Text     |       |           |            | 0 | -1 |    |
|     |   |          |       |           |            |   |    |    |
| 34) | T | Command  | {CR:} |           |            |   |    |    |
| 35) | E | nd File  | AR01  |           |            |   |    |    |
|     |   |          |       |           |            |   |    |    |

# **Report Model Detail (Accounts Receivable Aging Report)**

| Infinity POWER Sample Company, Inc. |
|-------------------------------------|
| Report Model Detail                 |
| Accounts Receivable Aging Report    |

Page 1 (4) 04/28/2006

\*\* Report Model: AR-2 Title : Accounts Receivable Aging Report Sub-Title : (Aging Based on Invoice Date) Password : Print Page Numbers : Yes Print Page Headings : Yes Chained Report Model :

Printer Name : Report Output File : Clear Text File : No Lines / Page : 66 Printed Lines / Page : 54 Report Width : 132

ustomer Name Region Salesman Phone Number Contact Type Invoice # Description Date Current 1 - 30 Days 31 - 60 Days 61 to 90 Days Over 90 Days

| ** Report Detail: | Type File            | Field/I                                                              | D # Print Control L     | .n+ Col Format/Criteria/Ask Stat       |  |  |  |  |
|-------------------|----------------------|----------------------------------------------------------------------|-------------------------|----------------------------------------|--|--|--|--|
| #                 | Text/Formula/Command |                                                                      |                         |                                        |  |  |  |  |
| -                 |                      |                                                                      |                         |                                        |  |  |  |  |
| 1)                | Comment              | omment                                                               |                         |                                        |  |  |  |  |
| 2)                | Comment              | * Print Accounts Receivable Aging based in the invoice date instead  |                         |                                        |  |  |  |  |
| 3)                | Comment              | * of the due date and for a specific salesman.                       |                         |                                        |  |  |  |  |
| 4)                | Comment              | * Prompt user for range of customers to print on this report and for |                         |                                        |  |  |  |  |
| 5)                | Comment              | * the salesman mask at the time the report is printed.               |                         |                                        |  |  |  |  |
| 6)                | Comment              | * Percentage used in calculatiion of finance charge is entered as a  |                         |                                        |  |  |  |  |
| 7)                | Comment              | * statis                                                             | tic, thru the option "E | nter Statistics", prior to running     |  |  |  |  |
| 8)                | Comment              | * the re                                                             |                         |                                        |  |  |  |  |
| 9)                | Comment              | ******                                                               |                         | **********                             |  |  |  |  |
| 10)               | Comment              |                                                                      |                         |                                        |  |  |  |  |
| 11)               | Comment              | * Decla                                                              |                         | tistics and initialize values at 0.00. |  |  |  |  |
| 12)               | Comment              |                                                                      |                         |                                        |  |  |  |  |
| 13)               | Formula              |                                                                      | TESTPRT                 | Don't Print                            |  |  |  |  |
|                   |                      | 0.00                                                                 |                         |                                        |  |  |  |  |
| 14)               | Formula              |                                                                      | AMT                     | Don't Print                            |  |  |  |  |
|                   |                      | 0.00                                                                 |                         |                                        |  |  |  |  |
| 15)               | Formula              |                                                                      | AGECUR                  | Don't Print                            |  |  |  |  |
|                   |                      | 0.00                                                                 |                         |                                        |  |  |  |  |
| 16)               | Formula              |                                                                      | AGE1                    | Don't Print                            |  |  |  |  |
|                   |                      | 0.00                                                                 |                         |                                        |  |  |  |  |
| 17)               | Formula              |                                                                      | AGE2                    | Don't Print                            |  |  |  |  |
|                   |                      | 0.00                                                                 |                         |                                        |  |  |  |  |
| 18)               | Formula              |                                                                      | AGE3                    | Don't Print                            |  |  |  |  |
|                   |                      | 0.00                                                                 |                         |                                        |  |  |  |  |
| 19)               | Formula              |                                                                      | AGE4                    | Don't Print                            |  |  |  |  |
|                   |                      | 0.00                                                                 | 17121 12121 C           | 10. 0.007                              |  |  |  |  |
| 20)               | Formula              |                                                                      | VENDBAL                 | Don't Print                            |  |  |  |  |
|                   | -                    | 0.00                                                                 |                         |                                        |  |  |  |  |
| 21)               | Formula              |                                                                      | TOTAGECUR               | Don't Print                            |  |  |  |  |
|                   | -                    | 0.00                                                                 |                         | 2.12.1                                 |  |  |  |  |
| 22)               | Formula              | 0.00                                                                 | TOTAGE1                 | Don't Print                            |  |  |  |  |
| 200               | -                    | 0.00                                                                 | TOTACEA                 | B                                      |  |  |  |  |
| 23)               | Formula              |                                                                      | TOTAGE2                 | Don't Print                            |  |  |  |  |
|                   |                      | 0.00                                                                 |                         |                                        |  |  |  |  |

Page 2 (4) 04/28/2006

#### Infinity POWER Sample Company, Inc. Report Model Detail Accounts Receivable Aging Report

| 24) | Formula       | TOTAGE3                                | Don't Print                                       |                            |
|-----|---------------|----------------------------------------|---------------------------------------------------|----------------------------|
| 25) | Formula       | 0.00<br>TOTAGE4                        | Don't Print                                       |                            |
| 25) | Formula       | 0.00                                   | DontPrint                                         |                            |
| 26) | Formula       | TOTBAL                                 | Don't Print                                       |                            |
|     |               | 0.00                                   |                                                   |                            |
| 27) | Formula       | BALANCE                                | Don't Print                                       |                            |
|     |               | 0.00                                   |                                                   |                            |
| 28) | Formula       | FINCHARGE                              | Don't Print                                       |                            |
| 29) | Statistic     | 0.00<br>FCPCT                          |                                                   | Mon. Interest Rate         |
| 29) | Statistic     |                                        | cal Value: 0.00000                                | Mon. Interest Nate         |
| 30) | Begin File    |                                        | sk Beg/End Range                                  |                            |
| ,   | boginnio      | Data Source: D                         | 27 - 27 10 - 27 - 27 - 27 - 27 - 27 - 27 - 27 - 2 |                            |
|     |               |                                        | Customer #                                        |                            |
|     |               |                                        | match type is Constant                            |                            |
|     |               |                                        | BEGIN}                                            |                            |
|     |               | End Value                              |                                                   |                            |
| 31) | Comment       |                                        |                                                   |                            |
| 32) | Comment       | * Prompt user for sale                 | esman mask                                        |                            |
| 33) | Comment       |                                        | *****                                             |                            |
| 34) | Criteria      | AR01 slm                               | Select                                            | ~{ASK,Salesman Mask}       |
| 35) | ! Formula     | TESTPRT                                |                                                   | (·                         |
|     | T C C STORES  | 0.00                                   |                                                   |                            |
| 36) | I ! DP Field  | AR01 AGEING[1                          | Don't Print                                       |                            |
| 37) | ! DP Field    | AR01 AGEING                            |                                                   |                            |
| 38) | ! DP Field    | AR01 AGEING                            |                                                   |                            |
| 39) | DP Field      | AR01 AGEING                            | •                                                 |                            |
| 40) | I ! DP Field  | AR01 AGEING                            |                                                   |                            |
| 41) | ! Comment     | COLUMN TO THE CONTRACTOR OF THE COLUMN |                                                   | *****                      |
| 42) | ! Comment     | * Determine if cust                    | omer has a balance due by tota                    | aling all the account      |
| 43) | ! Comment     | * aging categories                     | in the Formula TESTPRT. If the                    | e value is not equal       |
| 44) | ! Comment     | * to 0.00 print desi                   | red information from the Custor                   | mer file.                  |
| 45) | ! Comment     |                                        |                                                   |                            |
| 46) | ! Formula     | TESTPRT                                | Don't Print                                       |                            |
|     |               | {AR01:AGEING[1]                        | }&{AR01:AGEING[2]}&{AR01:A                        | GEING[3]}&{AR01:AGEING[4]} |
| 47) | ! Formula     | TESTPRT                                | Don't Print                                       |                            |
|     |               | {TESTPRT} & {AR                        | 01:AGEING[5]}                                     |                            |
| 48) | ! ID Criteria | TESTPRT                                | Select                                            | <>0.00                     |
| 49) | ! ! Commer    | nt *****************                   | *****                                             | ******                     |
| 50) | ! ! Commer    | nt * Clear Formula                     | is used in this section.                          |                            |
| 51) | ! ! Commen    | nt ********                            |                                                   |                            |
| 52) | !! Formula    | AGECU                                  | JR Don't Print                                    |                            |
|     |               | 0.00                                   |                                                   |                            |
| 53) | !! Formula    | AGE1                                   | Don't Print                                       |                            |
|     |               | 0.00                                   |                                                   |                            |
| 54) | !! Formula    | AGE2                                   | Don't Print                                       |                            |
|     |               | 0.00                                   |                                                   |                            |
| 55) | !! Formula    | AGE3                                   | Don't Print                                       |                            |
|     |               | 0.00                                   |                                                   |                            |
| 56) | !! Formula    | AGE4                                   | Don't Print                                       |                            |
|     |               | 0.00                                   |                                                   |                            |

#### Infinity POWER Sample Company, Inc. Report Model Detail Accounts Receivable Aging Report

Page 3 (4) 04/28/2006

| 57) | T   | į. | I  | Formula    |         | NUM             | Don't Print                     |           |          |    |      |   |
|-----|-----|----|----|------------|---------|-----------------|---------------------------------|-----------|----------|----|------|---|
|     |     |    |    |            | 0.0     |                 |                                 |           |          |    |      |   |
| 58) | I   | ġ. | ļ  | Text       |         |                 |                                 | 0         | 1        |    |      |   |
|     |     |    |    |            | _       |                 |                                 |           |          |    |      | _ |
| 59) | 1   | ł  | !  | Text       |         |                 |                                 | 0         | 66       |    |      |   |
| 60) | T   | J  | I  | DP Field   | AR01    | num             | Print Only                      | 0         | 1        | 10 |      |   |
| 61) | 1   | J  | I  | DP Field   | AR01    | name            | Print Only                      | 0         | 13       | 30 |      |   |
| 62) | 1   | ł  | ł  | DP Field   | AR01    | region          | Print Only                      | 0         | 45       | 5  |      |   |
| 63) | 1   | J. | I. | DP Field   | AR01    | sim             | Print Only                      | 0         | 52       | 5  |      |   |
| 64) | 1   | ļ  | !  | Command    | {CR:1}  |                 |                                 |           |          |    |      |   |
| 65) | 1   | ļ  | !  | DP Field   | AR01    | phone           | Print Only                      | 0         | 13       | 14 |      |   |
| 66) | 1   | ł  | !  | DP Field   | AR01    | contact         | Print Only                      | 0         | 29       | 20 |      |   |
| 67) | 1   | J  | ł  | Command    | {CR:1}  |                 |                                 |           |          |    |      |   |
| 68) | 1   | ł  | ł  | Text       |         |                 |                                 | 0         | 1        |    |      |   |
|     |     |    |    |            | *** Ope | en Items:       |                                 |           |          |    |      |   |
| 69) | 1   | ļ  | !  | Command    | {CR:1}  |                 |                                 |           |          |    |      |   |
| 70) | 1   | ļ  | !  | Comment    | ******  | ******          |                                 | ******    | *****    |    |      |   |
| 71) | 1   | ļ  | i  | Comment    | * Deter | mine which ite  | ms are open items by check      | ing if th | ne field | ł  |      |   |
| 72) | 1   | J. | Ţ  | Comment    | * paidy | n is equal to 0 | . If an open item is found priv | nt desir  | ed       |    |      |   |
| 73) | 1   | ł  | ł  | Comment    |         |                 | Open Item file.                 |           |          |    |      |   |
| 74) | 1   | ţ  | ļ  | Comment    |         | *****           |                                 | ******    | *****    |    |      |   |
| 75) | 1   | ł  | !  | Begin File | AR02    | Search Type     | Beg/End Range                   |           |          |    |      |   |
|     |     |    |    |            |         | Data Source:    | Default data file               |           |          |    |      |   |
|     |     |    |    |            |         |                 | 1 is Open Item Key              |           |          |    |      |   |
|     |     |    |    |            |         |                 | # match type is DP Field        |           |          |    |      |   |
|     |     |    |    |            |         | -               | ld: {AR01:num}                  |           |          |    |      |   |
|     |     |    |    |            |         |                 | ld: {AR01:num}                  |           |          |    |      |   |
|     |     |    |    |            |         |                 | h type is Constant              |           |          |    |      |   |
|     |     |    |    |            |         | -               | lue: 010160                     |           |          |    |      |   |
|     |     |    |    |            |         |                 | lue: 123159                     |           |          |    |      |   |
|     |     |    |    |            |         |                 | natch type is Constant          |           |          |    |      |   |
|     |     |    |    |            |         |                 | lue: {BEGIN}                    |           |          |    |      |   |
|     |     |    |    |            |         |                 | lue: {END}                      |           |          |    |      |   |
|     |     |    |    |            |         |                 | h type is Constant              |           |          |    |      |   |
|     |     |    |    |            |         |                 | lue: {BEGIN}                    |           |          |    |      |   |
|     |     |    |    |            |         |                 | lue: {END}                      |           |          |    |      |   |
| 76) | 1   |    |    | Criteria   |         | 2 paidyn        | Select                          |           |          |    | :0   |   |
| 77) | 1   | 1  |    | ! Comment  |         |                 |                                 |           |          |    |      |   |
| 78) | 1   | ļ  |    | ! Comment  |         |                 | unt. Line numbers are printe    |           | e repo   |    |      |   |
| 79) | 1   | ł  | !  |            |         |                 | ••••••••••                      |           |          |    |      |   |
| 80) |     | ł  | !  | ! Formula  |         | NUM             | Print Only                      |           | 0        | 1  | 3.0  |   |
|     |     | ŝ, | e. |            | 1}      | NUM} & 1.0      |                                 |           |          |    |      |   |
| 81) | 1   | 2  | 1  | ! Text     |         |                 |                                 |           | 0        | 4  |      |   |
|     |     |    |    |            | )       |                 |                                 |           |          |    |      |   |
| 82) | 1   | 1  |    | ! DP Field |         | R02 type        | Print Only                      |           | 0        | 6  | 2    |   |
| 83) | 1   | 1  |    | ! DP Field |         | R02 invnum      | Print Only                      |           | 0        | 10 | 10   |   |
| 84) | ļ   | ÷. | 1  | ! DP Field |         | R02 desc        | Print Only                      |           | 0        | 22 | 20   |   |
| 85) | 1   | ŝ. | 1  | ! DP Field |         | R02 date        | Print Only                      |           | 0        | 43 | 8{d} |   |
| 86) | - Ļ | 1  | 1  | ! DP Field |         | R02 saleam      |                                 |           |          |    |      |   |
| 87) | 1   | 2  | 1  | ! DP Field | A       | R02 taxamt      | Don't Print                     |           |          |    |      |   |
|     |     |    |    |            |         |                 |                                 |           |          |    |      |   |

Page 4 (4) 04/28/2006

| Infinity POWER Sample Company, Inc. |  |
|-------------------------------------|--|
| Report Model Detail                 |  |
| Accounts Receivable Aging Report    |  |

| 88)          | ! !   ! DP Fie                 | ald AR02 framt                                                                                                    | Don't Print                                                                                                    |                  |
|--------------|--------------------------------|----------------------------------------------------------------------------------------------------|----------------------------------------------------------------------------------------------------|------------------|
| 89)          | ! !   ! Formu                  | la AMT                                                                                                    | Don't Print                                                                                                    |                  |
|              |                                | {AR02:saleamt}                                                                                                    | & {AR02:taxamt} & {AR02:framt}                                                                                                    |                  |
| 90)          | !     ! Comm                   | ient                                                                                                    | ******                                                                                                    | **********       |
| 91)          | ! !   ! Comm                   | ent * If transaction is                                                                                                    | a type 7 "Dep/Adv" or a type 8 "                                                                                                    | Payment" reverse |
| 92)          | I I   I Comm                   | ient * sign to a minus                                                                                                    |                                                                                                    |                  |
| 93)          | ! !   ! Comm                   | ent * Note: A deposi                                                                                                    | or payment is stored as a debit                                                                                                    | amount not as a  |
| 94)          | ! !   ! Comm                   |                                                                                                    |                                                                                                    |                  |
| 95)          | !     ! Comm                   |                                                                                                    |                                                                                                    | **********       |
| 96)          | I I   I Criteri                |                                                                                                    | Select                                                                                                    | >6               |
| 97)          | Crit                           | A COLORED AND A COLORED AND A | Select                                                                                                    | <9               |
| 98)          | TTTTE                          |                                                                                                    |                                                                                                    |                  |
|              |                                | {AMT} * -1.                                                                                                    | 0                                                                                                    |                  |
| 99)          |                                |                                                                                                    |                                                                                                    |                  |
| 100)         |                                |                                                                                                    |                                                                                                    |                  |
| 101)<br>102) | 1 1                            | ien                                                                                                    |                                                                                                    |                  |
| 102)         | ! !   ! Comm<br>  ! !   ! Comm |                                                                                                    | ate is later than the current syste<br>unt to the Formula AGECUR and                                                                                                    |                  |
| 103)         | ! !   ! Comm                   |                                                                                                    | report. This same procedure of d                                                                                                    |                  |
| 105)         | ! !   ! Comm                   |                                                                                                    | en item belongs to and adding th                                                                                                    |                  |
| 106)         |                                |                                                                                                    | ate Formula is followed for each                                                                                                    | 0                |
| 107)         | ! !   ! Comm                   |                                                                                                    |                                                                                                    |                  |
| 108)         | ! !   ! Criteri                |                                                                                                    | Select                                                                                                    | >={DATE,0}       |
| 109)         | For                            |                                                                                                    | Print Only                                                                                                    | 0 52 15.2{\$,-}  |
| 110)         | For                            |                                                                                                    |                                                                                                    | 10 10 0000 CO    |
|              |                                | {AGECUR} &                                                                                                    | {AMT}                                                                                                    |                  |
| 111)         | ! !   ! End C                  | riteria                                                                                                    |                                                                                                    |                  |
| 112)         | ! !   ! Criteri                | a AR02 date                                                                                                    | Select                                                                                                    | <{DATE,0}        |
| 113)         | ! !   ! ! Crit                 | eria AR02 date                                                                                                    | Select                                                                                                    | >={DATE,-30}     |
| 114)         | F                              | Formula AN                                                                                                    | IT Print Only                                                                                                    | 0 68 15.2{\$,-}  |
| 115)         | 1111111                        | Formula AG                                                                                                    | E1 Don't Print                                                                                                    |                  |
|              |                                | {AGE1} & {                                                                                                    | AMT}                                                                                                    |                  |
| 116)         |                                |                                                                                                    |                                                                                                    |                  |
| 117)         | End C                          |                                                                                                    | -                                                                                                    |                  |
| 118)         | !     ! Criteri                |                                                                                                    | Select                                                                                                    | <{DATE,-30}      |
| 119)         | Crit                           |                                                                                                    | Select                                                                                                    | >={DATE,-60}     |
| 120)         | ! !   ! ! ! ! !                |                                                                                                    | and the second second se | 0 84 15.2{\$,-}  |
| 121)         | TITIE                          |                                                                                                    |                                                                                                    |                  |
| 122)         | End                            | {AGE2}&{                                                                                                    |                                                                                                    |                  |
| 122)         | ! !   ! End C                  |                                                                                                    |                                                                                                    |                  |
| 123)         | ! !   ! Criteri                |                                                                                                    | Select                                                                                                    | <{DATE,-60}      |
| 125)         |                                |                                                                                                    | Select                                                                                                    | >={DATE,-90}     |
| 126)         | 1111111                        |                                                                                                    | IT Print Only                                                                                                    | 0 100 15.2{\$,-} |
| 127)         | 1111111                        | Formula AG                                                                                                    |                                                                                                    |                  |
| 1            |                                | {AGE3} & {                                                                                                    | AMT}                                                                                                    |                  |
| 128)         | ! !   ! ! End                  | Criteria                                                                                                    |                                                                                                    |                  |
| 129)         | End C                          | riteria                                                                                                    |                                                                                                    |                  |
| 130)         | ! !   ! Criteri                | a AR02 date                                                                                                    | Select                                                                                                    | <{DATE,-90}      |
| 131)         | [ ] ] ] ] ] For                | mula AMT                                                                                                    | Print Only                                                                                                    | 0 116 15.2{\$,-} |
| 132)         | For                            | mula AGE4                                                                                                    | Don't Print                                                                                                    |                  |
|              |                                | {AGE4} & {AN                                                                                                    | 17}                                                                                                    |                  |
|              |                                |                                                                                                    |                                                                                                    |                  |

#### Infinity POWER Sample Company, Inc. Report Model Detail Accounts Receivable Aging Report

Page 5 (4) 04/28/2006

| 133)                                                                                                    | - T         | 3       | 1           | 1                 | ! End Criteria                                                                                                    | a                                                                                                    |                                                                                                    |                                                                                                    |                                        |                                      |                       |
|----------------------------------------------------------------------------------------------------|-------------|---------|-------------|-------------------|----------------------------------------------------------------------------------------------------|----------------------------------------------------------------------------------------------------|----------------------------------------------------------------------------------------------------|----------------------------------------------------------------------------------------------------|----------------------------------------|--------------------------------------|-----------------------|
| 134)                                                                                                    | i           |         |             | i.                |                                                                                                    |                                                                                                    |                                                                                                    |                                                                                                    |                                        | 0                                    | 6                     |
| 1                                                                                                    |             |         |             | 2                 |                                                                                                    | Sim                                                                                                    |                                                                                                    |                                                                                                    |                                        |                                      |                       |
| 135)                                                                                                    | 1           | 1       | I           | 1                 | ! DP Field                                                                                                    | AR0                                                                                                    | 2 slm                                                                                                    | Print Only                                                                                                    |                                        | 0 1                                  | 1 5                   |
| 136)                                                                                                    | - î         | 1       | !           | î.                | ! Text                                                                                                    |                                                                                                    |                                                                                                    |                                                                                                    |                                        | 0 3                                  | 38                    |
|                                                                                                    |             |         |             | 1                 |                                                                                                    | Due                                                                                                    |                                                                                                    |                                                                                                    |                                        |                                      |                       |
| 137)                                                                                                    | T           | 1       | 1           | 1                 | ! DP Field                                                                                                    | ARO                                                                                                    | 2 duedate                                                                                                    | Print Only                                                                                                    |                                        | 0 4                                  | 3 8{d}                |
| 138)                                                                                                    | - i         | ÷.      | i           |                   | End Criteria                                                                                                    |                                                                                                    | -                                                                                                    |                                                                                                    |                                        |                                      | -(-)                  |
| 139)                                                                                                    | ÷           | ÷.      | i           |                   | nd File                                                                                                    | AR02                                                                                                    |                                                                                                    |                                                                                                    |                                        |                                      |                       |
| 140)                                                                                                    | - 1         | ÷       | i           |                   | omment                                                                                                    |                                                                                                    |                                                                                                    |                                                                                                    |                                        |                                      |                       |
| 141)                                                                                                    | - 1         | i.      | i           |                   | omment                                                                                                    | * Determi                                                                                                    | ne if there are any                                                                                                    | unpaid finance char                                                                                                    | nes lf so i                            | ncrem                                | ent                   |
| 142)                                                                                                    | - î         | i.      | î           |                   | omment                                                                                                    |                                                                                                    | on a sound particular                                                                                                    | ce charge line and a                                                                                                    | •                                      |                                      |                       |
| 143)                                                                                                    | - 1         | i.      | i           |                   | omment                                                                                                    |                                                                                                    | ormula AGECUR.                                                                                                    | ee enange inte and a                                                                                                    |                                        | er ran g                             |                       |
| 144)                                                                                                    | ÷           | i       | i           |                   | omment                                                                                                    |                                                                                                    |                                                                                                    |                                                                                                    |                                        |                                      |                       |
| 145)                                                                                                    | - 1         | 1       | i           |                   | riteria                                                                                                    | AR01 fo                                                                                                    | cur                                                                                                    | Select                                                                                                    |                                        |                                      | •0.00                 |
| 146)                                                                                                    | - 1         | i       | i           |                   | Formula                                                                                                    |                                                                                                    | NUM                                                                                                    | Print Only                                                                                                    | 0                                      | 1                                    | 3.0                   |
| 140)                                                                                                    |             |         |             |                   | 1 onnua                                                                                                    | {NUM}                                                                                                    |                                                                                                    | Thin Only                                                                                                    | •                                      |                                      | 0.0                   |
| 147)                                                                                                    |             |         | 'n.         | x.                | Text                                                                                                    | fractury                                                                                                    | a 1.0                                                                                                    |                                                                                                    | 0                                      | 4                                    |                       |
| 147)                                                                                                    |             | 1       | ł           | 8                 | Text                                                                                                    | ) 5                                                                                                    |                                                                                                    |                                                                                                    | 0                                      | 4                                    |                       |
| 148)                                                                                                    |             | 1       | ų,          | ų.                | Text                                                                                                    | ) 5                                                                                                    |                                                                                                    |                                                                                                    | 0                                      | 22                                   |                       |
| 140)                                                                                                    |             | 2       | 1           | 2                 | Text                                                                                                    | Uppoid                                                                                                    | Einenee Charges                                                                                                    |                                                                                                    | 0                                      | 22                                   |                       |
| 140)                                                                                                    |             |         | ļ           |                   | DP Field                                                                                                    | AR01                                                                                                    | Finance Charges<br>fccur                                                                                                    | Print Only                                                                                                    | 0                                      | 52                                   | 15 015 1              |
| 149)                                                                                                    |             | ÷.      |             |                   |                                                                                                    | ARUI                                                                                                    | AGECUR                                                                                                    | Don't Print                                                                                                    | 0                                      | 52                                   | 15.2{\$,-}            |
| 150)                                                                                                    | 1           | 1       | 1           | ŝ.                | Formula                                                                                                    | IACEC                                                                                                    |                                                                                                    |                                                                                                    |                                        |                                      |                       |
| 4.5.43                                                                                                    |             |         | ī.          | -                 |                                                                                                    | AGEC                                                                                                    | UR} & {AR01:fccu                                                                                                    | n}                                                                                                    |                                        |                                      |                       |
| 151)                                                                                                    |             | 1       |             |                   | nd Criteria                                                                                                    |                                                                                                    |                                                                                                    |                                                                                                    |                                        |                                      |                       |
| 152)                                                                                                    |             | 1       | 1           | C                 | omment                                                                                                    |                                                                                                    |                                                                                                    |                                                                                                    |                                        |                                      |                       |
| 1500                                                                                                    | - 2         |         |             | ~                 |                                                                                                    |                                                                                                    | e a ser Caraca a se a la s                                                                                                    | and the shine she are                                                                                                    | and and an electron                    | and the Par                          |                       |
| 153)                                                                                                    | Ì           | 1       | ł           |                   | omment                                                                                                    |                                                                                                    |                                                                                                    | arges for this aging p                                                                                                    |                                        |                                      |                       |
| 154)                                                                                                    | i           | i       | I           | С                 | omment                                                                                                    | * for new                                                                                                    | charges if Formula                                                                                                    | a FINANCE has a va                                                                                                    | lue greate                             |                                      |                       |
| 154)<br>155)                                                                                                    | Ì           | i<br>į  | !           | c<br>c            | omment<br>omment                                                                                                    | * for new<br>* Add new                                                                                                    | charges if Formula<br>v finance charges                                                                                                    | a FINANCE has a va<br>to the Formula AGE                                                                                                    | lue greate<br>CUR.                     | than                                 |                       |
| 154)<br>155)<br>156)                                                                                                    |             | 1       | !           | c<br>c<br>c       | omment<br>omment<br>omment                                                                                                    | * for new<br>* Add new                                                                                                    | charges if Formula<br>v finance charges                                                                                                    | a FINANCE has a va<br>to the Formula AGE                                                                                                    | lue greate<br>CUR.                     | than                                 |                       |
| 154)<br>155)                                                                                                    |             | i<br>į  | !           | c<br>c<br>c       | omment<br>omment                                                                                                    | * for new<br>* Add new                                                                                                    | charges if Formula<br>r finance charges<br>ALANCE                                                                                                    | a FINANCE has a va<br>to the Formula AGE<br>Don't Print                                                                                                    | lue greate<br>CUR.                     | than                                 |                       |
| 154)<br>155)<br>156)<br>157)                                                                                                    |             | 1       | 1           | C<br>C<br>F       | omment<br>omment<br>ormula                                                                                                    | * for new<br>* Add new<br>B.<br>{AGE1} &                                                                                            | charges if Formula<br>inance charges<br>ALANCE<br>{AGE2} & {AGE3                                                                                                    | a FINANCE has a va<br>to the Formula AGE<br>Don't Print<br>}& {AGE4}                                                                                                    | lue greate<br>CUR.                     | than                                 |                       |
| 154)<br>155)<br>156)                                                                                                    |             | 1       | 1           | C<br>C<br>F       | omment<br>omment<br>omment                                                                                                    | * for new<br>* Add new<br>B<br>{AGE1} &                                                                                             | charges if Formula<br>/ linance charges<br>ALANCE<br>{AGE2} & {AGE3<br>INANCE                                                                                                    | a FINANCE has a va<br>to the Formula AGE<br>Don't Print<br>}& {AGE4}<br>Don't Print                                                                                     | lue greate<br>CUR.                     | than                                 |                       |
| 154)<br>155)<br>156)<br>157)<br>157)                                                                                                    |             | 1 1 1   | !<br>!<br>! | C<br>C<br>F       | omment<br>omment<br>ormula<br>ormula                                                                                                    | * for new<br>* Add new<br>B.<br>{AGE1} &<br>Fit<br>{BALANC                                                                          | charges if Formula<br>/ finance charges<br>ALANCE<br>{AGE2} & {AGE3<br>INANCE<br>E} * {FCPCT} / 10                                                                                                    | a FINANCE has a va<br>to the Formula AGE<br>Don't Print<br>} & {AGE4}<br>Don't Print<br>0.0                                                                             | lue greate<br>CUR.                     | than                                 | 0.00.                 |
| 154)<br>155)<br>156)<br>157)<br>158)<br>159)                                                                                                 |             | 1 1 1 1 | 1           |                   | omment<br>omment<br>ormula<br>ormula                                                                                                    | * for new<br>* Add new<br>B.<br>{AGE1} &<br>Fit<br>{BALANC                                                                          | charges if Formula<br>/ finance charges<br>ALANCE<br>{AGE2} & {AGE3<br>INANCE<br>E} * {FCPCT} / 10<br>INANCE                                                                                                    | a FINANCE has a va<br>to the Formula AGE<br>Don't Print<br>}& {AGE4}<br>Don't Print<br>0.0<br>Select                                                                    | lue greate<br>CUR.                     | than                                 |                       |
| 154)<br>155)<br>156)<br>157)<br>157)                                                                                                    |             | 1 1 1 1 | !<br>!<br>! |                   | omment<br>omment<br>ormula<br>ormula                                                                                                    | * for new<br>* Add new<br>B<br>{AGE1} &<br>F<br>{BALANC                                                                             | charges if Formula<br>/ finance charges<br>ALANCE<br>{AGE2} & {AGE3<br>INANCE<br>E} * {FCPCT} / 10<br>INANCE<br>AGECUR                                                                                                    | a FINANCE has a va<br>to the Formula AGE<br>Don't Print<br>}& {AGE4}<br>Don't Print<br>0.0<br>Select<br>Don't Print                                                     | lue greate<br>CUR.                     | than                                 | 0.00.                 |
| 154)<br>155)<br>156)<br>157)<br>158)<br>159)<br>160)                                                                                         | I           |         |             |                   | omment<br>omment<br>ormula<br>ormula<br>) Criteria<br>Formula                                                                                               | * for new<br>* Add new<br>B<br>{AGE1} &<br>F<br>{BALANC                                                                             | charges if Formula<br>/ finance charges<br>ALANCE<br>{AGE2} & {AGE3<br>INANCE<br>E} * {FCPCT} / 10<br>INANCE<br>AGECUR<br>UR} & {FINANCE                                                                                         | a FINANCE has a va<br>to the Formula AGE<br>Don't Print<br>}& {AGE4}<br>Don't Print<br>0.0<br>Select<br>Don't Print<br>}                                                | lue greate                             | , than                               | 0.00.<br>⊳0.00        |
| 154)<br>155)<br>156)<br>157)<br>158)<br>159)                                                                                                 | I           |         |             |                   | omment<br>omment<br>ormula<br>ormula                                                                                                    | * for new<br>* Add nev<br>B<br>{AGE1} &<br>Fi<br>{BALANC<br>Fi<br>{AGEC                                                             | charges if Formula<br>/ finance charges<br>ALANCE<br>{AGE2} & (AGE3<br>INANCE<br>E} * {FCPCT} / 10<br>INANCE<br>AGECUR<br>UR} & (FINANCE<br>NUM                                                                                  | a FINANCE has a va<br>to the Formula AGE<br>Don't Print<br>}& {AGE4}<br>Don't Print<br>0.0<br>Select<br>Don't Print                                                     | lue greate<br>CUR.                     | than                                 | 0.00.                 |
| 154)<br>155)<br>156)<br>157)<br>158)<br>159)<br>160)<br>161)                                                                                 | <br> <br>   |         |             |                   | omment<br>omment<br>ormula<br>ormula<br>) Criteria<br>Formula                                                                                               | * for new<br>* Add new<br>B<br>{AGE1} &<br>F<br>{BALANC                                                                             | charges if Formula<br>/ finance charges<br>ALANCE<br>{AGE2} & (AGE3<br>INANCE<br>E} * {FCPCT} / 10<br>INANCE<br>AGECUR<br>UR} & (FINANCE<br>NUM                                                                                  | a FINANCE has a va<br>to the Formula AGE<br>Don't Print<br>}& {AGE4}<br>Don't Print<br>0.0<br>Select<br>Don't Print<br>}                                                | lue greater<br>CUR.                    | than                                 | 0.00.<br>⊳0.00        |
| 154)<br>155)<br>156)<br>157)<br>158)<br>159)<br>160)                                                                                         | <br> <br>   |         |             |                   | omment<br>omment<br>ormula<br>ormula<br>) Criteria<br>Formula                                                                                               | * for new /<br>* Add new<br>B<br>{AGE1} &<br>F<br>{BALANC<br>F<br>{AGEC<br>{NUM}                                                    | charges if Formula<br>/ finance charges<br>ALANCE<br>{AGE2} & (AGE3<br>INANCE<br>E} * {FCPCT} / 10<br>INANCE<br>AGECUR<br>UR} & (FINANCE<br>NUM                                                                                  | a FINANCE has a va<br>to the Formula AGE<br>Don't Print<br>}& {AGE4}<br>Don't Print<br>0.0<br>Select<br>Don't Print<br>}                                                | lue greate                             | , than                               | 0.00.<br>⊳0.00        |
| 154)<br>155)<br>156)<br>157)<br>158)<br>159)<br>160)<br>161)<br>162)                                                                         | 1<br>1<br>1 |         |             |                   | omment<br>omment<br>ormula<br>ormula<br>Formula<br>Formula<br>Text                                                                                          | * for new<br>* Add nev<br>B<br>{AGE1} &<br>Fi<br>{BALANC<br>Fi<br>{AGEC                                                             | charges if Formula<br>/ finance charges<br>ALANCE<br>{AGE2} & (AGE3<br>INANCE<br>E} * {FCPCT} / 10<br>INANCE<br>AGECUR<br>UR} & (FINANCE<br>NUM                                                                                  | a FINANCE has a va<br>to the Formula AGE<br>Don't Print<br>}& {AGE4}<br>Don't Print<br>0.0<br>Select<br>Don't Print<br>}                                                | lue greated<br>CUR.<br>0               | r than<br><br>1<br>4                 | 0.00.<br>⊳0.00        |
| 154)<br>155)<br>156)<br>157)<br>158)<br>159)<br>160)<br>161)                                                                                 | 1<br>1<br>1 |         |             |                   | omment<br>omment<br>ormula<br>ormula<br>) Criteria<br>Formula                                                                                               | * for new /<br>* Add new<br>B<br>{AGE1} &<br>F<br>{BALANC<br>F<br>{BALANC<br>F<br>{AGEC<br>{NUM}<br>)                               | charges if Formula<br>/ finance charges<br>ALANCE<br>{AGE2} & {AGE3<br>INANCE<br>E}* {FCPCT} / 10<br>INANCE<br>E}* {FCPCT} / 10<br>INANCE<br>AGECUR<br>UR} & {FINANCE<br>NUM<br>& 1.0                                            | a FINANCE has a va<br>to the Formula AGE<br>Don't Print<br>}& {AGE4}<br>Don't Print<br>0.0<br>Select<br>Don't Print<br>}                                                | lue greater<br>CUR.                    | than                                 | 0.00.<br>⊳0.00        |
| 154)<br>155)<br>156)<br>157)<br>158)<br>159)<br>160)<br>161)<br>162)<br>162)<br>163)                                                         | 1<br>1<br>1 |         |             |                   | omment<br>omment<br>ormula<br>ormula<br>O Criteria<br>Formula<br>Formula<br>Text                                                                            | * for new /<br>* Add new<br>B<br>{AGE1} &<br>F<br>{BALANC<br>F<br>{BALANC<br>F<br>{AGEC<br>{NUM}<br>)                               | charges if Formula<br>/ finance charges<br>ALANCE<br>{AGE2} & {AGE3<br>INANCE<br>E} * {FCPCT} / 10<br>INANCE<br>AGECUR<br>UR} & {FINANCE<br>NUM<br>& 1.0<br>Past Due Items                                                       | a FINANCE has a va<br>to the Formula AGE<br>Don't Print<br>8 (AGE4)<br>Don't Print<br>0.0<br>Select<br>Don't Print<br>}<br>Print Only                                   | lue greate<br>CUR.<br>0<br>0<br>0      | r than<br><br>1<br>4<br>22           | 0.00.<br>⊷0.00<br>3.0 |
| 154)<br>155)<br>155)<br>157)<br>158)<br>159)<br>160)<br>161)<br>162)<br>163)<br>163)                                                         | 1<br>1<br>1 |         |             |                   | omment<br>omment<br>omment<br>ormula<br>O Criteria<br>Formula<br>Formula<br>Text<br>Text<br>Formula                                                         | * for new /<br>* Add new<br>B<br>{AGE1} &<br>F<br>{BALANC<br>F<br>{BALANC<br>F<br>{AGEC<br>{NUM}<br>)                               | charges if Formula<br>/ finance charges<br>ALANCE<br>{AGE2} & {AGE3<br>INANCE<br>E}* {FCPCT} / 10<br>INANCE<br>E}* {FCPCT} / 10<br>INANCE<br>AGECUR<br>UR} & {FINANCE<br>NUM<br>& 1.0                                            | a FINANCE has a va<br>to the Formula AGE<br>Don't Print<br>}& {AGE4}<br>Don't Print<br>0.0<br>Select<br>Don't Print<br>}                                                | lue greated<br>CUR.<br>0               | r than<br><br>1<br>4                 | 0.00.<br>⊳0.00        |
| 154)<br>155)<br>156)<br>157)<br>158)<br>159)<br>160)<br>161)<br>162)<br>163)<br>163)<br>164)<br>165)                                         | 1<br>1<br>1 |         |             |                   | omment<br>omment<br>ormula<br>ormula<br>) Criteria<br>Formula<br>Text<br>Text<br>Formula<br>nd Criteria                                                     | * for new /<br>* Add new<br>B<br>{AGE1} &<br>F<br>{BALANC<br>F<br>{BALANC<br>F<br>{AGEC<br>{NUM}<br>)                               | charges if Formula<br>/ finance charges<br>ALANCE<br>{AGE2} & (AGE3<br>INANCE<br>E} * {FCPCT} / 10<br>INANCE<br>AGECUR<br>UR} & (FINANCE<br>NUM<br>& 1.0<br>Past Due Items<br>FINANCE                                            | a FINANCE has a va<br>to the Formula AGE(<br>Don't Print<br>} & (AGE4)<br>Don't Print<br>0.0<br>Select<br>Don't Print<br>}<br>Print Only<br>Print Only                  | lue greate<br>CUR.<br>0<br>0<br>0<br>0 | r than<br><br>1<br>4<br>22<br>52     | 0.00.<br>⊷0.00<br>3.0 |
| 154)<br>155)<br>156)<br>157)<br>158)<br>159)<br>160)<br>161)<br>162)<br>163)<br>163)<br>164)<br>165)<br>166)                                 | 1<br>1<br>1 |         |             |                   | omment<br>omment<br>ormula<br>ormula<br>) Criteria<br>Formula<br>Text<br>Text<br>Formula<br>nd Criteria<br>omment                                           | * for new<br>* Add new<br>B<br>{AGE1} &<br>F<br>{BALANC<br>F<br>{BALANC<br>F<br>{BALANC<br>F<br>{AGEC<br>{NUM}<br>}<br>)<br>FC on 1 | charges if Formula<br>/ finance charges<br>ALANCE<br>{AGE2} & (AGE3<br>INANCE<br>E} * {FCPCT} / 10<br>INANCE<br>AGECUR<br>UR} & (FINANCE<br>NUM<br>& 1.0<br>Past Due Items<br>FINANCE                                            | a FINANCE has a va<br>to the Formula AGE(<br>Don't Print<br>} & (AGE4)<br>Don't Print<br>0.0<br>Select<br>Don't Print<br>}<br>Print Only<br>Print Only                  | lue greate<br>CUR.<br>0<br>0<br>0<br>0 | r than<br><br>1<br>4<br>22<br>52     | 0.00.<br>⊷0.00<br>3.0 |
| 154)<br>155)<br>155)<br>156)<br>157)<br>158)<br>159)<br>160)<br>161)<br>162)<br>163)<br>164)<br>165)<br>165)<br>166)<br>167)                 | 1<br>1<br>1 |         |             | CCCFFFILL ! ! ECC | omment<br>omment<br>ormula<br>) Criteria<br>Formula<br>Text<br>Text<br>Formula<br>nd Criteria<br>omment<br>omment                                           | * for new<br>* Add new<br>B<br>{AGE1} &<br>F<br>{BALANC<br>F<br>{BALANC<br>F<br>{AGEC<br>{NUM}<br>}<br>F<br>C on 1<br>* Print cus   | charges if Formula<br>/ finance charges<br>ALANCE<br>{AGE2} & {AGE3<br>INANCE<br>E} * {FCPCT} / 10<br>INANCE<br>E} * {FCPCT} / 10<br>INANCE<br>UR} & {FINANCE<br>NUM<br>& 1.0<br>Past Due Items<br>FINANCE<br>stomer's aging cat | a FINANCE has a va<br>to the Formula AGE(<br>Don't Print<br>} & (AGE4)<br>Don't Print<br>0.0<br>Select<br>Don't Print<br>}<br>Print Only<br>Print Only<br>egory totals. | lue greate<br>CUR.<br>0<br>0<br>0      | r than<br><br>1<br>4<br>22<br>52<br> | 0.00.<br>⊷0.00<br>3.0 |
| 154)<br>155)<br>155)<br>156)<br>157)<br>158)<br>159)<br>160)<br>161)<br>162)<br>163)<br>164)<br>165)<br>166)<br>165)<br>166)<br>167)<br>168) | 1<br>1<br>1 |         |             |                   | omment<br>omment<br>ormula<br>) Criteria<br>Formula<br>Text<br>Text<br>Formula<br>and Criteria<br>omment<br>omment                                          | * for new<br>* Add new<br>B<br>{AGE1} &<br>F<br>{BALANC<br>{BALANC<br>F<br>{BALANC<br>F<br>{AGEC<br>{NUM}<br>}<br>}<br>FC on 1      | charges if Formula<br>/ finance charges<br>ALANCE<br>{AGE2} & {AGE3<br>INANCE<br>E} * {FCPCT} / 10<br>INANCE<br>E} * {FCPCT} / 10<br>INANCE<br>UR} & {FINANCE<br>NUM<br>& 1.0<br>Past Due Items<br>FINANCE<br>stomer's aging cat | a FINANCE has a va<br>to the Formula AGE(<br>Don't Print<br>} & (AGE4)<br>Don't Print<br>0.0<br>Select<br>Don't Print<br>}<br>Print Only<br>Print Only                  | lue greate<br>CUR.<br>0<br>0<br>0      | r than<br><br>1<br>4<br>22<br>52<br> | 0.00.<br>⊷0.00<br>3.0 |
| 154)<br>155)<br>155)<br>156)<br>157)<br>158)<br>159)<br>160)<br>161)<br>162)<br>163)<br>164)<br>165)<br>165)<br>165)<br>165)<br>168)<br>169) | 1<br>1<br>1 |         |             | CCCF FIL!!!ECCCC  | omment<br>omment<br>ormula<br>ormula<br>) Criteria<br>Formula<br>Formula<br>Text<br>Text<br>Formula<br>and Criteria<br>omment<br>omment<br>omment<br>omment | * for new<br>* Add new<br>B<br>{AGE1} &<br>F<br>{BALANC<br>F<br>{BALANC<br>F<br>{AGEC<br>{NUM}<br>}<br>F<br>C on 1<br>* Print cus   | charges if Formula<br>/ finance charges<br>ALANCE<br>{AGE2} & {AGE3<br>INANCE<br>E} * {FCPCT} / 10<br>INANCE<br>E} * {FCPCT} / 10<br>INANCE<br>UR} & {FINANCE<br>NUM<br>& 1.0<br>Past Due Items<br>FINANCE<br>stomer's aging cat | a FINANCE has a va<br>to the Formula AGE(<br>Don't Print<br>} & (AGE4)<br>Don't Print<br>0.0<br>Select<br>Don't Print<br>}<br>Print Only<br>Print Only<br>egory totals. | lue greate<br>CUR.<br>0<br>0<br>0      | 1<br>22<br>52<br>                    | 0.00.<br>⊷0.00<br>3.0 |
| 154)<br>155)<br>155)<br>156)<br>157)<br>158)<br>159)<br>160)<br>161)<br>162)<br>163)<br>164)<br>165)<br>166)<br>165)<br>166)<br>167)<br>168) | 1<br>1<br>1 |         |             |                   | omment<br>omment<br>ormula<br>ormula<br>) Criteria<br>Formula<br>Formula<br>Text<br>Text<br>Formula<br>and Criteria<br>omment<br>omment<br>omment<br>omment | * for new<br>* Add new<br>B<br>{AGE1} &<br>F<br>{BALANC<br>{BALANC<br>F<br>{BALANC<br>F<br>{AGEC<br>{NUM}<br>}<br>}<br>FC on 1      | charges if Formula<br>/ finance charges<br>ALANCE<br>{AGE2} & {AGE3<br>INANCE<br>E} * {FCPCT} / 10<br>INANCE<br>E} * {FCPCT} / 10<br>INANCE<br>UR} & {FINANCE<br>NUM<br>& 1.0<br>Past Due Items<br>FINANCE<br>stomer's aging cat | a FINANCE has a va<br>to the Formula AGE(<br>Don't Print<br>} & (AGE4)<br>Don't Print<br>0.0<br>Select<br>Don't Print<br>}<br>Print Only<br>Print Only<br>egory totals. | lue greate<br>CUR.<br>0<br>0<br>0      | r than<br><br>1<br>4<br>22<br>52<br> | 0.00.<br>⊷0.00<br>3.0 |

Page 6 (4) 04/28/2006

#### Infinity POWER Sample Company, Inc. Report Model Detail Accounts Receivable Aging Report

| 171) | !!Text          |                               |                       | 0          | 53     |            |   |
|------|-----------------|-------------------------------|-----------------------|------------|--------|------------|---|
| 172) | !!Text          |                               |                       | 0          | 69     |            |   |
|      |                 |                               |                       |            |        |            |   |
| 173) | ! ! Text        |                               |                       | 0          | 85     |            |   |
| 174) | ! ! Text        |                               |                       | 0          | 101    |            |   |
| 175) | !!Text          |                               |                       | 0          | 117    |            |   |
| 175) | I : : Text      |                               |                       | v          | 117    |            |   |
| 176) | ! ! Command     | {CR:1}                        |                       |            |        |            |   |
| 177) | ! ! Text        |                               |                       | 0          | 6      |            |   |
| ,    |                 | ** Customer Totals:           |                       |            |        |            |   |
| 178) | ! ! Formula     | VENDBAL                       | Print Only            | 0          | 36     | 16.2{\$,-} |   |
| 170) |                 |                               |                       |            | 50     | 10.2(0,-)  |   |
|      |                 | {AGECUR} & {AGE1} & {A        |                       |            |        |            |   |
| 179) | !! Formula      | AGECUR                        | Print Only            | 0          | 52     | 15.2{\$,-} |   |
| 180) | ! ! Formula     | AGE1                          | Print Only            | 0          | 68     | 15.2{\$,-} |   |
| 181) | ! ! Formula     | AGE2                          | Print Only            | 0          | 84     | 15.2{\$,-} |   |
| 182) | ! ! Formula     | AGE3                          | Print Only            | 0          | 100    | 15.2{\$,-} |   |
| 183) | ! ! Formula     | AGE4                          | Print Only            | 0          | 116    | 15.2{\$,-} |   |
| 184) | I ! ! Comment   |                               |                       |            |        |            |   |
| 185) | I ! ! Comment   | * Add totals for vendor's a   | aina categories to re | port total | Formul | as.        |   |
| 186) | I ! ! Comment   | ••••••                        |                       | -          |        |            |   |
| 187) | ! ! Formula     | TOTAGECUR                     | Don't Print           |            |        |            |   |
| ,    | 1               | {TOTAGECUR} & {AGEC           |                       |            |        |            |   |
| 188) | ! ! Formula     | TOTAGE1                       | Don't Print           |            |        |            |   |
|      |                 | {TOTAGE1} & {AGE1}            |                       |            |        |            |   |
| 189) | ! ! Formula     | TOTAGE2                       | Don't Print           |            |        |            |   |
|      |                 | {TOTAGE2} & {AGE2}            |                       |            |        |            |   |
| 190) | ! ! Formula     | TOTAGE3                       | Don't Print           |            |        |            |   |
|      |                 | {TOTAGE3} & {AGE3}            |                       |            |        |            |   |
| 191) | ! ! Formula     | TOTAGE4                       | Don't Print           |            |        |            |   |
|      |                 | {TOTAGE4} & {AGE4}            |                       |            |        |            |   |
| 192) | ! ! Formula     | TOTBAL                        | Don't Print           |            |        |            |   |
| ,    | 1               | {TOTBAL} & {VENDBAL}          |                       |            |        |            |   |
| 193) | ! ! Text        | (ioionala (iaiobia)           |                       | 0          | 37     |            |   |
| 133) | I : I IBA       |                               |                       | v          | 51     |            |   |
| 1043 | L L L Comment   | (00UNT)                       |                       |            |        |            |   |
| 194) | ! ! Command     | {COUNT}                       |                       |            |        |            |   |
| 195) | ! End Criteria  |                               |                       |            |        |            |   |
| 196) | End Criteria    |                               |                       |            |        |            |   |
| 197) | End File AR01   |                               |                       |            |        |            |   |
| 198) | Command {CR:2   |                               |                       |            |        |            |   |
| 199) | Comment         |                               | ******                | ******     |        |            |   |
| 200) | Comment * Print | report totals and calculate p | ercentages.           |            |        |            |   |
| 201) | Comment         |                               | ******                |            |        |            |   |
| 202) | Text            |                               | 0                     | 1          |        |            |   |
|      |                 |                               |                       |            |        |            | _ |
| 203) | Text            |                               | 0                     | 66         |        |            |   |
| 204) | Text            |                               | 0                     | 1          |        |            |   |
| ,    | ** Tot          | als for all Accounts:         |                       |            |        |            |   |

\*\* Totals for all Accounts:

#### Infinity POWER Sample Company, Inc. Report Model Detail Accounts Receivable Aging Report

Page 7 (4) 04/28/2006

| 205) | Formula |        | TOTBAL           | Print Only | 0 | 36  | 16.2{\$,-} |
|------|---------|--------|------------------|------------|---|-----|------------|
| 206) | Formula |        | TOTAGECUR        | Print Only | 0 | 52  | 15.2{\$,-} |
| 207) | Formula |        | TOTAGE1          | Print Only | 0 | 68  | 15.2{\$,-} |
| 208) | Formula |        | TOTAGE2          | Print Only | 0 | 84  | 15.2{\$,-} |
| 209) | Formula |        | TOTAGE3          | Print Only | 0 | 100 | 15.2{\$,-} |
| 210) | Formula |        | TOTAGE4          | Print Only | 0 | 116 | 15.2{\$,-} |
| 211) | Text    |        |                  |            | 0 | 45  |            |
|      |         | 100.00 | 0%               |            |   |     |            |
| 212) | Formula |        | AGECURPCT        | Print Only | 0 | 55  | 11.2{,}    |
|      |         | {TOTA  | AGECUR} / {TOTBA | _} * 100.0 |   |     |            |
| 213) | Text    |        |                  |            | 0 | 66  |            |
|      |         | %      |                  |            |   |     |            |
| 214) | Formula |        | AGE1PCT          | Print Only | 0 | 71  | 11.2{,}    |
|      |         | {TOTA  | AGE1}/{TOTBAL}*  | 100.0      |   |     |            |
| 215) | Text    |        |                  |            | 0 | 82  |            |
|      |         | %      |                  |            |   |     |            |
| 216) | Formula |        | AGE2PCT          | Print Only | 0 | 87  | 11.2{,}    |
|      |         | {TOTA  | AGE2}/{TOTBAL}*  | 100.0      |   |     |            |
| 217) | Text    |        |                  |            | 0 | 98  |            |
|      |         | %      |                  |            |   |     |            |
| 218) | Formula |        | AGE3PCT          | Print Only | 0 | 103 | 11.2{,}    |
|      |         | {TOT/  | AGE3}/{TOTBAL}*  | 100.0      |   |     |            |
| 219) | Text    |        |                  |            | 0 | 114 |            |
|      |         | %      |                  |            |   |     |            |
| 220) | Formula |        | AGE4PCT          | Print Only | 0 | 119 | 11.2{,}    |
|      |         | {TOT/  | AGE4}/{TOTBAL}*  | 100.0      |   |     |            |
| 221) | Text    |        |                  |            | 0 | 130 |            |
|      |         | %      |                  |            |   |     |            |
|      |         |        |                  |            |   |     |            |

# **Report Model Detail (General Ledger Accounting Listing)**

Infinity POWER Sample Company, Inc. Report Model Detail GL Account Listing Page 1 (4) 04/28/2006

\*\* Report Model: GL-1 Title : GL Account Listing Sub-Title : Password : Print Page Numbers : Yes Print Page Headings : Yes Chained Report Model :

Printer Name : Report Output File : Clear Text File : No Lines / Page : 66 Printed Lines / Page : 54 Report Width : 80

ccount # Description Type Contra

| ** Report Detail: | Type Fil   | e Field/ID # | Print Contro      | ol Ln+ Col Format/Crite     | ria/Ask S  | tat      |        |
|-------------------|------------|--------------|-------------------|-----------------------------|------------|----------|--------|
| #                 |            | Text/Form    | nula/Command      |                             |            |          |        |
|                   |            |              |                   |                             |            |          |        |
| 1)                | Comment    | ******       |                   | ****                        | *******    | ****     |        |
| 2)                | Comment    | * Print ac   | counts in nume    | rical order.                |            |          |        |
| 3)                | Comment    | * List acc   | ount number, a    | ccount description, accou   | int type a | nd prin  | nt     |
| 4)                | Comment    | * whether    | the account is    | a contra account or not.    |            |          |        |
| 5)                | Comment    | * Prompt     | user for range of | of accounts to print on thi | s report.  |          |        |
| 6)                | Comment    |              |                   |                             |            | ••••     |        |
| 7)                | Begin File | GL01 S       | earch Type: As    | k Beg/End Range             |            |          |        |
|                   |            | C            | ata Source: De    | fault data file             |            |          |        |
|                   |            |              | Key # 1 is        | Account #                   |            |          |        |
|                   |            |              | Account # ma      | tch type is Constant        |            |          |        |
|                   |            |              | Beg Value:        | {BEGIN}                     |            |          |        |
|                   |            |              | End Value:        | {END}                       |            |          |        |
| 8)                | DP Field   | GL01         | account           | Print Only                  | 0          | 1        | 10     |
| 9)                | DP Field   | GL01         | desc              | Print Only                  | 0          | 13       | 30     |
| 10)               | DP Field   | GL01         | type              | Print Only                  | 0          | 45       | 2      |
| 11)               | DP Field   | GL01         | contra            | Print Only                  | 0          | 51       | 1{y}   |
| 12)               | Comment    | *******      |                   |                             |            |          |        |
| 13)               | Comment    | * Cour       | nt number of acc  | counts being printed. This  | count wi   | ill be p | rinted |
| 14)               | Comment    | * at the     | e end of the rep  | ort.                        |            |          |        |
| 15)               | Comment    | *******      |                   |                             | *****      |          |        |
| 16)               | Command    | (COUN        | NT}               |                             |            |          |        |
| 17)               | End File   | GL01         |                   |                             |            |          |        |

# **Report Model Detail (Y-T-D Trial Balance)**

Lines / Page : 66 Printed Lines / Page : 54 Report Width : 80

Infinity POWER Sample Company, Inc. Report Model Detail Year-To-Date Trial Balance

Page 1 (4) 04/28/2006

| Title : Year-To-Date Tria | al Balance |        | Printer Name    | 5         |
|---------------------------|------------|--------|-----------------|-----------|
| Sub-Title :               |            |        | Report Output F | ile :     |
| Password :                |            |        | Clear Text File | : No      |
| Print Page Numbers : Yes  |            |        | Line            | s / Page  |
| Print Page Headings : Yes |            |        | Printed         | Lines / F |
| Chained Report Model : GL | -3         |        | Repo            | ort Width |
|                           |            |        |                 |           |
| ccount Description        | Debit      | Credit |                 |           |

| ** Report Detail: | Type File | e Field/I | D # Print Co     | ntrol Ln+ Col Format/Criteria/Ask Stat     |
|-------------------|-----------|-----------|------------------|--------------------------------------------|
| #                 |           | Text/F    | Formula/Comma    | nd                                         |
|                   |           |           |                  |                                            |
| 1)                | Comment   | ******    |                  | *****                                      |
| 2)                | Comment   | * List i  | in numerical ord | er all accounts that have a balance. All   |
| 3)                | Comment   | * bala    | nces will be add | ed to Global Formulas for later printing.  |
| 4)                | Comment   | * This    | report chains to | another report, where a summary by account |
| 5)                | Comment   |           | will be printed. |                                            |
| 6)                | Comment   |           |                  | ••••••                                     |
| 7)                | Comment   | * Decl    |                  | e Formulas used in report at 0.00.         |
| 8)                | Comment   | ******    |                  | ***************************************    |
| 9)                | Comment   | ******    | *****            |                                            |
| 10)               | Formula   |           | CREDITS          | Don't Print                                |
|                   |           | 0.00      |                  |                                            |
| 11)               | Formula   |           | DEBITS           | Don't Print                                |
|                   |           | 0.00      |                  |                                            |
| 12)               | Formula   |           | GTOT1            | Don't Print                                |
|                   |           | 0.00      |                  |                                            |
| 13)               | Formula   |           | GTOT2            | Don't Print                                |
|                   |           | 0.00      |                  |                                            |
| 14)               | Formula   |           | GTOT3            | Don't Print                                |
|                   |           | 0.00      |                  |                                            |
| 15)               | Formula   |           | GTOT4            | Don't Print                                |
|                   |           | 0.00      |                  |                                            |
| 16)               | Formula   |           | GTOT5            | Don't Print                                |
|                   | _         | 0.00      |                  |                                            |
| 17)               | Formula   |           | GTOT6            | Don't Print                                |
|                   |           | 0.00      |                  |                                            |
| 18)               | Formula   |           | GTOT7            | Don't Print                                |
|                   |           | 0.00      |                  |                                            |
| 19)               | Formula   |           | GTOT8            | Don't Print                                |
|                   | <b>F</b>  | 0.00      | 07070            | Durch Dular                                |
| 20)               | Formula   |           | GTOT9            | Don't Print                                |
|                   | -         | 0.00      |                  |                                            |
| 21)               | Formula   | 0.00      | GTOT10           | Don't Print                                |
| 221               | Formula   | 0.00      | CTOT11           | Dan't Brint                                |
| 22)               | Formula   | 0.00      | GTOT11           | Don't Print                                |
| 22)               | Formula   | 0.00      | GTOT12           | Don't Print                                |
| 23)               | Formula   | 0.00      | GIUIIZ           | Dont Print                                 |
|                   |           | 0.00      |                  |                                            |

Page 2 (4) 04/28/2006

#### Infinity POWER Sample Company, Inc. Report Model Detail Year-To-Date Trial Balance

| 24)        | Formula       | GTOT13                     | Don't Print                       |                   |
|------------|---------------|----------------------------|-----------------------------------|-------------------|
| 25)        | Formula       | 0.00<br>GTOT14             | Don't Print                       |                   |
| 20)        | 1 official    | 0.00                       | Dontrink                          |                   |
| 26)        | Formula       | GTOT15                     | Don't Print                       |                   |
|            |               | 0.00                       |                                   |                   |
| 27)        | Begin File    | GL01 Search Type: E        | Entire File                       |                   |
|            |               | Data Source: D             |                                   |                   |
|            |               |                            | is Account #                      |                   |
|            |               |                            | atch type is Constant             |                   |
|            |               | -                          | e: {BEGIN}                        |                   |
|            |               | End Value                  | e: {END}                          |                   |
| 28)        | Comment       |                            |                                   |                   |
| 29)        | Comment       |                            | amount to begining balance in F   |                   |
| 30)        | Comment       |                            |                                   |                   |
| 31)        | DP Field      | GL01 begbal<br>GL01 AMTIYI | Don't Print<br>Don't Print        |                   |
| 32)<br>33) | Formula       | GL01 AMT[Y]<br>AMT         | Don't Print                       |                   |
| 55)        | Formula       | {GL01:begbal} & {GL        |                                   |                   |
| 34)        | Comment       |                            |                                   |                   |
| 35)        | Comment       | * If account has a ba      | lance greater than 0.00 print de  | sired information |
| 36)        | Comment       | * from the Account fi      |                                   |                   |
| 37)        | Comment       |                            |                                   |                   |
| 38)        | ID Criteria   | AMT                        | Exclude                           | =0.0              |
| 39)        | ! DP Field    | GL01 account               | Print Only                        | 0 1 10            |
| 40)        | ! DP Field    | GL01 desc                  | Print Only                        | 0 13 30           |
| 41)        | ! Comment     | *************              | *****                             | *****             |
| 42)        | ! Comment     | * If the amount is         | a debit print in column 47 on the | e report (the     |
| 43)        | ! Comment     |                            | nd add amount to the Formula D    |                   |
| 44)        | ! Comment     |                            | s followed for each account type  |                   |
| 45)        | ! Comment     |                            | *****                             |                   |
| 46)        | ! ID Criteria | AMT                        | Select                            | >0.0              |
| 47)        | ! ! Formula   |                            | Print Only<br>S Don't Print       | 0 47 18.2{\$,()}  |
| 48)        | ! ! Formula   |                            |                                   |                   |
| 49)        | ! End Criteri | {DEBITS} & {AI             | wit}                              |                   |
| 50)        | ! Comment     |                            |                                   |                   |
| 51)        | I ! Comment   | * If the amount is         | a credit print in column 61 on th | e report (the     |
| 52)        | ! Comment     |                            | nd add the amount to the Form     |                   |
| 53)        | ! Comment     | ,                          | followed for each account type.   |                   |
| 54)        | I ! Comment   |                            |                                   |                   |
| 55)        | I ID Criteria | AMT                        | Select                            | <0.0              |
| 56)        | ! ! Formula   | AMT                        | Print Only                        | 0 61 18.2{\$,()}  |
| 57)        | ! ! Formula   | CREDI                      | TS Don't Print                    |                   |
|            |               | {CREDITS} & {              | AMT}                              |                   |
| 58)        | ! End Criteri | a                          |                                   |                   |
| 59)        | ! Comment     | ************               |                                   |                   |
| 60)        | ! Comment     |                            | unt type and add amount to app    |                   |
| 61)        | ! Comment     |                            |                                   |                   |
| 62)        | ! Criteria    | GL01 type                  | Select                            | =1                |
| 63)        | !! Formula    |                            |                                   |                   |
|            |               | {GTOT1} & {AN              | V1}                               |                   |

#### Infinity POWER Sample Company, Inc. Report Model Detail Year-To-Date Trial Balance

Page 3 (4) 04/28/2006

| 64)          | 1.1   | End Criteria             |        |                |             |      |
|--------------|-------|--------------------------|--------|----------------|-------------|------|
| 65)          | 1.3   | Criteria                 | GL01   | type           | Select      | =2   |
| 66)          | 11    | ! Formula                |        | GTOT2          | Don't Print |      |
|              |       |                          | {G1    | TOT2} & {AMT}  |             |      |
| 67)          |       | End Criteria             |        |                |             |      |
| 68)          |       | Criteria                 | GL01   | type           | Select      | =3   |
| 69)          | 1.2   | ! Formula                | 107    | GTOT3          | Don't Print |      |
| 70)          |       | End Criteria             | {GI    | TOT3} & {AMT}  |             |      |
| 71)          |       | Criteria                 | GL 0.1 | type           | Select      | =4   |
| 72)          |       | ! Formula                | 9201   | GTOT4          | Don't Print |      |
|              |       |                          | (G1    | TOT4} & {AMT}  |             |      |
| 73)          | T 1   | End Criteria             | 1.00   |                |             |      |
| 74)          |       | Criteria                 | GL01   | type           | Select      | =5   |
| 75)          | ΞÌ.   | ! Formula                |        | GTOT5          | Don't Print |      |
|              |       |                          | {G1    | TOT5} & {AMT}  |             |      |
| 76)          | 1.1   | End Criteria             |        |                |             |      |
| 77)          | 1.3   | Criteria                 | GL01   | type           | Select      | =6   |
| 78)          | - T 3 | ! Formula                |        | GTOT6          | Don't Print |      |
|              |       |                          | {GT    | TOT6} & {AMT}  |             |      |
| 79)          | 11    | End Criteria             |        |                |             |      |
| 80)          |       | Criteria                 | GL01   | type           | Select      | =7   |
| 81)          | 1.1   | ! Formula                |        | GTOT7          | Don't Print |      |
|              |       |                          | {G1    | TOT7} & {AMT}  |             |      |
| 82)          |       | End Criteria             |        |                |             |      |
| 83)          |       | Criteria                 | GL01   | type           | Select      | =8   |
| 84)          | 1.1   | ! Formula                | 107    | GTOT8          | Don't Print |      |
| 95)          |       | End Calenia              | {G1    | TOT8} & {AMT}  |             |      |
| 85)<br>86)   |       | End Criteria<br>Criteria | CI 01  | type           | Select      | =9   |
| 87)          |       | ! Formula                | GLUT   | GTOT9          | Don't Print | -9   |
| •.,          |       | . Tormala                | (GT    | TOT9] & {AMT}  | Dontrink    |      |
| 88)          | 1.1   | End Criteria             | 101    | o of a frand   |             |      |
| 89)          |       | Criteria                 | GL01   | type           | Select      | =10  |
| 90)          |       | ! Formula                |        | GTOT10         | Don't Print |      |
|              |       |                          | {GT    | TOT10} & {AMT} |             |      |
| 91)          | 13    | End Criteria             |        |                |             |      |
| 92)          | 1.1   | Criteria                 | GL01   | type           | Select      | =11  |
| 93)          | 11    | ! Formula                |        | GTOT11         | Don't Print |      |
|              |       |                          | {G1    | TOT11} & {AMT} |             |      |
| 94)          | 11    | End Criteria             |        |                |             |      |
| 95)          |       | Criteria                 | GL01   | type           | Select      | =12  |
| 96)          | 13    | ! Formula                |        | GTOT12         | Don't Print |      |
|              |       |                          | {GT    | TOT12} & {AMT} |             |      |
| 97)          |       | End Criteria             |        |                |             |      |
| 98)          |       | Criteria                 | GL01   | type           | Select      | =13  |
| 99)          | 13    | ! Formula                | 107    | GTOT13         | Don't Print |      |
| 100          |       | End Coloris              | {G1    | TOT13} & {AMT} |             |      |
| 100)         |       | End Criteria             | CLAS   | huno           | Select      | =14  |
| 101)<br>102) |       | Criteria<br>! Formula    | GLUI   | type<br>GTOT14 | Don't Print | = 14 |
| 102)         | Τ,    | : Formula                | 101    | TOT14} & {AMT} | Dontenin    |      |
|              |       |                          | 131    | hand           |             |      |

#### Infinity POWER Sample Company, Inc. Report Model Detail Year-To-Date Trial Balance

Page 4 (4) 04/28/2006

| 103) | ! End Criter  | a                    |                 |   |       |                |
|------|---------------|----------------------|-----------------|---|-------|----------------|
| 104) | ! Criteria    | GL01 type            | Select          |   |       | =15            |
| 105) | ! ! Formula   | GTOT15               | Don't Print     |   |       |                |
|      |               | {GTOT15} & {AM       | π}              |   |       |                |
| 106) | ! End Criteri | ia                   |                 |   |       |                |
| 107) | End Criteria  |                      |                 |   |       |                |
| 108) | End File      | GL01                 |                 |   |       |                |
| 109) | Comment       |                      |                 |   | ***** |                |
| 110) | Comment       | * Print totals.      |                 |   |       |                |
| 111) | Comment       | *******              |                 |   | ***** |                |
| 112) | Begin File    | GL01 Search Type: No | ne              |   |       |                |
|      |               | Data Source: Del     | lault data file |   |       |                |
| 113) | Text          |                      |                 | 0 | 47    |                |
|      |               |                      |                 |   |       |                |
| 114) | Text          |                      |                 | 0 | 13    |                |
|      |               | Total Debits :       |                 |   |       |                |
| 115) | Formula       | DEBITS               | Print Only      | 0 | 47    | 18.2{\$,0}     |
| 116) | Text          |                      |                 | 0 | 13    |                |
|      |               | Total Credits:       |                 |   |       |                |
| 117) | Formula       | CREDITS              | Print Only      | 0 | 61    | 18.2{\$,()}    |
| 118) | Text          |                      |                 | 0 | 13    |                |
|      |               | Balance :            |                 |   |       |                |
| 119) | Formula       | AMT                  | Don't Print     |   |       |                |
|      |               | {DEBITS} & {CREDITS  | 5}              |   |       |                |
| 120) | ID Criteria   | AMT                  | Select          |   |       | >0.00          |
| 121) | ! Formula     | AMT                  | Print Only      |   | 0     | 47 18.2{\$,()} |
| 122) | End Criteria  |                      |                 |   |       |                |
| 123) | ID Criteria   | AMT                  | Select          |   |       | <0.00          |
| 124) | ! Formula     | AMT                  | Print Only      |   | 0     | 61 18.2{\$,()} |
| 125) | End Criteria  |                      |                 |   |       |                |
| 126) | ID Criteria   | AMT                  | Select          |   |       | =0.00          |
| 127) | ! Text        |                      |                 |   | 0     | 62             |
|      |               | - 0 -                |                 |   |       |                |
| 128) | End Criteria  |                      |                 |   |       |                |
| 129) | End File      | GL01                 |                 |   |       |                |
| 130) | Text          |                      |                 | 0 | 47    |                |
|      |               |                      |                 |   |       |                |

# **Report Model Detail (Y-T-D Summary by Account Type)**

| Infinity POWER Sample Company, Inc. |
|-------------------------------------|
| Report Model Detail                 |
| YTD Summary By Account Type         |

Page 1 (4) 04/28/2006

\*\* Report Model: GL-3 Title : YTD Summary By Account Type Sub-Title : Password : Print Page Numbers : Yes Print Page Headings : Yes Chained Report Model :

Printer Name : Report Output File : Clear Text File : No Lines / Page : 66 Printed Lines / Page : 54 Report Width : 80

Account Type Description Debit Credit

| ** Report Detail: | Type File                                                                                                    | Field/ID # Print Control      | Ln+ Col Format/Criteri     | a/Ask Stat   |         |             |
|-------------------|----------------------------------------------------------------------------------------------------|-------------------------------|----------------------------|--------------|---------|-------------|
| #                 |                                                                                                    | Text/Formula/Command          |                            |              |         |             |
|                   |                                                                                                    |                               |                            |              |         |             |
| 1)                | Comment                                                                                                    | ******                        |                            |              | ,       |             |
| 2)                | Comment                                                                                                    | * List by account type the s  | ummary balances. The       | total balan  | ce for  |             |
| 3)                | Comment                                                                                                    | * each account type was a     | ccumulated previously in   | the sample   | ie repo | rt          |
| 4)                | Comment                                                                                                    | * GL-2 using Global Formu     | las. GI-2 chains to GL-3   | to print a   |         |             |
| 5)                | Comment                                                                                                    | * summary page.               |                            |              |         |             |
| 6)                | Comment                                                                                                    |                               | ••••••                     |              | ,       |             |
| 7)                | Text                                                                                                    |                               |                            | 0 1          |         |             |
|                   |                                                                                                    | 1) CA - Cash                  |                            |              |         |             |
| 8)                | Comment                                                                                                    |                               |                            | ******       | t.      |             |
| 9)                | Comment                                                                                                    | * If the amount is a debit pr | int in column 47 on the r  | report (the  |         |             |
| 10)               | Comment                                                                                                    | * debit column).              |                            |              |         |             |
| 11)               | Comment                                                                                                    | * This procedure is followe   |                            |              |         |             |
| 12)               | Comment                                                                                                    | ***************************** |                            |              | ,       |             |
| 13)               | Begin File                                                                                                    | GL01 Search Type: None        | e                          |              |         |             |
|                   |                                                                                                    | Data Source: Defa             | ult data file              |              |         |             |
| 14)               | ID Criteria                                                                                                    | GTOT1                         | Select                     |              | >       | =0.0        |
| 15)               | ! Formula                                                                                                    | GTOT1                         | Print Only                 | 0            | 47      | 18.2{\$,()} |
| 16)               | End Criteria                                                                                                    |                               |                            |              |         |             |
| 17)               | Comment                                                                                                    |                               |                            | ********     |         |             |
| 18)               | Comment                                                                                                    | * If the amount is a cred     | it print in column 61 on t | he report (t | he      |             |
| 19)               | Comment                                                                                                    | * credit column).             |                            |              |         |             |
| 20)               | Comment                                                                                                    | * This procedure is follow    | ,,                         |              |         |             |
| 21)               | Comment                                                                                                    | ***********************       |                            | *********    |         |             |
| 22)               | ID Criteria                                                                                                    | GTOT1                         | Select                     |              |         | 0.0         |
| 23)               | ! Formula                                                                                                    | GTOT1                         | Print Only                 | 0            | 61      | 18.2{\$,()} |
| 24)               | End Criteria                                                                                                    |                               |                            |              |         |             |
| 25)               | Text                                                                                                    |                               |                            | 0            | 1       |             |
|                   |                                                                                                    | 2) CA - A/R                   |                            |              |         |             |
| 26)               | ID Criteria                                                                                                    | GTOT2                         | Select                     |              |         | =0.0        |
| 27)               | ! Formula                                                                                                    | GTOT2                         | Print Only                 | 0            | 47      | 18.2{\$,()} |
| 28)               | End Criteria                                                                                                    | CTOT2                         | Calast                     |              |         |             |
| 29)               | ID Criteria                                                                                                    | GTOT2<br>GTOT2                | Select                     | 0            |         | 19 215 (1)  |
| 30)<br>31)        | ! Formula<br>  End Criteria                                                                                                    | GIUIZ                         | Print Only                 | 0            | 61      | 18.2{\$,()} |
|                   | CONTRACTOR AND A CONTRACTOR AND A CONTRA |                               |                            | 0            | ī       |             |
| 32)               | Text                                                                                                    | 2) CA Inventor                |                            | U            | Τ       |             |
|                   |                                                                                                    | 3) CA - Inventory             |                            |              |         |             |

#### Page 2 (4) 04/28/2006

### Infinity POWER Sample Company, Inc. Report Model Detail YTD Summary By Account Type

| 33) | ID Criteria           | GTOT3                             | Select     |   | >=0.0                                    |
|-----|-----------------------|-----------------------------------|------------|---|------------------------------------------|
| 34) | ! Formula             | GTOT3                             | Print Only | 0 | 47 18.2{\$,()}                           |
| 35) | End Criteria          |                                   |            |   |                                          |
| 36) | ID Criteria           | GTOT3                             | Select     |   | <0.0                                     |
| 37) | ! Formula             | GTOT3                             | Print Only | 0 | 61 18.2{\$,()}                           |
| 38) | End Criteria          |                                   |            |   |                                          |
| 39) | Text                  |                                   |            | 0 | 1                                        |
|     |                       | 4) CA - Mkt Securities            |            |   |                                          |
| 40) | ID Criteria           | GTOT4                             | Select     |   | >=0.0                                    |
| 41) | ! Formula             | GTOT4                             | Print Only | 0 | 47 18.2{\$,()}                           |
| 42) | End Criteria          |                                   | ,          |   | 1.1.1.1.1.1.1.1.1.1.1.1.1.1.1.1.1.1.1.1. |
| 43) | I ID Criteria         | GTOT4                             | Select     |   | <0.0                                     |
| 44) | ! Formula             | GTOT4                             | Print Only | 0 | 61 18.2{\$,()}                           |
| 45) | End Criteria          | dioit                             |            | · | 01 10.2[0,()]                            |
| 46) | Text                  |                                   |            | 0 | 1                                        |
| 40) | T                     | 5) CA - Other                     |            | 0 |                                          |
| 47) | ID Criteria           | GTOT5                             | Select     |   | >=0.0                                    |
| 48) | ! Formula             | GTOT5                             | Print Only | 0 | 47 18.2{\$,()}                           |
| 49) | End Criteria          | GIOIS                             | Print Only | 0 | 47 10.2[9,()]                            |
| 50) | THE REPORT OF ALL ALL | GTOT5                             | Select     |   | <0.0                                     |
|     | 1                     | GTOT5                             | Print Only | • |                                          |
| 51) |                       | GIUIS                             | Print Only | 0 | 61 18.2{\$,()}                           |
| 52) | End Criteria          |                                   |            |   |                                          |
| 53) | Text                  |                                   |            | 0 | 1                                        |
|     |                       | 6) Fixed/Other Assets             |            |   |                                          |
| 54) | ID Criteria           | GTOT6                             | Select     |   | >=0.0                                    |
| 55) | ! Formula             | GTOT6                             | Print Only | 0 | 47 18.2{\$,()}                           |
| 56) | End Criteria          | 07070                             |            |   |                                          |
| 57) | ID Criteria           | GTOT6                             | Select     |   | <0.0                                     |
| 58) | ! Formula             | GTOT6                             | Print Only | 0 | 61 18.2{\$,()}                           |
| 59) | End Criteria          |                                   |            |   |                                          |
| 60) | Text                  |                                   |            | 0 | 1                                        |
|     |                       | 7) Current Liab.                  |            |   |                                          |
| 61) | ID Criteria           | GTOT7                             | Select     |   | >=0.0                                    |
| 62) | ! Formula             | GTOT7                             | Print Only | 0 | 47 18.2{\$,()}                           |
| 63) | End Criteria          |                                   |            |   |                                          |
| 64) | ID Criteria           | GTOT7                             | Select     |   | <0.0                                     |
| 65) | ! Formula             | GTOT7                             | Print Only | 0 | 61 18.2{\$,()}                           |
| 66) | End Criteria          |                                   |            |   |                                          |
| 67) | Text                  |                                   |            | 0 | 1                                        |
|     |                       | <ol><li>Long-Term Liab.</li></ol> |            |   |                                          |
| 68) | ID Criteria           | GTOT8                             | Select     |   | >=0.0                                    |
| 69) | ! Formula             | GTOT8                             | Print Only | 0 | 47 18.2{\$,()}                           |
| 70) | End Criteria          |                                   |            |   |                                          |
| 71) | ID Criteria           | GTOT8                             | Select     |   | <0.0                                     |
| 72) | ! Formula             | GTOT8                             | Print Only | 0 | 61 18.2{\$,()}                           |
| 73) | End Criteria          |                                   |            |   |                                          |
| 74) | Text                  |                                   |            | 0 | 1                                        |
|     |                       | 9) Equity                         |            |   |                                          |
| 75) | ID Criteria           | GTOT9                             | Select     |   | >=0.0                                    |
| 76) | ! Formula             | GTOT9                             | Print Only | 0 | 47 18.2{\$,()}                           |
| 77) | End Criteria          |                                   |            |   |                                          |
|     | 101                   |                                   |            |   |                                          |

### Infinity POWER Sample Company, Inc. Report Model Detail YTD Summary By Account Type

Page 3 (4) 04/28/2006

|      |              |                        | 40% N      |   |                |
|------|--------------|------------------------|------------|---|----------------|
| 78)  | ID Criteria  | GTOT9                  | Select     |   | <0.0           |
| 79)  | ! Formula    | GTOT9                  | Print Only | 0 | 61 18.2{\$,()} |
| 80)  | End Criteria |                        |            |   |                |
| 81)  | Text         |                        |            | 0 | 1              |
|      |              | 10) Income / Sales     |            |   |                |
| 82)  | ID Criteria  | GTOT10                 | Select     |   | >=0.0          |
| 83)  | ! Formula    | GTOT10                 | Print Only | 0 | 47 18.2{\$,()} |
| 84)  | End Criteria |                        |            |   |                |
| 85)  | ID Criteria  | GTOT10                 | Select     |   | <0.0           |
| 86)  | ! Formula    | GTOT10                 | Print Only | 0 | 61 18.2{\$,()} |
| 87)  | End Criteria |                        |            |   |                |
| 88)  | Text         |                        |            | 0 | 1              |
|      |              | 11) Cost of Sales      |            |   |                |
| 89)  | ID Criteria  | GTOT11                 | Select     |   | >=0.0          |
| 90)  | ! Formula    | GTOT11                 | Print Only | 0 | 47 18.2{\$,()} |
| 91)  | End Criteria |                        |            |   |                |
| 92)  | ID Criteria  | GTOT11                 | Select     |   | <0.0           |
| 93)  | ! Formula    | GTOT11                 | Print Only | 0 | 61 18.2{\$,()} |
| 94)  | End Criteria |                        |            |   |                |
| 95)  | Text         |                        |            | 0 | 1              |
|      |              | 12) Operating Expenses |            |   |                |
| 96)  | ID Criteria  | GTOT12                 | Select     |   | >=0.0          |
| 97)  | ! Formula    | GTOT12                 | Print Only | 0 | 47 18.2{\$,()} |
| 98)  | End Criteria | ţ.                     |            |   |                |
| 99)  | ID Criteria  | GTOT12                 | Select     |   | <0.0           |
| 100) | ! Formula    | GTOT12                 | Print Only | 0 | 61 18.2{\$,()} |
| 101) | End Criteria |                        |            |   |                |
| 102) | Text         |                        |            | 0 | 1              |
|      |              | 13) OpExp - Depr/Amort |            |   |                |
| 103) | ID Criteria  | GTOT13                 | Select     |   | >=0.0          |
| 104) | ! Formula    | GTOT13                 | Print Only | 0 | 47 18.2{\$,()} |
| 105) | End Criteria |                        |            |   |                |
| 106) | ID Criteria  | GTOT13                 | Select     |   | <0.0           |
| 107) | ! Formula    | GTOT13                 | Print Only | 0 | 61 18.2{\$,()} |
| 108) | End Criteria |                        |            |   |                |
| 109) | Text         |                        |            | 0 | 1              |
|      |              | 14) Other Expenses     |            |   |                |
| 110) | ID Criteria  | GTOT14                 | Select     |   | >=0.0          |
| 111) | ! Formula    | GTOT14                 | Print Only | 0 | 47 18.2{\$,()} |
| 112) | End Criteria |                        |            |   |                |
| 113) | ID Criteria  | GTOT14                 | Select     |   | <0.0           |
| 114) | ! Formula    | GTOT14                 | Print Only | 0 | 61 18.2{\$,()} |
| 115) | End Criteria |                        |            |   |                |
| 116) | Text         |                        |            | 0 | 1              |
|      |              | 15) Other Income       |            |   |                |
| 117) | ID Criteria  | GTOT15                 | Select     |   | >=0.0          |
| 118) | ! Formula    | GTOT15                 | Print Only | 0 | 47 18.2{\$,()} |
| 119) | End Criteria |                        |            |   |                |
| 120) | ID Criteria  | GTOT15                 | Select     |   | <0.0           |
| 121) | ! Formula    | GTOT15                 | Print Only | 0 | 61 18.2{\$,()} |
| 122) | End Criteria |                        |            |   |                |
|      |              |                        |            |   |                |

Page 4 (4) 04/28/2006

Infinity POWER Sample Company, Inc. Report Model Detail YTD Summary By Account Type

123) End File GL01

\*\* Report Title

\*\* Report

# **Report Model Detail (Current Receipts Price Labels)**

|                     |                      |                                      | Infinity PO       | WER Sample Compan       | y, Inc.   |      |      |             |  |
|---------------------|----------------------|--------------------------------------|-------------------|-------------------------|-----------|------|------|-------------|--|
|                     |                      |                                      | R                 | eport Model Detail      |           |      |      |             |  |
|                     |                      |                                      | Currer            | t Receipts Price Labe   | ls        |      |      |             |  |
|                     |                      |                                      |                   |                         |           |      |      |             |  |
|                     |                      |                                      |                   |                         |           |      |      |             |  |
| Report Model: IM-1  |                      |                                      |                   |                         |           |      |      |             |  |
| Title : Current R   | eceipts Price Labels | 1                                    |                   | Printer Name :          |           |      |      |             |  |
| Sub-Title :         |                      |                                      |                   | Report Output File :    |           |      |      |             |  |
| Password :          |                      |                                      |                   | Clear Text File : N     | lo        |      |      |             |  |
| Print Page Number   | s :No                |                                      |                   | Lines / P               |           | : 66 |      |             |  |
| Print Page Heading  | is : No              |                                      |                   | Printed Line            | es / Page | 9:54 |      |             |  |
| Chained Report Mo   | del :                |                                      |                   | Report W                | lidth     | : 80 |      |             |  |
|                     |                      |                                      |                   |                         |           |      |      |             |  |
|                     |                      |                                      |                   |                         |           |      |      |             |  |
| Depart Datail       | Tree File            |                                      | Control Last Cal  | Format/Criteria/Ask \$  | C         |      |      |             |  |
| Report Detail:<br># | 1                    | Field/ID # Print<br>Text/Formula/Com |                   | Formar Criteria/ASK 3   | orat      |      |      |             |  |
|                     |                      |                                      | mano              |                         |           |      |      |             |  |
| 1)                  |                      |                                      |                   |                         |           |      |      |             |  |
| 2)                  | Comment              |                                      |                   | in a specified date rar |           |      |      |             |  |
| 3)                  |                      | * Prompt user for d                  |                   |                         | .90.      |      |      |             |  |
| 4)                  |                      |                                      |                   | 2-Record Receipts.      |           |      |      |             |  |
| 5)                  |                      |                                      |                   |                         |           |      |      |             |  |
| 6)                  |                      | IM02 Search Typ                      | oe: Entire File   |                         |           |      |      |             |  |
| -,                  |                      |                                      | e: Default data f | ile                     |           |      |      |             |  |
|                     |                      |                                      | ey#2 is Transac   |                         |           |      |      |             |  |
|                     |                      |                                      | tch type is Cons  |                         |           |      |      |             |  |
|                     |                      |                                      | /alue: {BEGIN}    |                         |           |      |      |             |  |
|                     |                      |                                      | /alue: {END}      |                         |           |      |      |             |  |
| 7)                  | DP Field             | IM02 date                            |                   | n't Print               |           |      |      |             |  |
| 8)                  | DP Field             | IM02 type                            | Do                | n't Print               |           |      |      |             |  |
| 9)                  | Comment              |                                      |                   |                         |           |      |      |             |  |
| 10)                 | Comment              | * Prompt user fo                     | r date range to p | rint on this report.    |           |      |      |             |  |
| 11)                 | Comment              |                                      |                   | ·····                   |           |      |      |             |  |
| 12)                 | Criteria             | IM02 date                            | Se                | ect                     |           | >={  | ASK, | Beg. Date}  |  |
| 13)                 | ! Criteria           | IM02 date                            |                   | Select                  |           |      |      | K,End Date} |  |
| 14)                 | ! ! Criteria         | IM02 typ                             | e                 | Select                  |           |      | =2   |             |  |
| 15)                 | I I I DP Fie         | ld IM02                              | num               | Print Only              | 0         |      | 1 2  | 20          |  |
| 16)                 | ! ! ! Begin F        | File IM01                            | Search Type: Si   | ngle Match              |           |      |      |             |  |
|                     |                      |                                      | Data Source: De   | fault data file         |           |      |      |             |  |
|                     |                      |                                      | Key # 1 is        | ltem #                  |           |      |      |             |  |
|                     |                      |                                      | Item # match      | type is DP Field        |           |      |      |             |  |
|                     |                      |                                      | Match Field       | : IM02:num              |           |      |      |             |  |
| 17)                 |                      | Field IM01                           | desc              | Print Only              |           | 0    | 1    | 30          |  |
| 18)                 |                      | Field IM01                           | PRICE[1]          | Print Only              |           | 0    | 1    | 12.2{,-}    |  |
| 19)                 |                      | Field IM01                           | um                | Print Only              |           | 0    | 15   | 4           |  |
| 20)                 | Com                  | nmand {NP}                           |                   |                         |           |      |      |             |  |
| 21)                 | ! ! ! End Fil        | le IM01                              |                   |                         |           |      |      |             |  |
| 22)                 | ! ! End Criter       | ria                                  |                   |                         |           |      |      |             |  |
| 23)                 | ! End Criteria       |                                      |                   |                         |           |      |      |             |  |
| 24)                 | End Criteria         |                                      |                   |                         |           |      |      |             |  |
|                     |                      |                                      |                   |                         |           |      |      |             |  |

Page 1 (4) 04/28/2006

25)

End File

IM02

# **Report Model Detail (Budget Comparison Report)**

Infinity POWER Sample Company, Inc. Report Model Detail Budget Comparison Report Page 1 (4) 04/28/2006

\*\* Report Model: JC-1 Title : Budget Comparison Report Sub-Title : Password : Print Page Numbers : Yes Print Page Headings : Yes Chained Report Model :

Printer Name : Report Output File : Clear Text File : No Lines / Page : 66 Printed Lines / Page : 54 Report Width :132

roject # Project Description Cost Code Description Detail Description

\*\* Report Detail:

Type File Field/ID # Print Control Ln+ Col Format/Criteria/Ask Stat

Cost Budget PTD Cost Budget Variance Variance %

| #   |            | Text/For    | mula/Command        |                           |                |        |     |
|-----|------------|-------------|---------------------|---------------------------|----------------|--------|-----|
|     |            |             |                     |                           |                |        |     |
| 1)  | Comment    | ********    |                     |                           | *****          | **     |     |
| 2)  | Comment    | * List in d | order by project n  | umber the budgets, cos    | at amounts a   | and th | eir |
| 3)  | Comment    | * varianc   | es for each cost    | code on the project.      |                |        |     |
| 4)  | Comment    | Prompt u    | user for range of p | projects to print on this | report.        |        |     |
| 5)  | Comment    | * Print pr  | oject totals and n  | eport totals.             |                |        |     |
| 6)  | Comment    |             |                     |                           |                | **     |     |
| 7)  | Comment    | *******     |                     |                           |                | **     |     |
| 8)  | Comment    | * Declare   | e Formulas to be    | used in report and initia | alize at value | e 0.00 |     |
| 9)  | Comment    | ********    |                     |                           | *****          | **     |     |
| 10) | Formula    | 1           | TOTBUDD             | Don't Print               |                |        |     |
|     |            | 0.00        |                     |                           |                |        |     |
| 11) | Formula    | 1           | TOTVAR              | Don't Print               |                |        |     |
|     |            | 0.00        |                     |                           |                |        |     |
| 12) | Formula    | F           | PROJBUD             | Don't Print               |                |        |     |
|     |            | 0.00        |                     |                           |                |        |     |
| 13) | Formula    |             | PROJVAR             | Don't Print               |                |        |     |
|     |            | 0.00        |                     |                           |                |        |     |
| 14) | Begin File | JC01 S      | Search Type: Ask    | Beg/End Range             |                |        |     |
|     |            | 1           | Data Source: Def    | ault data file            |                |        |     |
|     |            |             | Key#1 is            | Project #                 |                |        |     |
|     |            |             | Project # match     | n type is Constant        |                |        |     |
|     |            |             | Beg Value:          | {BEGIN}                   |                |        |     |
|     |            |             | End Value:          | {END}                     |                |        |     |
| 15) | Comment    |             |                     |                           | •••••          |        |     |
| 16) | Comment    | * Clea      | r Formulas to be    | used in this section and  | d print desir  | ed     |     |
| 17) | Comment    | * infor     | mation from the F   | Project file.             |                |        |     |
| 18) | Comment    | *******     |                     |                           |                |        |     |
| 19) | DP Field   | JC01        | num                 | Print Only                | 0              | 1      | 10  |
| 20) | DP Field   | JC01        | desc                | Print Only                | 0              | 13     | 30  |
| 21) | Formula    |             | PROJBUD             | Don't Print               |                |        |     |
|     |            | 0.00        |                     |                           |                |        |     |
| 22) | Formula    |             | PROJVAR             | Don't Print               |                |        |     |
|     |            | 0.00        |                     |                           |                |        |     |
| 23) | Begin File | JC02        | Search Type: B      | Beg/End Range             |                |        |     |
|     |            |             | Data Source: D      | efault data file          |                |        |     |
|     |            |             |                     |                           |                |        |     |

### Infinity POWER Sample Company, Inc. Report Model Detail Budget Comparison Report

Page 2 (4) 04/28/2006

|          |                                  | Key # 1 is Project                             |                                         |  |  |  |
|----------|----------------------------------|------------------------------------------------|-----------------------------------------|--|--|--|
|          | Project # match type is DP Field |                                                |                                         |  |  |  |
|          | Beg Field: {JC01:num}            |                                                |                                         |  |  |  |
|          |                                  | End Field: {JC01:num                           | ,                                       |  |  |  |
|          |                                  | Cost Code match type is                        | Constant                                |  |  |  |
|          |                                  | Beg Value: {BEGIN}<br>End Value: {END}         |                                         |  |  |  |
|          |                                  |                                                |                                         |  |  |  |
|          |                                  | Detail Description match                       | type is Constant                        |  |  |  |
|          |                                  | Beg Value: {BEGIN}<br>End Value: {END}         |                                         |  |  |  |
| 24)      | DP Field                         | A A                                            | nt Only 0 13 10                         |  |  |  |
| 24) 25)  | DP Field<br>    Comment          | JC02 codenum Phi                               |                                         |  |  |  |
| 25)      | Comment                          | * Open Cost Code file and retriev              |                                         |  |  |  |
| 20)      | Comment                          |                                                | er is stored in the Project Detail file |  |  |  |
| 28)      | Comment                          | * the description must be retrieve             | ,                                       |  |  |  |
| 29)      |                                  | * single match Search Type.                    | from the Cost Code life with a          |  |  |  |
| 30)      | Comment                          | single match search Type.                      |                                         |  |  |  |
| 31)      | Begin File                       | JC04 Search Type: Single Mat                   |                                         |  |  |  |
| 31)      | I I begin File                   | Data Source: Default dat                       |                                         |  |  |  |
|          |                                  | Key # 1 is Code #                              | i lite                                  |  |  |  |
|          |                                  | Code # match type is I                         | OP Field                                |  |  |  |
|          |                                  | Match Field: JC02:0                            |                                         |  |  |  |
| 32)      | DP Field                         |                                                | Print Only 0 25 30                      |  |  |  |
| 33)      | End File                         | JC04 desc                                      | 111 Chily 0 23 30                       |  |  |  |
| 34)      | Comment                          |                                                |                                         |  |  |  |
| 35)      | Comment                          | * Print desired information from th            | e Project Detail file                   |  |  |  |
| 36)      | Comment                          |                                                |                                         |  |  |  |
| 37)      | DP Field                         | JC02 costamtbud Prin                           | nt&Total 0 57 16.2{\$,-}                |  |  |  |
| 38)      | DP Field                         |                                                | nt&Total 0 75 16.2{\$,-}                |  |  |  |
| 39)      | Formula                          | Republicant of the participation of the second | nt & Total 0 93 16.2{\$,-}              |  |  |  |
| ,        | 1 1                              | {JC02:costamtbud} - {JC02:PDC/                 | and an and an and a second and          |  |  |  |
| 40)      | Formula                          | interest and in the                            | nt Only 0 113 7.2{,-}                   |  |  |  |
| ,        |                                  | {var} / {JC02:costamtbud} * 100.0              |                                         |  |  |  |
| 41)      | Formula                          |                                                | n't Print                               |  |  |  |
| · · ·    |                                  | {projbud} & {JC02:costamtbud}                  |                                         |  |  |  |
| 42)      | Formula                          |                                                | n't Print                               |  |  |  |
|          |                                  | {PROJVAR} & {VAR}                              |                                         |  |  |  |
| 43)      | Formula                          |                                                | n't Print                               |  |  |  |
| 2        |                                  | {TOTBUD} & {JC02:costamtbud}                   |                                         |  |  |  |
| 44)      | Formula                          | TOTVAR Do                                      | n't Print                               |  |  |  |
| <i>,</i> |                                  | {TOTVAR} & {VAR}                               |                                         |  |  |  |
| 45)      | Criteria                         | JC02 detdesc Sel                               | ect >                                   |  |  |  |
| 46)      | ! DP Field                       | JC02 detdesc                                   | Print Only 0 25 20                      |  |  |  |
| 47)      | End Criteria                     |                                                |                                         |  |  |  |
| 48)      | End File                         | JC02                                           |                                         |  |  |  |
| 49)      | Comment                          | *****                                          |                                         |  |  |  |
| 50)      | Comment                          | * Print project totals.                        |                                         |  |  |  |
| 51)      | Comment                          |                                                |                                         |  |  |  |
| 52)      | Text                             |                                                | 0 57                                    |  |  |  |
|          |                                  |                                                |                                         |  |  |  |
| 53)      | Text                             |                                                | 0 75                                    |  |  |  |
|          | 1.2.1                            |                                                |                                         |  |  |  |

### Infinity POWER Sample Company, Inc. Report Model Detail Budget Comparison Report

| 54) | Text       |                        | _                           |            | 0 9    | 13        |
|-----|------------|------------------------|-----------------------------|------------|--------|-----------|
| 55) | Text       |                        |                             |            | 0 11   | 1         |
| 56) | Text       | ** Brojest Totale      |                             |            | 0 2    | 27        |
|     |            | ** Project Totals:     |                             |            |        |           |
| 57) | Prt. Total | 140                    |                             |            |        |           |
| 58) | Formula    | VAR                    | Print Only                  |            | 0 11   | 3 7.2{,-} |
|     |            | {PROJVAR} / {PRO       | JBUD} * 100.0               |            |        |           |
| 59) | Command    | {CR:3}                 |                             |            |        |           |
| 60) | Comment    |                        | ******                      |            |        |           |
| 61) | Comment    | * Count number of      | projects printed. This cour | nt will be | printe | d at the  |
| 62) | Comment    | * end of the report.   |                             |            |        |           |
| 63) | Comment    | *****************      | *****                       | *****      | ****** |           |
| 64) | Command    | {COUNT}                |                             |            |        |           |
| 65) | End File   | JC01                   |                             |            |        |           |
| 66) | Comment    |                        |                             |            | ****** |           |
| 67) | Comment    | * Print report totals. |                             |            |        |           |
| 68) | Comment    | ******                 |                             |            | ****** |           |
| 69) | Text       |                        |                             | 0          | 57     |           |
| 70) | Text       |                        |                             | 0          | 75     |           |
|     |            |                        |                             |            |        |           |
| 71) | Text       |                        |                             | 0          | 93     |           |
|     |            |                        |                             |            |        |           |
| 72) | Text       |                        |                             | 0          | 111    |           |
|     |            |                        |                             |            |        |           |
| 73) | Text       |                        |                             | 0          | 18     |           |
|     |            | " Totals For All Proje | cts:                        |            |        |           |
| 74) | Prt. Total |                        |                             |            |        |           |
| 75) | Formula    | VAR                    | Print Only                  | 0          | 113    | 7.2{,-}   |
| ,   |            | {TOTVAR}/{TOTBUE       | and an annual and           |            |        |           |
|     |            | 1. Strong (1. Strong)  | 1 100.0                     |            |        |           |

Page 3 (4) 04/28/2006

# **Report Model Detail (Purchase Order Backorder Report)**

| Infinity POWER Sample Company, Inc. |
|-------------------------------------|
| Report Model Detail                 |
| Purchase Order Backorder Report     |

Page 1 (4) 04/28/2006

\*\* Report Model: PO-1 Title : Purchase Order Backorder Report Sub-Title : Password : Print Page Numbers : Yes Print Page Headings : Yes Chained Report Model :

Printer Name : Report Output File : Clear Text File : No Lines / Page : 66 Printed Lines / Page : 54 Report Width : 132

O Number Vendor # Vendor Name PO Date Rec Date Order Status
Description Oty Ordered Backordered Unit Cost Discount % Backorder Amt
Item Number

| ** Report Detail: | Type File  | Field/ID # Print Contro     | I Ln+ Col Format/Criteria/A     | Ask Stat    |        |       |
|-------------------|------------|-----------------------------|---------------------------------|-------------|--------|-------|
| #                 |            | Text/Formula/Command        |                                 |             |        |       |
|                   |            |                             |                                 |             |        |       |
| 1)                | Comment    |                             |                                 |             |        |       |
| 2)                | Comment    | * List Purchase Orders fo   |                                 |             |        |       |
| 3)                | Comment    |                             | Print And Total" to total the o |             |        |       |
| 4)                | Comment    | * and the report totals, so | that they can be printed late   | er using th | he     |       |
| 5)                | Comment    | * the line type PRT. TOT/   | AL.                             |             |        |       |
| 6)                | Comment    | * Prompt user for range o   | f Purchase Orders to print o    | n this rep  | ort.   |       |
| 7)                | Comment    | * Set up a line counter an  | d calculate total backorder a   | mount w     | ithout |       |
| 8)                | Comment    | * discount.                 |                                 |             |        |       |
| 9)                | Comment    | **********                  |                                 |             |        |       |
| 10)               | Formula    | NUM                         | Don't Print                     |             |        |       |
|                   |            | 0.0                         |                                 |             |        |       |
| 11)               | Formula    | BACKORD                     | Don't Print                     |             |        |       |
|                   |            | 0.00                        |                                 |             |        |       |
| 12)               | Formula    | BACKAMT                     | Don't Print                     |             |        |       |
|                   |            | 0.00                        |                                 |             |        |       |
| 13)               | Begin File | PO01 Search Type: As        | k Beg/End Range                 |             |        |       |
|                   |            | Data Source: Del            | ault data file                  |             |        |       |
|                   |            | Key#1 is                    | Order #                         |             |        |       |
|                   |            | Order # match               | type is Constant                |             |        |       |
|                   |            | Beg Value:                  | {BEGIN}                         |             |        |       |
|                   |            | End Value:                  | {END}                           |             |        |       |
| 14)               | DP Field   | PO01 type                   | Don't Print                     |             |        |       |
| 15)               | Comment    | *****                       |                                 | *********   |        |       |
| 16)               | Comment    | * Exclude the transacti     | ons with a Purchase Order t     | ype 2 "Re   | equest | t for |
| 17)               | Comment    | " Proposal".                |                                 |             |        |       |
| 18)               | Comment    | *******                     |                                 | ******      | ***    |       |
| 19)               | Criteria   | PO01 type                   | Exclude                         |             | =;     | 2     |
| 20)               | ! DP Field | PO01 num                    | Print Only                      | 0           | 1      | 10    |
| 21)               | ! DP Field | PO01 vnum                   | Print Only                      | 0           | 13     | 10    |
| 22)               | ! DP Field | PO01 vname                  | Print Only                      | 0           | 25     | 30    |
| 23)               | ! DP Field | PO01 date                   | Print Only                      | 0           | 57     | 8{d}  |
| 24)               | ! DP Field | PO01 rdate                  | Print Only                      | 0           | 67     | 8{d}  |
| 25)               | ! DP Field | PO01 status                 | Print Only                      | 0           | 77     | 30    |
| 26)               | ! Command  | {CR:2}                      |                                 |             |        |       |

Page 2 (4) 04/28/2006

|     |                    | Purch                     | ase Order Backorder Rep  | ort                                     |                     |
|-----|--------------------|---------------------------|--------------------------|-----------------------------------------|---------------------|
|     |                    |                           |                          |                                         |                     |
|     |                    |                           |                          |                                         |                     |
| 27) | ! Begin File       | PO02 Search Type: Beg/E   | End Range                |                                         |                     |
|     |                    | Data Source: Defau        | ult data file            |                                         |                     |
|     |                    | Key # 1 is F              | Purchase Order #         |                                         |                     |
|     |                    |                           | # match type is DP Field |                                         |                     |
|     |                    | Beg Field: {P             |                          |                                         |                     |
|     |                    | End Field: {P             |                          |                                         |                     |
|     |                    | Line # match typ          |                          |                                         |                     |
|     |                    | Beg Value: {              |                          |                                         |                     |
|     |                    | End Value: {              |                          |                                         |                     |
| 28) | !   Comment        |                           |                          |                                         |                     |
| 29) | !   Comment        |                           | e numbers are printed on |                                         |                     |
| 30) | !   Comment        |                           |                          |                                         |                     |
| 31) | !   Comment        |                           |                          |                                         |                     |
| 32) | !   Comment        | * Suppress printing of de | scription only lines.    |                                         |                     |
| 33) | !   Comment        |                           |                          |                                         | ~                   |
| 34) | !   Criteria       | PO02 glacc                | Exclude                  | 0                                       | 5 4.0               |
| 35) | !   ! Formula      | NUM                       | Print Only               | U                                       | 5 4.0               |
| 36) | Text               | {NUM} & 1.0               |                          | 0                                       | 9                   |
| 30) | I i I i Text       | 1                         |                          | 0                                       | 5                   |
| 37) | !   ! DP Field     | )<br>PO02 desc            | Print Only               | 0 1                                     | 1 30                |
| 38) | !   ! DP Field     | PO02 glace                | Don't Print              | 0                                       | 50                  |
| 39) | !   ! DP Field     | PO02 gtyord               | Print & Total            | 0 4                                     | 3 12.2{,-}          |
| 40) | !   ! DP Field     | PO02 qtyrcvd              | Don't Print              |                                         | 12.20.1             |
| 41) | !   ! Comment      |                           |                          |                                         | •••                 |
| 42) | !   ! Comment      | * Calculate and print b   | ackorder quantity.       |                                         |                     |
| 43) | !   ! Comment      |                           |                          |                                         | ***                 |
| 44) | !   ! Formula      | BACKORD                   | Print & Total            | 0 5                                     | 7 12.2{,-}          |
|     |                    | {P002:qtyord} - {P002     | 2:qtyrcvd}               |                                         |                     |
| 45) | !   ! DP Field     | PO02 uncost               | Print Only               | 0 7                                     | 1 16.2{\$,-}        |
| 46) | !   ! DP Field     | PO02 disc                 | Print Only               | 0 8                                     | 9 12.2{,-}          |
| 47) | !   ! Comment      | *******************       |                          | • • • • • • • • • • • • • • • • • • • • | ***                 |
| 48) | !   ! Comment      | * Calculate backorder     | amount and subtract disc | ount (if any)                           | from                |
| 49) | !   ! Comment      | * backorder amount.       |                          |                                         |                     |
| 50) | !   ! Comment      | ****************          |                          | ******                                  | •••                 |
| 51) | !   ! Formula      | BACKAMT                   | Print & Total            | 0 10                                    | 3 16.2{\$,-}        |
|     |                    | ({BACKORD}*{PO02:0        | uncost})-({BACKORD}*{P   | 002:uncost                              | *{PO02:disc}/100.0) |
| 52) | !   ! Comment      | *********************     |                          | ******                                  | ***                 |
| 53) | !   ! Comment      | * Print item number (if   | any).                    |                                         |                     |
| 54) | !   ! Comment      | *********************     |                          | ********                                | ***                 |
| 55) | !   ! Criteria     | PO02 imnum                | Select                   |                                         | >                   |
| 56) | ! DP Field         | PO02 imnum                | Print Only               | 0                                       | 11 20               |
| 57) | !   ! End Criteria | 3                         |                          |                                         |                     |
| 58) | !   End Criteria   |                           |                          |                                         |                     |
| 59) | ! End File         | PO02                      |                          |                                         |                     |
| 60) | ! Command          | {CR:1}                    |                          |                                         |                     |
| 61) | ! Comment          |                           |                          |                                         |                     |
| 62) | ! Comment          | * Print order totals.     |                          |                                         |                     |
| 63) | ! Comment          |                           |                          |                                         |                     |
| 64) | ! Text             |                           |                          | 0 43                                    |                     |
|     |                    |                           |                          |                                         |                     |

Infinity POWER Sample Company, Inc.

Report Model Detail

### Infinity POWER Sample Company, Inc. Report Model Detail Purchase Order Backorder Report

Page 3 (4) 04/28/2006

| 65) | ! Text       | 0 111                     |
|-----|--------------|---------------------------|
|     |              |                           |
| 66) | ! Command    | {CR:1}                    |
| 67) | ! Text       | 0 22                      |
|     |              | * Order Totals:           |
| 68) | ! Prt. Total |                           |
| 69) | ! Command    | {CR:3}                    |
| 70) | ! Command    | {COUNT}                   |
| 71) | End Criteria |                           |
| 72) | End File     | P001                      |
| 73) | Comment      |                           |
| 74) | Comment      | * Print report totals.    |
| 75) | Comment      |                           |
| 76) | Text         | 0 43                      |
|     |              |                           |
| 77) | Text         | 0 111                     |
|     |              |                           |
| 78) | Text         | 0 12                      |
|     |              | ** Totals for all Orders: |
| 79) | Prt. Total   |                           |
|     |              |                           |

# **Report Model Detail (Employee Accumulators)**

Infinity POWER Sample Company, Inc. Report Model Detail Employee Accumulators Page 1 (4) 04/28/2006

\*\* Report Model: PR-1 Title : Employee Accumulators Sub-Title : Password : Print Page Numbers : Yes Print Page Headings : Yes Chained Report Model :

Printer Name : Report Output File : Clear Text File : No Lines / Page : 66 Printed Lines / Page : 54 Report Width : 132

mployee # Employee Name Accum YTD 1 Accum YTD 2 Accum YTD 3 Accum YTD 4 Accum YTD 5 Accum YTD 6 Accum YTD 7 Accum YTD 8 Accum YTD 9 Accum YTD 10

| #         Text/Formula/Command           1)         Comment         * Print in employee number order all employee accumulators with a           3)         Comment         * Print in employee number order all employees accumulators with a           3)         Comment         * Prompt user for range of employees to print on this report.           5)         Comment         * Prompt user for range of employees to print on this report.           6)         Comment         * Brompt user for range of employees to print on this report.           7)         Comment         * amounts, so that they can be printed later using the line type           7)         Comment         * amounts, so that they can be printed later using the line type           7)         Comment         * Bromptoget #           8)         Begin File         PR01         Search Type: Ask Beg/End Range           9)         Begin File         PR01         Search Type: Ask Beg/End Range           Data Source: Default data file           Kerg 11 is Employee #           Employee #           Employee #           End Value: (END)           10)                   DP Field         PR01         ACCSPT[3][1         > Invalid field name <<           13)                   DP Field <th>** Report Detail:</th> <th>Type File</th> <th>Field/ID #</th> <th># Print Control</th> <th>Ln+ Col Format/Criteria/</th> <th>Ask</th> <th>Staf</th> <th>t</th> <th></th>                                                                                                    | ** Report Detail: | Type File       | Field/ID #            | # Print Control      | Ln+ Col Format/Criteria/      | Ask   | Staf | t    |     |
|----------------------------------------------------------------------------------------------------|-------------------|-----------------|-----------------------|----------------------|-------------------------------|-------|------|------|-----|
| 1)       Comment       * Print in employee number order all employee accumulators with a         3)       Comment       * report total for each accumulator.         4)       Comment       * Prompt user for range of employees to print on this report.         5)       Comment       * Drempt user for range of employees to print on this report.         6)       Comment       * amounts, so that they can be printed later using the line type         7)       Comment       * Bern total.         8)       Begin File       PR01         9)       Begin File       PR01         9)       Begin File       PR01         9)       Begin File       PR01         9)       Begin File       PR01         10)       I       DP Field         11)       I       DP Field         12)       I       DP Field         13)       I       DP Field         14)       I       DP Field         15)       I       DP Field         16)       I       DP Field         16)       I       DP Field         17)       I       DP Field         18)       I       DP Field         10)       I       DP Field                                                                                                    | #                 |                 | Text/For              | mula/Command         |                               |       |      |      |     |
| <ul> <li>Comment</li> <li>Print in employee number order all employee accumulators with a</li> <li>Comment</li> <li>Prompt user for range of employees to print on this report.</li> <li>Comment</li> <li>Prompt user for range of employees to print on this report.</li> <li>Comment</li> <li>Comment</li> <li>Protrict and they can be printed later using the line type</li> <li>Comment</li> <li>PROT Search Type: Ask BegEnd Range</li> <li>Data Source: Default data file</li> <li>Key # 1 is Employee #</li> <li>Employee # match type is Constant</li> <li>Begin File</li> <li>PRO1 Search Type: Ask BegEnd Range</li> <li>Data Source: Default data file</li> <li>Key # 1 is Employee #</li> <li>Employee # match type is Constant</li> <li>Beg Value: (BEGIN)</li> <li>End Value: (BEGIN)</li> <li>IDP Field</li> <li>PRO1 num</li> <li>Print Only</li> <li>I DP Field</li> <li>PRO1 name</li> <li>Print Only</li> <li>I DP Field</li> <li>PRO1 ACCSPT[3][1]</li> <li>Invalid field name &lt;</li> <li>I DP Field</li> <li>PRO1 ACCSPT[3][2]</li> <li>Invalid field name &lt;</li> <li>I DP Field</li> <li>PRO1 ACCSPT[3][6]</li> <li>Invalid field name &lt;</li> <li>I DP Field</li> <li>PRO1 ACCSPT[3][6]</li> <li>Invalid field name &lt;</li> <li>I DP Field</li> <li>PRO1 ACCSPT[3][6]</li> <li>Invalid field name &lt;</li> <li>I DP Field</li> <li>PRO1 ACCSPT[3][7]</li> <li>Invalid field name &lt;</li> <li>I DP Field</li> <li>PRO1 ACCSPT[3][6]</li> <li>Invalid field name &lt;</li> <li>I DP Field</li> <li>PRO1 ACCSPT[3][7]</li> <li>Invalid field name &lt;</li> <li>I DP Field</li> <li>PRO1 ACCSPT[3][9]</li> <li>Invalid field name &lt;</li> <li>I DP Field</li> <li>PRO1 ACCSPT[3][9]</li> <li>Invalid field name &lt;</li> <li>I DP Field</li> <li>PRO1 ACCSPT[3][9]</li> <li>Invalid field name &lt;</li> <li>I DP Field</li> <li>PRO1 ACCSPT[3][9]</li> <li>Invalid field name &lt;</li> <li>I DP Field</li> <li>PRO1 ACCSPT[3][9]</li> <li>Invalid field name &lt;</li> <li>I DP Field</li> <li>PRO1 ACCSPT[3][9]</li> <li>Invalid field name &lt;</li> <li>I DP Field</li> <li>PRO1 ACCSPT[3][9]</li> <li>Invalid field name &lt;<th></th><th></th><th></th><th></th><th></th><th></th><th></th><th></th><th></th></li></ul>                                                                                                    |                   |                 |                       |                      |                               |       |      |      |     |
| <ul> <li>Comment <sup>1</sup> report total for each accumulator.</li> <li>Comment <sup>2</sup> Prompt user for range of employees to print on this report.</li> <li>Comment <sup>3</sup> use the print option 2 "Print And Total" to total the accumulator</li> <li>Comment <sup>3</sup> amounts, so that they can be printed later using the line type</li> <li>Comment <sup>4</sup> PRT, TOTAL.</li> <li>Comment <sup>4</sup> PRT, TOTAL.</li> <li>Comment <sup>4</sup> PRT 1 Search Type: Ask Beg/End Range<br/>Data Source: Default data file<br/>Key # 1 is Employee #<br/>Employee # match type is Constant<br/>Beg Value: (BEGIN)<br/>End Value: (END)</li> <li>I DP Field PR01 num Print Only 0 1 1 12</li> <li>I DP Field PR01 name Print Only 0 15 30</li> <li>I DP Field PR01 ACCSPT[3][1] &gt;&gt; Invalid field name &lt;</li> <li>I DP Field PR01 ACCSPT[3][3] &gt;&gt; Invalid field name &lt;</li> <li>I DP Field PR01 ACCSPT[3][6] &gt;&gt; Invalid field name &lt;</li> <li>I DP Field PR01 ACCSPT[3][6] &gt;&gt; Invalid field name &lt;</li> <li>I DP Field PR01 ACCSPT[3][7] &gt;&gt; Invalid field name &lt;</li> <li>I DP Field PR01 ACCSPT[3][8] &gt;&gt; Invalid field name &lt;</li> <li>I DP Field PR01 ACCSPT[3][9] &gt;&gt; Invalid field name &lt;</li> <li>I DP Field PR01 ACCSPT[3][9] &gt;&gt; Invalid field name &lt;</li> <li>I DP Field PR01 ACCSPT[3][9] &gt;&gt; Invalid field name &lt;</li> <li>I DP Field PR01 ACCSPT[3][1] &gt;&gt; Invalid field name &lt;</li> <li>I DP Field PR01 ACCSPT[3][1] &gt;&gt; Invalid field name &lt;</li> <li>I DP Field PR01 ACCSPT[3][1] &gt;&gt; Invalid field name &lt;</li> <li>I DP Field PR01 ACCSPT[3][2] &gt;&gt; Invalid field name &lt;</li> <li>I DP Field PR01 ACCSPT[3][1] &gt;&gt; Invalid field name &lt;</li> <li>I DP Field PR01 ACCSPT[3][2] &gt;&gt; Invalid field name &lt;</li> <li>I DP Field PR01 ACCSPT[3][1] &gt;&gt; Invalid field name &lt;</li> <li>I DP Field PR01 ACCSPT[3][1] &gt;&gt; Invalid field name &lt;</li> <li>I DP Field PR01 ACCSPT[3][2] &gt;&gt; Invalid field name &lt;</li> <li>I DP Field PR01 ACCSPT[3][1] &gt;&gt; Invalid field name &lt;</li> <li>I DP Field PR01 ACCSPT[3][1] &gt;&gt; Invalid field name &lt;</li> <li>I DP Field PR01 ACCSPT[3][1] &gt;&gt; Invalid field name &lt;</li> <li>I DP Field PR01 ACCSPT[3][1] &gt;&gt; Invalid field name &lt;</li> <li>I DP Field PR01 ACCS</li></ul> | 1)                | Comment         |                       |                      |                               | ****  | **** |      |     |
| <ul> <li>4) Comment * Prompt user for range of employees to print on this report.</li> <li>5) Comment * Use the print option 2 *Print And Total* to total the accumulator</li> <li>6) Comment * PRT. TOTAL.</li> <li>8) Comment * PRT. TOTAL.</li> <li>9) Begin File PR01 Search Type: Ask Beg/End Range Data Source: Default data file Key # 1 is Employee # Employee # match type is Constant Beg Value: {BEGIN} End Value: {BEGIN}</li> <li>10)   DP Field PR01 num Print Only 0 1 1 12</li> <li>11)   DP Field PR01 num Print Only 0 15 30</li> <li>12)   DP Field PR01 ACCSPT[3][1] &gt;&gt; Invalid field name &lt;</li> <li>13)   DP Field PR01 ACCSPT[3][2] &gt;&gt; Invalid field name &lt;</li> <li>14)   DP Field PR01 ACCSPT[3][4] &gt;&gt; Invalid field name &lt;</li> <li>15)   DP Field PR01 ACCSPT[3][6] &gt;&gt; Invalid field name &lt;</li> <li>16)   DP Field PR01 ACCSPT[3][7] &gt;&gt; Invalid field name &lt;</li> <li>17)   DP Field PR01 ACCSPT[3][8] &gt;&gt; Invalid field name &lt;</li> <li>18)   DP Field PR01 ACCSPT[3][9] &gt;&gt; Invalid field name &lt;</li> <li>19)   DP Field PR01 ACCSPT[3][9] &gt;&gt; Invalid field name &lt;</li> <li>19)   DP Field PR01 ACCSPT[3][1] &gt;&gt; Invalid field name &lt;</li> <li>10)   DP Field PR01 ACCSPT[3][2] &gt;&gt; Invalid field name &lt;</li> <li>11)   DP Field PR01 ACCSPT[3][1] &gt;&gt; Invalid field name &lt;</li> <li>12)   DP Field PR01 ACCSPT[3][2] &gt;&gt; Invalid field name &lt;</li> <li>13)   DP Field PR01 ACCSPT[3][2] &gt;&gt; Invalid field name &lt;</li> <li>14)   DP Field PR01 ACCSPT[3][1] &gt;&gt; Invalid field name &lt;</li> <li>15)   DP Field PR01 ACCSPT[3][2] &gt;&gt; Invalid field name &lt;</li> <li>16)   DP Field PR01 ACCSPT[3][1] &gt;&gt; Invalid field name &lt;</li> <li>17)   DP Field PR01 ACCSPT[3][2] &gt;&gt; Invalid field name &lt;</li> <li>18)   DP Field PR01 ACCSPT[3][1] &gt;&gt; Invalid field name &lt;</li> <li>19)   DP Field PR01 ACCSPT[3][2] &gt;&gt; Invalid field name &lt;</li> <li>20)   DP Field PR01 ACCSPT[3][1] &gt;&gt; Invalid field name &lt;</li> <li>21)   DP Field PR01 ACCSPT[3][1] &gt;&gt; Invalid field name &lt;</li> <li>22)   Command (COUNT)</li> <li>23) End File PR01</li> <li>24) Comment * Print report totals.</li> <li>25) Comment * Print re</li></ul>                                                                                             | 2)                | Comment         | * Print in            | employee number      | r order all employee accur    | nula  | tors | with | 1 a |
| <ul> <li>Somment 'Use the print option 2 "Print And Total" to total the accumulator</li> <li>Comment 'amounts, so that they can be printed later using the line type</li> <li>Comment 'PRT. TOTAL.</li> <li>Comment 'PRT TOTAL.</li> <li>Comment 'PRT Search Type: Ask Beg/End Range Data Source: Default data file Key # 1 is Employee # match type is Constant Beg Value: {BEGIN} End Value: {BEGIN}</li> <li>End Value: {END}</li> <li>IO I DP Field PR01 num Print Only 0 1 12</li> <li>I) DP Field PR01 name Print Only 0 15 30</li> <li>I) DP Field PR01 ACCSPT[3][1] &gt;&gt; Invalid field name &lt;</li> <li>I) DP Field PR01 ACCSPT[3][2] &gt;&gt; Invalid field name &lt;</li> <li>I) DP Field PR01 ACCSPT[3][3] &gt;&gt; Invalid field name &lt;</li> <li>I) DP Field PR01 ACCSPT[3][6] &gt;&gt; Invalid field name &lt;</li> <li>I) DP Field PR01 ACCSPT[3][6] &gt;&gt; Invalid field name &lt;</li> <li>I) DP Field PR01 ACCSPT[3][6] &gt;&gt; Invalid field name &lt;</li> <li>I) DP Field PR01 ACCSPT[3][7] &gt;&gt; Invalid field name &lt;</li> <li>I) DP Field PR01 ACCSPT[3][6] &gt;&gt; Invalid field name &lt;</li> <li>I) DP Field PR01 ACCSPT[3][6] &gt;&gt; Invalid field name &lt;</li> <li>I) DP Field PR01 ACCSPT[3][7] &gt;&gt; Invalid field name &lt;</li> <li>I) DP Field PR01 ACCSPT[3][7] &gt;&gt; Invalid field name &lt;</li> <li>I) DP Field PR01 ACCSPT[3][7] &gt;&gt; Invalid field name &lt;</li> <li>I) DP Field PR01 ACCSPT[3][7] &gt;&gt; Invalid field name &lt;</li> <li>I) DP Field PR01 ACCSPT[3][7] &gt;&gt; Invalid field name &lt;</li> <li>I) DP Field PR01 ACCSPT[3][9] &gt;&gt; Invalid field name &lt;</li> <li>I) DP Field PR01 ACCSPT[3][9] &gt;&gt; Invalid field name &lt;</li> <li>I) DP Field PR01 ACCSPT[3][1] &gt;&gt; Invalid field name &lt;</li> <li>I) DP Field PR01 ACCSPT[3][2] &gt;&gt; Invalid field name &lt;</li> <li>I) DP Field PR01 ACCSPT[3][2] &gt;&gt; Invalid field name &lt;</li> <li>I) DP Field PR01 ACCSPT[3][2] &gt;&gt; Invalid field name &lt;</li> <li>I) DP Field PR01 ACCSPT[3][2] &gt;&gt; Invalid field name &lt;</li> <li>I) DP Field PR01 ACCSPT[3][2] &gt;&gt; Invalid field name &lt;</li> <li>I) DP Field PR01 ACCSPT[3][2] &gt;&gt; Invalid field name &lt;</li> <li>I) DP Field PR01 ACCSPT[3][2] &gt;&gt; Invalid field name &lt;</li> <li>I) DP Fi</li></ul>                                                                  | 3)                | Comment         | * report t            | otal for each accur  | mulator.                      |       |      |      |     |
| <ul> <li>Comment * amounts, so that they can be printed later using the line type</li> <li>Comment * PRT. TOTAL.</li> <li>Comment * PRT. TOTAL.</li> <li>Begin File PR01 Search Type: Ask Beg/End Range<br/>Data Source: Default data file<br/>Key # 1 is Employee #<br/>Employee # match type is Constant<br/>Beg Value: {BEGIN}<br/>End Value: {EBCIN}</li> <li>IOP Field PR01 num Print Only 0 1 12</li> <li>I DP Field PR01 name Print Only 0 15 30</li> <li>I DP Field PR01 ACCSPT[3][1] &gt;&gt; Invalid field name &lt;</li> <li>I DP Field PR01 ACCSPT[3][2] &gt;&gt; Invalid field name &lt;</li> <li>I DP Field PR01 ACCSPT[3][3] &gt;&gt; Invalid field name &lt;</li> <li>I DP Field PR01 ACCSPT[3][5] &gt;&gt; Invalid field name &lt;&lt;</li> <li>I DP Field PR01 ACCSPT[3][6] &gt;&gt; Invalid field name &lt;&lt;</li> <li>I DP Field PR01 ACCSPT[3][6] &gt;&gt; Invalid field name &lt;&lt;</li> <li>I DP Field PR01 ACCSPT[3][7] &gt;&gt; Invalid field name &lt;&lt;</li> <li>I DP Field PR01 ACCSPT[3][6] &gt;&gt; Invalid field name &lt;&lt;</li> <li>I DP Field PR01 ACCSPT[3][7] &gt;&gt; Invalid field name &lt;&lt;</li> <li>I DP Field PR01 ACCSPT[3][7] &gt;&gt; Invalid field name &lt;&lt;</li> <li>I DP Field PR01 ACCSPT[3][7] &gt;&gt; Invalid field name &lt;&lt;</li> <li>I DP Field PR01 ACCSPT[3][7] &gt;&gt; Invalid field name &lt;&lt;</li> <li>I DP Field PR01 ACCSPT[3][7] &gt;&gt; Invalid field name &lt;&lt;</li> <li>I DP Field PR01 ACCSPT[3][7] &gt;&gt; Invalid field name &lt;&lt;</li> <li>I DP Field PR01 ACCSPT[3][7] &gt;&gt; Invalid field name &lt;&lt;</li> <li>I DP Field PR01 ACCSPT[3][7] &gt;&gt; Invalid field name &lt;&lt;</li> <li>I DP Field PR01 ACCSPT[3][9] &gt;&gt; Invalid field name &lt;&lt;</li> <li>I DP Field PR01 ACCSPT[3][9] &gt;&gt; Invalid field name &lt;&lt;</li> <li>I DP Field PR01 ACCSPT[3][10] &gt;&gt; Invalid field name &lt;&lt;</li> <li>I DP Field PR01 ACCSPT[3][10] &gt;&gt; Invalid field name &lt;&lt;</li> <li>I DP Field PR01 ACCSPT[3][7] &gt;&gt; Invalid field name &lt;&lt;</li> <li>I DP Field PR01 ACCSPT[3][7] &gt;&gt; Invalid field name &lt;</li> <li>I DP Field PR01 ACCSPT[3][7] &gt;&gt; Invalid field name &lt;</li> <li>I DP Field PR01 ACCSPT[3][7] &gt;&gt; Invalid field name &lt;</li> <li>I Comment I</li> </ul>                                                                                         | 4)                | Comment         | * Prompt              | user for range of    | employees to print on this    | repo  | ort. |      |     |
| <ul> <li>Comment *PRT. TOTAL.</li> <li>Comment Details.</li> <li>Comment *PRT. TOTAL.</li> <li>Comment PR1 Search Type: Ask Beg/End Range Data Source: Default data file Key # 1 is Employee # Employee # Employee # match type is Constant Beg Value: {BEGIN} End Value: {END}</li> <li>PP Field PR01 num Print Only 0 1 12</li> <li>PP Field PR01 name Print Only 0 15 30</li> <li>PP Field PR01 ACCSPT[3][1] &gt;&gt; Invalid field name &lt;</li> <li>PP Field PR01 ACCSPT[3][2] &gt;&gt; Invalid field name &lt;</li> <li>PP Field PR01 ACCSPT[3][3] &gt;&gt; Invalid field name &lt;</li> <li>PP Field PR01 ACCSPT[3][6] &gt;&gt; Invalid field name &lt;</li> <li>PP Field PR01 ACCSPT[3][6] &gt;&gt; Invalid field name &lt;</li> <li>PP Field PR01 ACCSPT[3][7] &gt;&gt; Invalid field name &lt;&lt;</li> <li>PP Field PR01 ACCSPT[3][7] &gt;&gt; Invalid field name &lt;&lt;</li> <li>PP Field PR01 ACCSPT[3][7] &gt;&gt; Invalid field name &lt;&lt;</li> <li>PP Field PR01 ACCSPT[3][7] &gt;&gt; Invalid field name &lt;&lt;</li> <li>PP Field PR01 ACCSPT[3][7] &gt;&gt; Invalid field name &lt;&lt;</li> <li>PP Field PR01 ACCSPT[3][7] &gt;&gt; Invalid field name &lt;&lt;</li> <li>PP Field PR01 ACCSPT[3][7] &gt;&gt; Invalid field name &lt;&lt;</li> <li>PP Field PR01 ACCSPT[3][7] &gt;&gt; Invalid field name &lt;&lt;</li> <li>PP Field PR01 ACCSPT[3][7] &gt;&gt; Invalid field name &lt;&lt;</li> <li>PP Field PR01 ACCSPT[3][9] &gt;&gt; Invalid field name &lt;&lt;</li> <li>PP Field PR01 ACCSPT[3][9] &gt;&gt; Invalid field name &lt;&lt;</li> <li>PP Field PR01 ACCSPT[3][1] &gt;&gt; Invalid field name &lt;&lt;</li> <li>PP Field PR01 ACCSPT[3][1] &gt;&gt; Invalid field name &lt;&lt;</li> <li>PP Field PR01 ACCSPT[3][1] &gt;&gt; Invalid field name &lt;&lt;</li> <li>PP Field PR01 ACCSPT[3][1] &gt;&gt; Invalid field name &lt;&lt;</li> <li>PP Field PR01 ACCSPT[3][2] &gt;&gt; Invalid field name &lt;&lt;</li> <li>PP Field PR01 ACCSPT[3][2] &gt;&gt; Invalid field name &lt;&lt;</li> <li>PP Field PR01 ACCSPT[3][2] &gt;&gt; Invalid field name &lt;</li> <li>PP Field PR01 ACCSPT[3][2] &gt;&gt; Invalid field name &lt;</li> <li>PP Field PR01 ACCSPT[3][2] &gt;&gt; Invalid field name &lt;</li> <li>PP Field PR01 ACCSPT[3][2] &gt;&gt; Invalid field name &lt;</li> <li>PP Field PR01 ACCSPT[3][2] &gt;&gt; Invalid field name &lt;</li> </ul>                                 | 5)                | Comment         | * Use the             | print option 2 "Pri  | int And Total" to total the a | accu  | mula | ator |     |
| <ul> <li>8) Comment</li> <li>9) Begin File</li> <li>PR01 Search Type: Ask Beg/End Range<br/>Data Source: Default data file<br/>Key # 1 is Employee #<br/>Employee # match type is Constant<br/>Beg Value: {BEGIN}<br/>End Value: {END}</li> <li>10)   DP Field</li> <li>PR01 num</li> <li>Print Only</li> <li>0 1 12</li> <li>10)   DP Field</li> <li>PR01 ACCSPT[3][1] &gt;&gt; Invalid field name &lt;&lt;</li> <li>13)   DP Field</li> <li>PR01 ACCSPT[3][2] &gt;&gt; Invalid field name &lt;&lt;</li> <li>14)   DP Field</li> <li>PR01 ACCSPT[3][6] &gt;&gt; Invalid field name &lt;&lt;</li> <li>15)   DP Field</li> <li>PR01 ACCSPT[3][6] &gt;&gt; Invalid field name &lt;&lt;</li> <li>16)   DP Field</li> <li>PR01 ACCSPT[3][6] &gt;&gt; Invalid field name &lt;&lt;</li> <li>17)   DP Field</li> <li>PR01 ACCSPT[3][7] &gt;&gt; Invalid field name &lt;&lt;</li> <li>18)   DP Field</li> <li>PR01 ACCSPT[3][7] &gt;&gt; Invalid field name &lt;&lt;</li> <li>19)   DP Field</li> <li>PR01 ACCSPT[3][8] &gt;&gt; Invalid field name &lt;&lt;</li> <li>19)   DP Field</li> <li>PR01 ACCSPT[3][9] &gt;&gt; Invalid field name &lt;&lt;</li> <li>10)   DP Field</li> <li>PR01 ACCSPT[3][9] &gt;&gt; Invalid field name &lt;&lt;</li> <li>10)   DP Field</li> <li>PR01 ACCSPT[3][9] &gt;&gt; Invalid field name &lt;&lt;</li> <li>10)   DP Field</li> <li>PR01 ACCSPT[3][9] &gt;&gt; Invalid field name &lt;&lt;</li> <li>10)   DP Field</li> <li>PR01 ACCSPT[3][1] &gt;&gt; Invalid field name &lt;&lt;</li> <li>10)   DP Field</li> <li>PR01 ACCSPT[3][1] &gt;&gt; Invalid field name &lt;&lt;</li> <li>10)   DP Field</li> <li>PR01 ACCSPT[3][1] &gt;&gt; Invalid field name &lt;&lt;</li> <li>10)   DP Field</li> <li>PR01 ACCSPT[3][1] &gt;&gt; Invalid field name &lt;&lt;</li> <li>20)   DP Field</li> <li>PR01 ACCSPT[3][1] &gt;&gt; Invalid field name &lt;&lt;</li> <li>21)   DP Field</li> <li>PR01 ACCSPT[3][1] &gt;&gt; Invalid field name &lt;&lt;</li> <li>22)   Comment</li> <li>* Print report totals.</li> <li>23) Comment</li> <li>* Print report totals.</li> <li>24) Comment</li> </ul>                                                                                                    | 6)                | Comment         | * amount              | ts, so that they car | be printed later using the    | line  | typ  | e    |     |
| <ul> <li>b) Comment</li> <li>9) Begin File</li> <li>PR01 Search Type: Ask Beg/End Range<br/>Data Source: Default data file<br/>Key # 1 is Employee #<br/>Employee # match type is Constant<br/>Beg Value: {BEGIN}<br/>End Value: {END}</li> <li>10)   DP Field</li> <li>PR01 num</li> <li>Print Only</li> <li>0 1 12</li> <li>10)   DP Field</li> <li>PR01 name</li> <li>Print Only</li> <li>0 15 30</li> <li>12)   DP Field</li> <li>PR01 ACCSPT[3][1]</li> <li>Invalid field name &lt;&lt;</li> <li>13)   DP Field</li> <li>PR01 ACCSPT[3][2]</li> <li>Invalid field name &lt;&lt;</li> <li>14)   DP Field</li> <li>PR01 ACCSPT[3][3]</li> <li>Invalid field name &lt;&lt;</li> <li>15)   DP Field</li> <li>PR01 ACCSPT[3][6]</li> <li>Invalid field name &lt;&lt;</li> <li>16)   DP Field</li> <li>PR01 ACCSPT[3][6]</li> <li>Invalid field name &lt;&lt;</li> <li>17)   DP Field</li> <li>PR01 ACCSPT[3][7]</li> <li>Invalid field name &lt;&lt;</li> <li>18)   DP Field</li> <li>PR01 ACCSPT[3][7]</li> <li>Invalid field name &lt;&lt;</li> <li>19)   DP Field</li> <li>PR01 ACCSPT[3][9]</li> <li>Invalid field name &lt;&lt;</li> <li>19)   DP Field</li> <li>PR01 ACCSPT[3][9]</li> <li>Invalid field name &lt;&lt;</li> <li>20)   DP Field</li> <li>PR01 ACCSPT[3][1]</li> <li>Invalid field name &lt;&lt;</li> <li>21)   DP Field</li> <li>PR01 ACCSPT[3][1]</li> <li>Invalid field name &lt;&lt;</li> <li>22)   Command {COUNT}</li> <li>23) End File</li> <li>PR01</li> <li>Comment</li> <li>* Print report totals.</li> <li>26) Comment</li> <li>* Print report totals.</li> <li>27) Tex</li> <li>0 47</li> </ul>                                                                                                    | 7)                | Comment         | * PRT. T              | OTAL.                |                               |       |      |      |     |
| Data Source: Default data file         Key # 1 is Employee #         Employee # match type is Constant         Beg Value: {BEGIN}         End Value: {END}         10)         DP Field         11)         DP Field         12)         DP Field         13)         DP Field         14)         DP Field         15)         DP Field         16)         DP Field         17)         DP Field         18)         DP Field         19)         DP Field         10)         DP Field         11)         DP Field         12)         DP Field         13)         DP Field         14)         DP Field         15)         DP Field         16)         DP Field         17)         DP Field         18)         DP Field         19)         DP Field         10)         DP Field         10)         DP Field         10)         DP Field         110)         DP Field         1111)         DP Field         1112         DP Field         1112         DP Field                                                                                                    | 8)                | Comment         | ******                | •••••                |                               | ***** |      |      |     |
| Fey # 1 is Employee #<br>Employee # match type is Constant<br>Beg Value: {BEGIN}<br>End Value: {END}10) DP FieldPR01numPrint Only011211) DP FieldPR01namePrint Only0153012) DP FieldPR01ACCSPT[3][1]>> Invalid field name <13) DP FieldPR01ACCSPT[3][2]>> Invalid field name <14) DP FieldPR01ACCSPT[3][6]>> Invalid field name <<15) DP FieldPR01ACCSPT[3][6]>> Invalid field name <<16) DP FieldPR01ACCSPT[3][6]>> Invalid field name <<17) DP FieldPR01ACCSPT[3][7]>> Invalid field name <<18) DP FieldPR01ACCSPT[3][7]>> Invalid field name <<19) DP FieldPR01ACCSPT[3][9]>> Invalid field name <<20) DP FieldPR01ACCSPT[3][1]>> Invalid field name <<21) DP FieldPR01ACCSPT[3][1]>> Invalid field name <<22) Command{COUNT}                                                                                                    | 9)                | Begin File      | PR01 S                | Search Type: Ask     | Beg/End Range                 |       |      |      |     |
| Employee # match type is Constant           Beg Value:         {BEGIN}<br>End Value:         {END}           10)                   DP Field         PR01         num         Print Only         0         1         12           11)                   DP Field         PR01         num         Print Only         0         1         12           11)                   DP Field         PR01         name         Print Only         0         1         12           11)                   DP Field         PR01         name         Print Only         0         15         30           12)                   DP Field         PR01         ACCSPT[3][1]         > Invalid field name <<           13)                   DP Field         PR01         ACCSPT[3][2]         > Invalid field name <<           14)                   DP Field         PR01         ACCSPT[3][5]         > Invalid field name <<           15)                   DP Field         PR01         ACCSPT[3][7]         > Invalid field name <<           16)                   DP Field         PR01         ACCSPT[3][7]         > Invalid field name <<           17)                   DP Field         PR01 <t< th=""><th></th><th></th><th>C</th><th>Data Source: Defa</th><th>ult data file</th><th></th><th></th><th></th><th></th></t<>                                                                                                    |                   |                 | C                     | Data Source: Defa    | ult data file                 |       |      |      |     |
| Beg Value:       {BEGIN}<br>End Value:       {END}         10)         DP Field       PR01 num       Print Only       0       1       12         11)         DP Field       PR01 name       Print Only       0       1       12         11)         DP Field       PR01 name       Print Only       0       1       12         12)         DP Field       PR01 ACCSPT[3][1]       >> Invalid field name <       15       30         12)         DP Field       PR01 ACCSPT[3][2]       >> Invalid field name <<       14         DP Field       PR01 ACCSPT[3][3]       >> Invalid field name <<         13)         DP Field       PR01 ACCSPT[3][4]       >> Invalid field name <<       15         16)         DP Field       PR01 ACCSPT[3][5]       >> Invalid field name <<       17         16)         DP Field       PR01 ACCSPT[3][7]       >> Invalid field name <<       18         17)         DP Field       PR01 ACCSPT[3][7]       >> Invalid field name <<       19         18)         DP Field       PR01 ACCSPT[3][9]       >> Invalid field name <<       20         19)         DP Field       PR01 ACCSPT[3][1]       >> Invalid field name <<       22       1       Command       {COUNT}                                                                                                    |                   |                 |                       | Key #1 is Er         | nployee #                     |       |      |      |     |
| End Value:       [END]         10)         DP Field       PR01 num       Print Only       0       1       12         11)         DP Field       PR01 name       Print Only       0       15       30         12)         DP Field       PR01 ACCSPT[3][1]       >> Invalid field name <         13)         DP Field       PR01 ACCSPT[3][2]       >> Invalid field name <<         14)         DP Field       PR01 ACCSPT[3][3]       >> Invalid field name <<         15)         DP Field       PR01 ACCSPT[3][4]       >> Invalid field name <<         16)         DP Field       PR01 ACCSPT[3][5]       >> Invalid field name <<         17)         DP Field       PR01 ACCSPT[3][6]       >> Invalid field name <<         18)         DP Field       PR01 ACCSPT[3][7]       >> Invalid field name <<         19)         DP Field       PR01 ACCSPT[3][7]       >> Invalid field name <<         20)         DP Field       PR01 ACCSPT[3][9]       >> Invalid field name <<         21)         DP Field       PR01 ACCSPT[3][1]       >> Invalid field name <<         22)         Command       {COUNT}       >> Invalid field name <<         23)       End File       PR01       ACCSPT[3][1]       >> Invalid field name <<                                                                                                    |                   |                 |                       | Employee # mat       | tch type is Constant          |       |      |      |     |
| 10)         DP Field       PR01       num       Print Only       0       1       12         11)         DP Field       PR01       name       Print Only       0       15       30         12)         DP Field       PR01       ACCSPT[3][1]       >> Invalid field name <<         13)         DP Field       PR01       ACCSPT[3][2]       >> Invalid field name <<         14)         DP Field       PR01       ACCSPT[3][3]       >> Invalid field name <<         15)         DP Field       PR01       ACCSPT[3][4]       >> Invalid field name <<         16)         DP Field       PR01       ACCSPT[3][5]       >> Invalid field name <<         17)         DP Field       PR01       ACCSPT[3][6]       >> Invalid field name <<         18)         DP Field       PR01       ACCSPT[3][7]       >> Invalid field name <<         19)         DP Field       PR01       ACCSPT[3][1]       >> Invalid field name <<         20)         DP Field       PR01       ACCSPT[3][1]       >> Invalid field name <<         21)         DP Field       PR01       ACCSPT[3][2]       >> Invalid field name <<         22)         Command       {COUNT}       >> Invalid field name <<         23) </th <th></th> <th></th> <th></th> <th>Beg Value:</th> <th>[BEGIN]</th> <th></th> <th></th> <th></th> <th></th>                                                                                                    |                   |                 |                       | Beg Value:           | [BEGIN]                       |       |      |      |     |
| 11)IDP FieldPR01namePrint Only0153012)IDP FieldPR01ACCSPT[3][1]>> Invalid field name <>>13)IDP FieldPR01ACCSPT[3][2]>> Invalid field name <>14)IDP FieldPR01ACCSPT[3][3]>> Invalid field name <>15)IDP FieldPR01ACCSPT[3][4]>> Invalid field name <>16)IDP FieldPR01ACCSPT[3][5]>> Invalid field name <>17)IDP FieldPR01ACCSPT[3][6]>> Invalid field name <>18)IDP FieldPR01ACCSPT[3][7]>> Invalid field name <>19)IDP FieldPR01ACCSPT[3][9]>> Invalid field name <>20)IDP FieldPR01ACCSPT[3][10]>> Invalid field name <>21)IDP FieldPR01ACCSPT[3][10]>> Invalid field name <>22)ICommand{COUNT}>23)End FilePR01 </th <th></th> <th></th> <th></th> <th>End Value:</th> <th>(END)</th> <th></th> <th></th> <th></th> <th></th>                                                                                                    |                   |                 |                       | End Value:           | (END)                         |       |      |      |     |
| 12)IDP FieldPR01ACCSPT[3][1]>> Invalid field name <                                                                                                    | 10)               | DP Field        | PR01                  | num                  | Print Only                    | 0     |      | 1    | 12  |
| 13)I DP FieldPR01ACCSPT[3][2]>> Invalid field name <                                                                                                    | 11)               | DP Field        | PR01                  | name                 | Print Only                    | 0     | i.   | 15   | 30  |
| 14)I DP FieldPR01ACCSPT[3][3]>> Invalid field name <                                                                                                    | 12)               |                 |                       |                      |                               |       |      |      |     |
| 15)IDP FieldPR01ACCSPT[3][4]>> Invalid field name <                                                                                                    | 13)               | DP Field        | PR01                  | ACCSPT[3][2]         | >> Invalid field na           | me    | <<   |      |     |
| 16)       DP Field       PR01       ACCSPT[3][5]       >> Invalid field name <         17)       I DP Field       PR01       ACCSPT[3][6]       >> Invalid field name <         18)       I DP Field       PR01       ACCSPT[3][7]       >> Invalid field name <         19)       I DP Field       PR01       ACCSPT[3][8]       >> Invalid field name <         20)       I DP Field       PR01       ACCSPT[3][9]       >> Invalid field name <         21)       I DP Field       PR01       ACCSPT[3][10]       >> Invalid field name <         22)       I Command       {COUNT}                                                                                                    | 14)               |                 |                       |                      |                               |       |      |      |     |
| 17)         DP Field       PR01       ACCSPT[3][6]       >> Invalid field name <<         18)         DP Field       PR01       ACCSPT[3][7]       >> Invalid field name <<         19)         DP Field       PR01       ACCSPT[3][8]       >> Invalid field name <<         20)         DP Field       PR01       ACCSPT[3][9]       >> Invalid field name <<         21)         DP Field       PR01       ACCSPT[3][10]       >> Invalid field name <<         22)         Command       {COUNT}        Invalid field name <<         23)       End File       PR01           24)       Comment            25)       Comment       * Print report totals.           26)       Comment       • O       47                                                                                                    | 15)               | DP Field        | PR01                  | 1 1 1                | >> Invalid field na           | me    | <<   |      |     |
| 18)       DP Field       PR01       ACCSPT[3][7]       >> Invalid field name <<         19)       DP Field       PR01       ACCSPT[3][7]       >> Invalid field name <<         20)       DP Field       PR01       ACCSPT[3][9]       >> Invalid field name <<         21)       DP Field       PR01       ACCSPT[3][10]       >> Invalid field name <<         22)       I Command       {COUNT}       Invalid field name <         23)       End File       PR01       ACCSPT[3][10]       >> Invalid field name <         24)       Comment       *       *       *         25)       Comment       *       *       *         26)       Comment       *       *       0       47         27)       Text       0       47                                                                                                    | 16)               | 1               | PR01                  | ACCSPT[3][5]         | >> Invalid field na           | me    | <<   |      |     |
| 19)         DP Field       PR01       ACCSPT[3][8]       >> Invalid field name <         20)         DP Field       PR01       ACCSPT[3][9]       >> Invalid field name <<         21)         DP Field       PR01       ACCSPT[3][10]       >> Invalid field name <<         22)         Command       {COUNT}         23)       End File       PR01         24)       Comment       ************************************                                                                                                    | ,                 |                 |                       |                      |                               |       |      |      |     |
| 20)         DP Field       PR01       ACCSPT[3][9]       >> Invalid field name <<         21)         DP Field       PR01       ACCSPT[3][10]       >> Invalid field name <<         22)         Command       {COUNT}        >>         23)       End File       PR01          24)       Comment       ************************************                                                                                                    | <i>(</i>          |                 |                       |                      |                               |       |      |      |     |
| 21)         DP Field       PR01       ACCSPT[3][10]       >> Invalid field name <         22)         Command       {COUNT}         23)       End File       PR01         24)       Comment       ************************************                                                                                                    |                   |                 |                       |                      |                               |       |      |      |     |
| 22)         Command {COUNT}         23)       End File       PR01         24)       Comment       ************************************                                                                                                    |                   | L les la sere   |                       |                      |                               |       |      |      |     |
| 23)         End File         PR01           24)         Comment         ************************************                                                                                                    |                   | 1 test to see   |                       | 1 4 1                | >> Invalid field na           | me    | <<   |      |     |
| 24)         Comment           25)         Comment           26)         Comment           27)         Text                                                                                                    | 10000             | And a strandard | and the second second | NT}                  |                               |       |      |      |     |
| 24)       Comment         25)       Comment         26)       Comment         27)       Text         0       47                                                                                                    | <i>k</i>          |                 |                       |                      |                               |       |      |      |     |
| 26) Comment                                                                                                    | /                 |                 |                       |                      |                               | ****  |      |      |     |
| 27) Text 0 47                                                                                                    |                   |                 |                       |                      |                               |       |      |      |     |
|                                                                                                    |                   |                 |                       |                      |                               |       |      |      |     |
| 28) Text 0 61                                                                                                    | 27)               | Text            |                       |                      |                               | 0     | 47   |      |     |
| 28) Text 0 61                                                                                                    |                   |                 |                       | _                    |                               |       |      |      |     |
|                                                                                                    | 28)               | Text            |                       |                      |                               | U     | 61   | L    |     |

#### Infinity POWER Sample Company, Inc. Report Model Detail Employee Accumulators 29) 0 75 Text \_ 30) Text 0 89 0 103 31) Text 32) 0 12 Text \*\* Totals For All Employees: 33) Prt. Total

Page 2 (4) 04/28/2006

# **Report Model Detail (Sales Order Backorder Report)**

Infinity POWER Sample Company, Inc. Report Model Detail Sales Order Backorder Report Page 1 (4) 04/28/2006

\*\* Report Model: SO-1 Title : Sales Order Backorder Report Sub-Title : Password : Print Page Numbers : Yes Print Page Headings : Yes Chained Report Model :

Printer Name : Report Output File : Clear Text File : No Lines / Page : 66 Printed Lines / Page : 54 Report Width : 132

ales Order Customer # Name Date Sch Date Order Status
Description Qty Ordered Backordered Unit Price Discount % Backorder Amt
Item Number

| ** Report Detail: | Type File  | e Field/ID # | Print Contro     | I Ln+ Col Format/Crite       | ria/Ask St | at |      |
|-------------------|------------|--------------|------------------|------------------------------|------------|----|------|
| #                 |            | Text/Form    | nula/Command     |                              |            |    |      |
| 1)                | Comment    |              |                  |                              |            |    |      |
| 2)                | Comment    | 1 List Sale  | es Orders for ea | ch curtomer                  |            |    |      |
|                   |            |              |                  |                              |            |    |      |
| 3)                | Comment    |              |                  | Print And Total" to total th |            |    |      |
| 4)                | Comment    |              |                  | ed later using the line ty   |            |    |      |
| 5)                | Comment    |              | -                | f Sales Orders to print o    |            |    |      |
| 6)                | Comment    | * Set a up   |                  | d calculate total backord    |            |    |      |
| 7)                | Comment    |              |                  |                              |            |    |      |
| 8)                | Formula    |              | IUM              | Don't Print                  |            |    |      |
|                   |            | 0.0          |                  |                              |            |    |      |
| 9)                | Formula    |              | ACKORD           | Don't Print                  |            |    |      |
|                   |            | 0.00         |                  |                              |            |    |      |
| 10)               | Formula    |              | ACKAMT           | Don't Print                  |            |    |      |
|                   |            | 0.00         |                  |                              |            |    |      |
| 11)               | Begin File | SO01 S       | earch Type: Asl  | k Beg/End Range              |            |    |      |
|                   |            | D            | ata Source: Def  | ault data file               |            |    |      |
|                   |            |              | Key#1is          | Order #                      |            |    |      |
|                   |            |              | Order # match    | type is Constant             |            |    |      |
|                   |            |              | Beg Value:       | {BEGIN}                      |            |    |      |
|                   |            |              | End Value:       | {END}                        |            |    |      |
| 12)               | Formula    |              | NUM              | Don't Print                  |            |    |      |
|                   |            | 0.0          |                  |                              |            |    |      |
| 13)               | DP Field   | SO01         | num              | Print Only                   | 0          | 1  | 10   |
| 14)               | DP Field   | SO01         | cnum             | Print Only                   | 0          | 13 | 10   |
| 15)               | DP Field   | SO01         | cname            | Print Only                   | 0          | 25 | 30   |
| 16)               | DP Field   | SO01         | date             | Print Only                   | 0          | 57 | 8{d} |
| 17)               | DP Field   | SO01         | sdate            | Print Only                   | 0          | 67 | 8{d} |
| 18)               | DP Field   | SO01         | status           | Print Only                   | 0          | 77 | 30   |
| 19)               | Command    | {CR:2}       |                  |                              |            |    |      |
| 20)               | Begin File | SO02         | Search Type: I   | Beg/End Range                |            |    |      |
|                   |            |              | Data Source: [   | Default data file            |            |    |      |
|                   |            |              | Key #            | 1 is Sales Order #           |            |    |      |
|                   |            |              | Sales Order      | # match type is DP Fiel      | ld         |    |      |
|                   |            |              | Beg Field        | : {SO01:NUM}                 |            |    |      |
|                   |            |              | End Field        | : {SO01:NUM}                 |            |    |      |
|                   |            |              |                  |                              |            |    |      |

### Infinity POWER Sample Company, Inc. Report Model Detail Sales Order Backorder Report

Line # match type is Constant

Page 2 (4) 04/28/2006

|     |                        | Line # match type is Co          |                                         |                |                |
|-----|------------------------|----------------------------------|-----------------------------------------|----------------|----------------|
|     |                        | Beg Value: {BEGIN                | }                                       |                |                |
| 21) | Comment                | End Value: {END}                 |                                         |                |                |
| 22) | Comment<br>    Comment | * Add 1 to line count. Line num! |                                         |                |                |
| 22) | Comment                | Add 1 to line codit. Line name   | pers are printed on the                 |                |                |
| 24) | Criteria               | SO02 sc E                        | xclude                                  |                |                |
| 25) | ! Formula              | NUM                              | Print Only                              | 0 5            | 4.0            |
| 23) | [] : Pornda            | {NUM} & 1.0                      | Phile Only                              | 0 5            | 4.0            |
| 26) | ! Text                 | Trout a 1.0                      |                                         | 0 9            |                |
| 20) | 11.100                 | )                                |                                         | • •            |                |
| 27) | ! DP Field             | SO02 desc                        | Print Only                              | 0 11           | 30             |
| 28) | ! DP Field             | SO02 sc                          | Don't Print                             |                |                |
| 29) | ! DP Field             | SO02 qtyord                      | Print & Total                           | 0 43           | 12.2{,-}       |
| 30) | ! DP Field             | SO02 QTYSHP                      | Don't Print                             |                |                |
| 31) | Comment                |                                  |                                         |                |                |
| 32) | ! Comment              | * Calculate and print backord    | ler quantity.                           |                |                |
| 33) | ! Comment              | ***********                      |                                         |                |                |
| 34) | ! Formula              | BACKORD                          | Print & Total                           | 0 57           | 12.2{,-}       |
|     |                        | {SO02:qtyord} - {SO02:qtysh      | p}                                      |                |                |
| 35) | ! DP Field             | SO02 price                       | Print Only                              | 0 71           | 16.2{\$,-}     |
| 36) | ! DP Field             | SO02 disc                        | Print Only                              | 0 89           | 12.2{,-}       |
| 37) | Comment                |                                  | ,,,,,,,,,,,,,,,,,,,,,,,,,,,,,,,,,,,,,,, |                |                |
| 38) | ! Comment              | * Calculate backorder amour      | t and subtract discou                   | nt (if any) fr | om             |
| 39) | ! Comment              | * backorder amount.              |                                         | (,)            |                |
| 40) | ! Comment              | *****                            |                                         |                |                |
| 41) | ! Formula              | BACKAMT                          | Print & Total                           | 0 103          | 16.2{\$,-}     |
| ,   |                        | ({BACKORD}*{SO02:price})-        | ({BACKORD}*{SO02:                       | price}*{SO0    | 2:disc}/100.0) |
| 42) | ! Comment              |                                  |                                         |                |                |
| 43) | ! Comment              | * Print item number (if any).    |                                         |                |                |
| 44) | ! Comment              | *******                          |                                         | *****          |                |
| 45) | ! Criteria             | SO02 imnum                       | Select                                  |                | >              |
| 46) | ! ! DP Field           | SO02 imnum                       | Print Only                              | 0 1            | 1 20           |
| 47) | ! End Criteria         |                                  |                                         |                |                |
| 48) | End Criteria           |                                  |                                         |                |                |
| 49) | End File S             | 5002                             |                                         |                |                |
| 50) | Command {              | CR:1}                            |                                         |                |                |
| 51) | Comment                | *****                            | *****                                   | ******         |                |
| 52) | Comment *              | Print order totals.              |                                         |                |                |
| 53) | Comment *              | ******                           | ******                                  | ******         |                |
| 54) | Text                   |                                  | 0                                       | 43             |                |
|     | -                      |                                  |                                         |                |                |
| 55) | Text                   |                                  | 0                                       | 111            |                |
|     | -                      |                                  |                                         |                |                |
| 56) | Command {              | CR:1}                            |                                         |                |                |
| 57) | Text                   |                                  | 0                                       | 22             |                |
|     |                        | Order Totals:                    |                                         |                |                |
| 58) | Prt. Total             |                                  |                                         |                |                |
| 59) |                        | CR:3}                            |                                         |                |                |
| 60) | 1 Comment              |                                  |                                         |                |                |
| 61) | Comment *              | Count number of customers prin   | ed. This count will be                  | printed at th  | he             |

#### Page 3 (4) 04/28/2006

### Infinity POWER Sample Company, Inc. Report Model Detail Sales Order Backorder Report

(

| 62) | Comment    | * end of the report.   |
|-----|------------|------------------------|
| 63) | Comment    |                        |
| 64) | Command    | {COUNT}                |
| 65) | End File   | SO01                   |
| 66) | Comment    |                        |
| 67) | Comment    | * Print report totals. |
| 68) | Comment    |                        |
| 69) | Text       | 0 43                   |
| 70) | Text       | 0 111                  |
| 71) | Text       | 0 12                   |
| 72) | Prt. Total |                        |

This page intentionally left blank.

INDEX

| В                                     |     |
|---------------------------------------|-----|
| BASIC REPORT DESIGN                   | 2-1 |
| С                                     |     |
| Change Custom File Definition         | 2.4 |
| Copy Custom File Definitions          |     |
| Create or Modify Reports              |     |
| Custom File                           |     |
| CUSTOM FILE DETAIL LINES              |     |
| CUSTOM FILE OVERHEAD                  |     |
| Custom File Unique Keys               |     |
| CUSTOM FILES                          |     |
| D                                     |     |
| DATA FILE DESCRIPTIONS                | 1-4 |
| Designing Custom Reports              |     |
| Determine Column Totals               |     |
| Determine Criteria                    |     |
| Determine How to Retrieve Information |     |
| Determine Special Calculations        |     |
| Determine Where to Print              |     |
| G                                     |     |
| GENERAL CONCEPTS                      |     |
| GENERAL OVERVIEW                      |     |
| Ι                                     |     |
| Introduction                          |     |
| К                                     |     |
| Key Number                            | 2-1 |
|                                       |     |
| Р                                     |     |
| Print Custom Reports                  |     |
| PRINT CUSTOM REPORTS (RW0101)         |     |
| R                                     |     |
| יזו' א מא                             | 2.7 |
| Report Detail Lines                   |     |
| Report Overhead                       |     |
| S                                     |     |
| Sample Reports                        |     |
| Single Match or Beg/End Range         |     |
| System Integration                    |     |